# **UNIVERSIDAD NACIONAL DE INGENIERIA**

**FACUL TAO DE INGENIERIA ELECTRICA Y ELECTRONICA** 

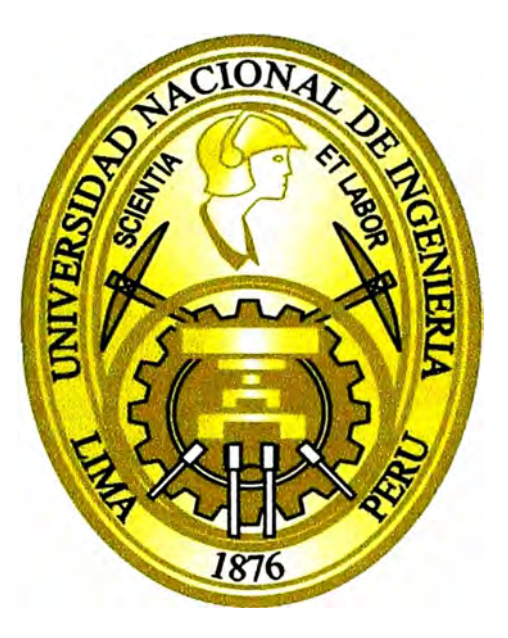

**CREACIÓN, ESTABLECIMIENTO Y MONITOREO DE LOS INDICADORES CLAVES DE DESEMPEÑO (KPI-KEY PERFORMANCE INDICATOR), EN LA INTERFAZ DE RADIO, PARA UNA NUEVA RED MÓVIL LTE (LONG TERM EVOLUTION) EN LA CIUDAD DE LIMA** 

## **INFORME DE SUFICIENCIA**

**PARA OPTAR EL TITULO PROFESIONAL DE: INGENIERO DE TELECOMUNICACIONES** 

PRESENTADO POR: PAMELA ROCIO GAMARRA GARCIA

> **PROMOCION 2010-11**

> **LIMA-PERU 2014**

**CREACIÓN, ESTABLECIMIENTO Y MONITOREO DE LOS INDICADORES CLAVES DE DESEMPEÑO (KPI-KEY PERFORMANCE INDICATOR), EN LA INTERFAZ DE RADIO, PARA UNA NUEVA RED MÓVIL LTE (LONG TERM EVOLUTION) EN LA CIUDAD DE LIMA** 

## **DEDICATORIA:**

**Dedico el presente trabajo a mi madre Carmen García, mi ingeniera, que con su creatividad, dinamismo y coraje hizo surgir a sus hijos, prepararlos, darle la capacidad de entender los eventos de la vida y aprender a vivirla, muchas gracias por ser mi mejor maestra. También dedico este informe a mis hermanos Claudia, José y Elizabeth, por ser la fuerza que me impulsa a levantarme cada vez que estoy cayendo, a mi esposo Jim Montoya por comprenderme, apoyarme y regalarme magníficos momentos cada día.** 

#### **SUMARIO**

**En el presente informe se describe la creación, establecimiento, monitoreo e interpretación de los Indicadores Claves de desempeño (KPl's-Key** *Performance fndicator)* **de la red móvil L TE** *(Long Term Evo/ved)* **que se está desplegando actualmente**  en el Perú. La cual no cuenta con KPI's establecidos para monitorear su comportamiento. **En base a esta necesidad el presente trabajo tiene como objetivo definir los principales KPl's con sus umbrales, así como explicar con ejemplos prácticos la importancia del monitoreo constante de los Indicadores Claves de Desempeño en la red.** 

**Los KPl's son creados basándose en la categorización general que sugiere el grupo 3GPP. Cuyos umbrales se establecen bajo el análisis de la información obtenida de los** *eNodeB's* **en servicios (comportamiento real de las celdas); de éstos KPl's se pretende inducir y establecer los umbrales con ciertas acotaciones según sea el caso.** 

**Así mismo se muestra la importancia de los Indicadores Claves de Desempeño para solucionar problemas en la red, presentando dos casos reales, donde se monitorea los KPl's creados, se define el comportamiento según los umbrales recomendados, se detecta el problema y finalmente se presenta la solución.** 

**El monitoreo constante de los KPl's es una herramienta fundamental que sirven al operador móvil para prevenir problemas a corto y largo plazo. El objetivo de hacer seguimiento al comportamiento de la red a través de los KPl's, es brindar un buen servicio al usuario móvil, detectando las fallas y solucionarlas en el menor tiempo posible, sin que ésta sea perceptible por el cliente.** 

## **INDICE**

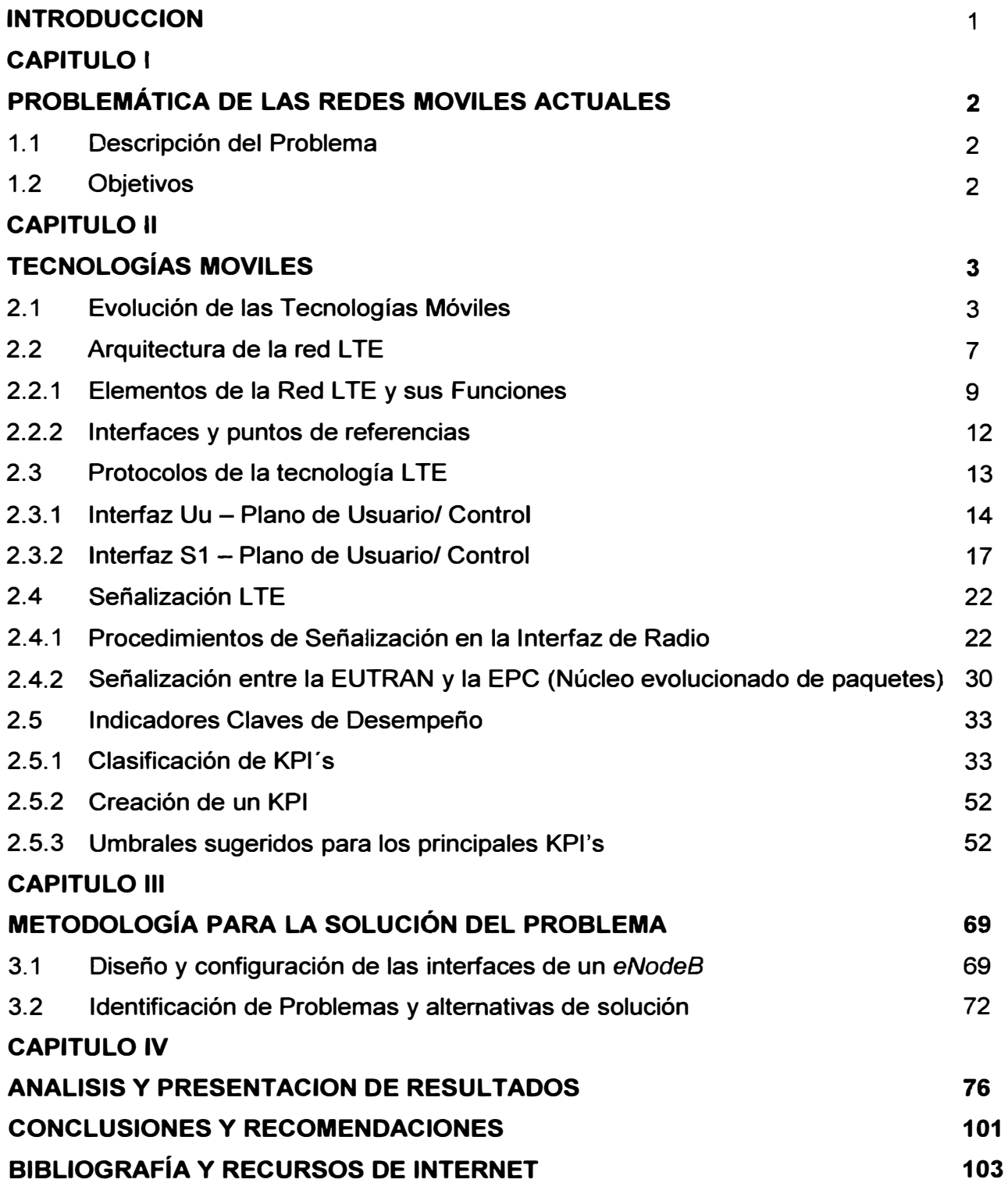

## **GLOSARIO DE TERMINOS**

- **AM**  *Acknowledged Mode* **(Modo reconocido). Es uno de los modos de transmisión en el nivel Control de Enlace de Radio (RLC), incluye el requerimiento de repetición automática (ARQ) para envío de paquetes libre de errores.**
- **ARQ** *Automatic Repeat reQuest.* **Es un esquema por el cual el terminal receptor solicita la retransmisión de paquetes erróneos. Se usa a nivel de la capa Control de enlace de radio (RLC) en el modo reconocido (AM).**
- **ATTACH Engancharse, registrarse a la red.**
- **CCCH**  *Common Control Channel.* **Es el canal lógico usado para llevar información de control (en ambas direcciones de subida y bajada) durante el establecimiento de conexión entre el UE y el eNodeB.**
- **C-RNTI** *Ce// Radio Network Termporary ldentifier.* **Es el identificador temporal que un eNodeB le asigna al equipo del usuario (UE-User** *Equipment)*  **mientras éste se encuentre dentro de una celda específica, cuando el UE se mueve a otra celda, entonces este C-RNTI es reaccionado a otro UE.**
- **DCCH**  *Dedicated Control Channel.* **En L TE, es un canal lógico usado para el envío dedicado de información de control relacionado a un UE específico (en ambas direcciones subida y bajada), cuando el UE tiene conexión RRC con el eNodeB.**
- **DL**  *Down Link.* **En español se le llama al enlace de baja, es decir la transmisión desde el eNodeB hacia el UE, se le menciona cuando hablan de descarga de información.**
- **DL-SCH** *Down Link Shared Channel.* **Es un canal de transporte de L TE usado para transportar datos o mensajes RRC en el enlace de bajada, así como información del sistema los cuales no son transportados vía el canal** *Broadcast* **(BCH).**

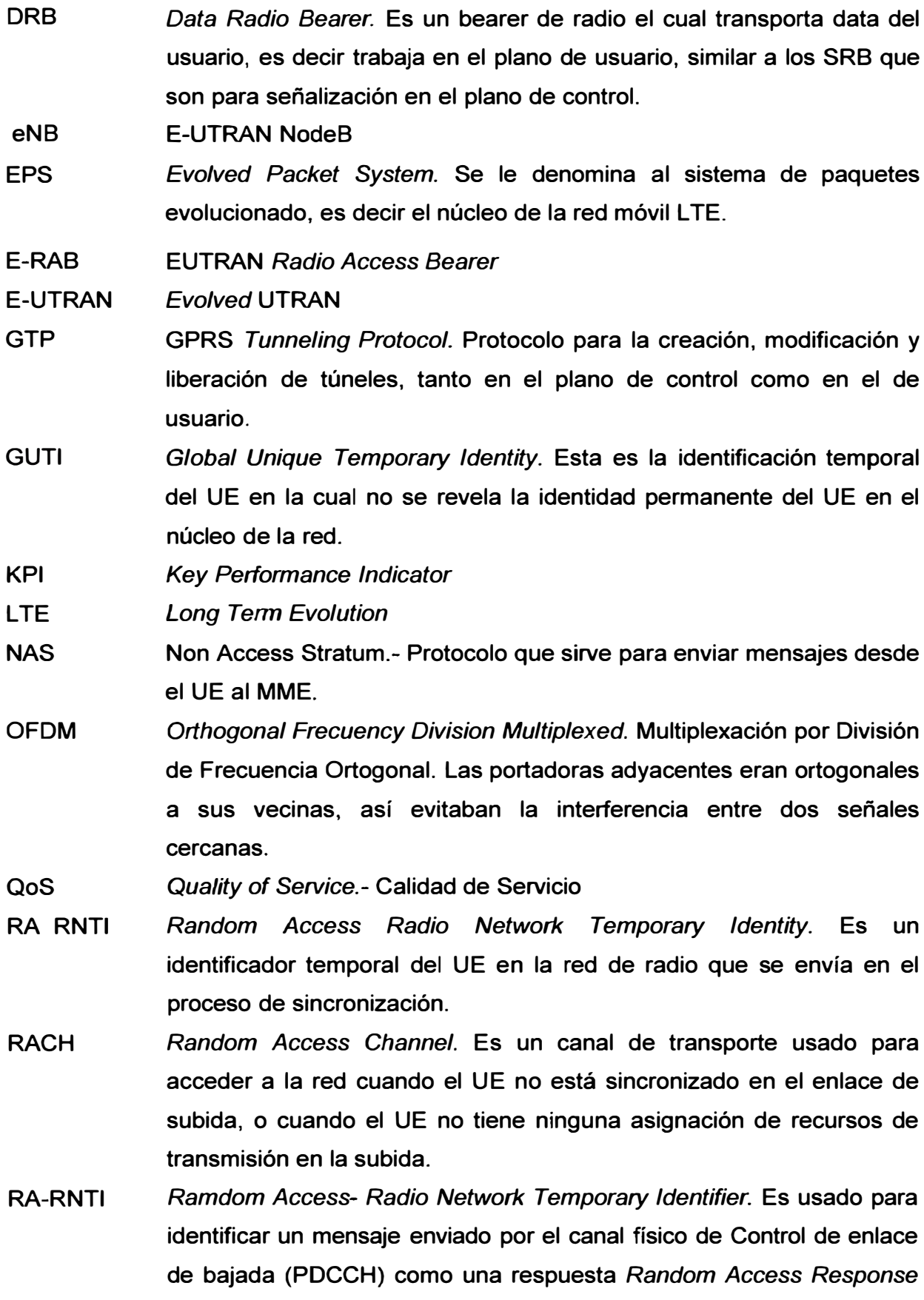

**(RAR). El RA-RNTI también indica el slot de tiempo y frecuencia del preamble para que RAR correspondiente.** 

**RAT**  *Radio Access Technology* **.-Tecnología del Acceso de radio.** 

- **RB**  *Resource Block.* **Es una unidad de recursos de transmisión que consiste de 12 sub-portadoras en el dominio de frecuencia y un time slot (0,5m). Un** *physical Resource Block* **define la menor unidad usado por los algoritmos** *scheduling.*
- **RLC**  *Radio Link Control.* **Es el protocolo que transmite data en 3 modalidades: transparente (TM), Reconocida (AM) Y no reconocida (UM).**
- **RLC - UM**  *Radio Link Control* **-** *Unacknowledged Mode.*
- **RRC**  *Radio Resource Control.* **Es la capa de control de recursos de radio. Sirve para que el UE inicie, mantenga y libere comunicación con el eNodeB.**

**SAPs**  *Service Access Points* 

**SC-FDMA**  *Single-Carrier Frequency Division Mu/tiple Access.* **(Acceso múltiple por división de frecuencia con una sola portadora).** 

**SDU**  *Service Data Unit* 

- **SIB**  *System lnformation Block.* **El sistema de información (SI) es multidifundido en SIBs, cada uno de ellos contiene un set de parámetros funcionalmente relacionados.**
- **SRB**  *Signalling Radio Bearer.* **Un** *bearer* **de radio lleva mensajes de señalización RRC** *(Radio Resource Control),* **en el plano de control.**
- **S-TMSI** *System Architecture Evo/ution* **-** *Termporary* **Mobile Subscriber ldentity. El S-TMSI es el único identificador asignado por el MME**  *(Mobility Managment Entity)* **al UE para identificar el UE** *context.*
- **TB**  *Transport Block.* **Cada bloque de transporte esta individualmente protegido por un CRC y cifrado con un código de palabras para la transmisión.**
- **TM- RLC**  *Transparent Mode.* **Es uno de los 3 modos de trasmisión de data de RLC. La entidad TM RLC es transparente para el protocolo PDU que pasa a través de este. Este modo es usado solo por mensajes RRC para reenviar la información del sistema, o mensajes** *paging.* **Pero no es usado para transmitir data en el plano de Usuario.**
- **UE**  *User Equipment.* **Son las siglas en ingles de equipo del usuario móvil.**
- **UL**  *Up Link.* **Es la expresión en ingles del enlace de subida o ascendente.**
- **UM** *Unacknowledged Mode.* **Es una de los tres modos de trasmisión de RLC. El Modo no reconocido provee el servicio de transferencia de data unidireccional y es usado cuando no es necesario retrasmisión, por ejemplo para aplicaciones de tiempo real, o tolerables al error, o sensibles al retardo. Especialmente Voz sobre IP (VolP) o servicios de multidifusión.**

## **INTRODUCCION**

**El presente informe de suficiencia consta de cuatro capítulos donde se presenta la situación actual de las redes móviles en nuestro país con el despliegue de la flamante tecnología L TE, su fundamento teórico, creación de indicadores para observar el desempeño de la red, los posibles problemas que puede presentar y las diferentes alternativas de solución.** 

El Capítulo I tiene como objetivo brindar el escenario conciso sobre la red LTE en nuestra **capital, su problemática, la falta de un estándar de indicadores con sus respectivos umbrales uniformes para todas las operadoras, en base a las cuales se pueda evaluar la**  red LTE y su comportamiento.

**En el Capítulo II se hace una breve reseña sobre la evolución de las redes móviles ubicando la tecnología L TE, se describe su arquitectura, interfaces, los protocolos con los que se comunican, señalización y los más importante para el operador: los indicadores claves de desempeño que reflejen el comportamiento de la red y la percepción del usuario final de los servicios que ésta brinde.** 

**En el Capítulo 111 se explica cómo se encuentra configurado las interfaces en una estación base L TE, que será de gran importancia para el proceso de solución de problemas. También se observa los diferentes tipos de fallas que pueden suceder en una red y el procedimiento para solucionarlos.** 

**En el capítulo IV se aplica todo lo explicado en los capítulos anteriores, se muestra una serie de KPl's de una red en funcionamiento los cuales se analiza siguiendo el procedimiento de solución, con la finalidad de hallar la causa principal del problema y solucionarlo.** 

Se espera que el presente Informe sirva para familiarizarse con la nueva red LTE y a la **vez sirva como una fuente de apoyo para el análisis y solución de futuros problemas, en base a la experiencia plasmada.** 

## **CAPITULO 1**

## **PROBLEMÁTICA DE LAS REDES MOVILES ACTUALES**

#### **1.1 Descripción del Problema**

**Debido a las exigencias del usuario móvil con sus aplicaciones, actualmente las operadoras se encuentran desplegando redes con una de las últimas tecnologías móviles. Hablamos de la red L TE** *(Long Terrn Evolution),* **y como todo proyecto nuevo, una vez instalado, configurado y puesto en servicio, tiene que ser monitoreado, para observar su desempeño. Para lo que se necesita signos o indicadores que reflejen el comportamiento de la red y la percepción del usuario final sobre los servicios prestados.** 

**Estos signos son los conocidos contadores, que se encuentran configurados en cada equipo, con la finalidad de contar los diferentes mensajes que llegan al equipo y agruparlos según su funcionalidad. El detalle es que aún no se tiene definido los Indicadores Claves de Desempeño (KPI\_Key Performance lndicator) con sus respectivos umbrales por ser una red en proceso de despliegue.** 

## **1.2 Objetivos**

Teniendo los conocimientos sobre la red móvil LTE, arquitectura, entidades con sus **funcionalidades, señalización, contadores y en base a los estándares realizados por el 3GPP se puede crear indicadores claves de desempeño, establecerlos, interpretarlos y poder identificar cuando hay un problema en la red, identificar la causa y tener un plan de solución. Los indicadores de desempeño no solo sirven para identificar un problema, también sirven para monitorear el comportamiento de la red, en diferentes aspectos, así manera prevenir fallas a futuro, como congestión, capacidad en el disco duro, entre otros.** 

**El OBJETIVO del presente informe de suficiencia es familiarizarse con el funcionamiento**  general, señalización y herramientas necesarias de la red móvil LTE, así como crear, **establecer e interpretar los KPl's, brindando un monitoreo eficiente y preventivo de la Red.** 

## **CAPITULO 11**

## **TECNOLOGÍAS MOVILES**

#### **2.1 Evolución de las Tecnologías Móviles**

**Para hablar de la evolución de la tecnología móvil es necesario mencionar a la entidad que trabajo en ello, para crear un estándar móvil a nivel mundial se creó un proyecto de asociación de tercera generación, conocido como 3GPP. Este grupo se encarga de desarrollar el área de radio, núcleo y servicios de las redes móviles. El propósito de su formación fue crear y establecer los estándares en los sistemas móviles basándose en**  GSM, pero con el tiempo y mejoras, se desarrolló otras tecnologías como UMTS, LTE e **IMS.** 

**El 3GPP brinda los perfiles de cada tecnología y sus cambios en base a los cuales los proveedores fabrican y configuran sus equipos. El trabajo del 3GPP se ve reflejado en diferentes versiones, según su avance. Para una mejor comprensión se tendrá una visión general de cómo evoluciona la redes móviles desde la versión 99 como muestra la Tabla N <sup>º</sup>2.1. En donde se realiza un grupo de cambios estableciendo mejoras en las diferentes interfaces, mayor eficiencia y mejor uso de los recursos. A continuación se muestra una tabla de resumen con los principales cambios:** 

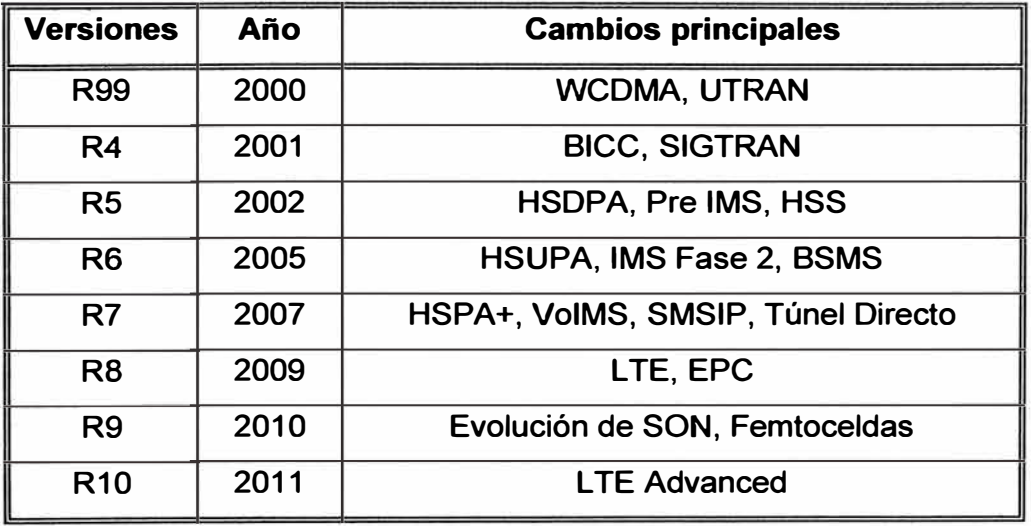

**Tabla N <sup>º</sup>2.1 Cambios principales por versión móvil.** 

#### **• Versión 99**

**Se establece un nuevo sistema de acceso basado en la tecnología WCDMA** *(Wideband Code Division Mu/tiple* **Access), es decir Acceso Múltiple por división de código en banda ancha de 5MHz lo cual nos permite la transmisión de datos a velocidades de hasta 2Mbps. WCDMA es soportado por un subsistema denominado RNS** *(Radio Network Subsystem).* **En el cual se encuentra la red de acceso UMTS denominado UTRAN (UMTS** *Terrestrial Radio Access Network),* **compuesta por la estación base (nodo B) y el controlador** *(RNC\_Radio Network Control).* 

#### **• Versión 4**

**Se introdujo la arquitectura de control de llamada independiente de la portadora (8/CC,**  *Bearer lndependent Cal/ Control).* **Esto indica que las funciones del centro de conmutación móvil** *(MSC\_ Mobile Switching Center)* **de GSM se reparten entre dos nuevos elementos: servidor MSC y el Media Gateway.** 

#### **• Versión 5**

**La especificación 3GPP RS se concluyó a inicios del 2002. Su novedad es que en la interfaz de radio, se presenta por el acceso de paquetes de datos en el enlace de bajada a alta velocidad (HSDPA-High Speed Downlink Packet Access) para proporcionar transmisiones de datos a alta tasa de bit y en el Núcleo se presenta la versión preliminar del Subsistema Multimedia IP** *(/MS-/P Multimedia Subsystem).* **IMS utiliza el protocolo de iniciación de sesión conocido como SIP** *(Session initiation Protocol),* **permite el establecimiento de sesiones entre distintos dispositivos de usuario. En este reléase también aparece el Servidor del abonado o la base de datos** *(HSS-Home Subscriber Server).* 

**El HSDPA aumenta la velocidad de transmisión (tasa teórica= 14Mbps) y reduce la latencia de paquetes en el enlace de bajada. HSDPA se basa en la utilización de un esquema de modulación y codificación adaptativo** *(AMC, Adaptative Modulation and Coding),* **en la reserva rápida de recursos de radio en el enlace descendente y técnicas de ARO Hibrido Rápido. Reduce la latencia desplazando las funciones de control de paquetes al nodo B.** 

#### **• Versión 6**

**Esta especificación concluyó a fines del 2003. En el R6 se completa la familia HSPA, introduciendo el acceso de paquetes en el enlace de subida a alta velocidad conocido como HSUPA** *(High Speed Uplink Packet Access).* **Se concreta el concepto de IMS,** 

**además se introduce nuevas funcionalidades como el acceso a servicios 3GPP por medio de redes WLAN** *(Wire/ess Local Area Network),* **radio acceso con prioridad (eMLPP, enhanced Multi-Level Precedence and pre-emption Service), el sistema de difusión multimedia y el perfil de usuario Genérico (GUP,** *Generic User Profile).* 

**HSUPA. Su objetivo es mejorar la tasa de transmisión en el enlace ascendente (tasa objetivo es 5,76 Mbps) y disminuir la latencia de paquetes. Además introduce canales dedicados mejorados (E-DCH,** *Enhanced Dedicated Channels)* **para el transporte de la información del usuario, es por ello que esta tecnología también se conoce como Tecnología de canal ascendente dedicado mejorado (HSPA up link).** 

**IMS Fase 2. Se especifica con mayor detalle toda la mensajería en los escenarios de llamada, los esquemas de acceso, mecanismos de tarificación y la interacción de IMS con sistemas de conmutación de circuitos y con otras redes IP. Luego de este reléase el IMS reemplaza al conjunto funcional** *MSC-Server y MGW* **como se observa en la Figura 2.1.** 

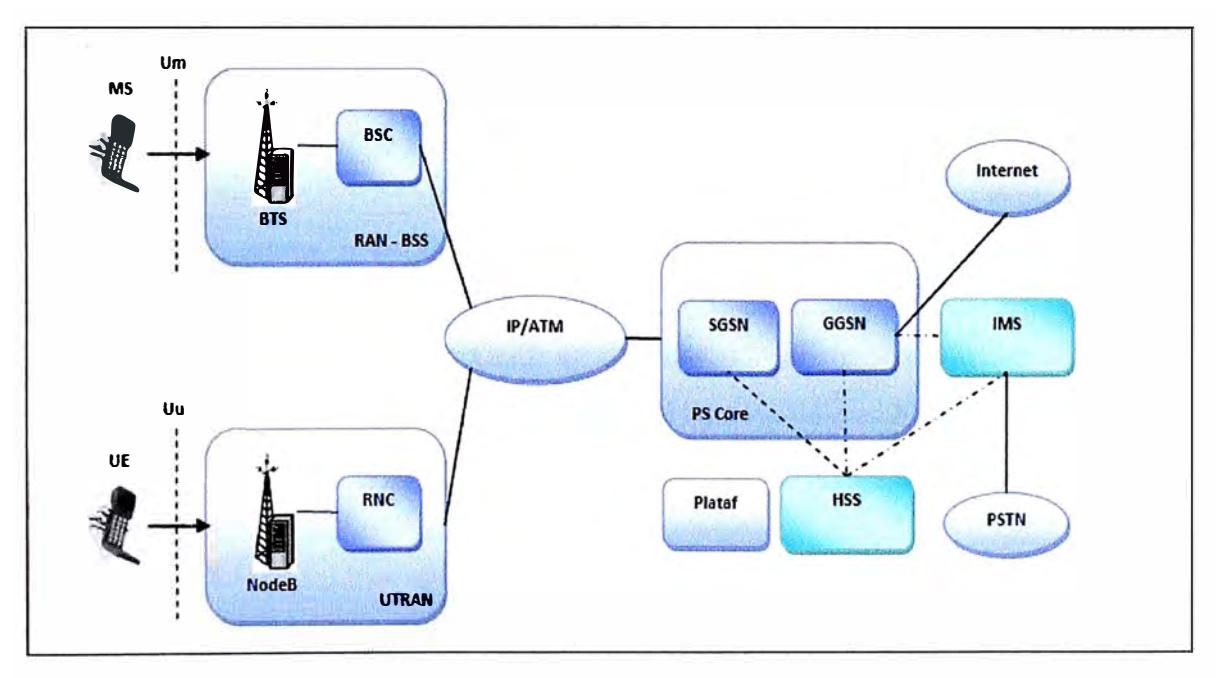

**Figura 2.1 IMS en el en el núcleo de la red GSM y UMTS.** 

## **• Versión 7**

**En esta fase se tiene establecidos teóricamente todos los elementos de Núcleo para el soporte de una red "AII IP", por lo cual se presentan propuestas para la migración de los servicios de la red de conmutación de circuitos hacia la red de paquetes. Así se tiene: Utilización de Voz sobre IP (VolP) sobre HSPA en lugar de voz por conmutación de**  **circuito y el envío de mensajes de texto (SMS) sobre IP. A nivel de IMS, se introduce el servicio de telefonía multimedia** *(MMTel, Multimedia Te/ephony)* **y el soporte de llamadas de emergencia y conferencias. A nivel de radio, se introduce el HSPA+ (que permite duplicar la tasa de bit respecto a HSPA) y CPC** *(Continuous Packet Connectivity),* **que permite reducir la latencia y el consumo de potencia en los terminales.** 

**En este reléase se introduce el concepto de Túnel Directo introduciendo el protocolo de tunelización GPRS (GTP), entre los controladores:** *RNCs/BSSs* **y los xGGSNs. También se plantea a un Nodo B con funciones de RNC a lo cual se le conoce como arquitectura plana o arquitectura HSPA Evolucionada.** 

#### **• Versión 8**

**En esta versión se enfoca a mejorar la arquitectura para el soporte de datos móviles de banda ancha. El cambio más relevante es la evolución de arquitectura de red hacia el sistema evolucionado de paquetes** *(EPS\_Evolved Packet System),* **este sistema se compone de dos grupos de especificaciones: Uno dedicado a la evolución de la interfaz de radio denominado E-UTRAN conocido como L TE** *(Long Term Evolution)* **y otro grupo dedicado a la evolución de la arquitectura del núcleo, denominado evolución de la arquitectura del sistema** *(SAE\_System Architecture Evolution).* **En la interfaz de radio, se introduce la técnica de Multiplexación por división de frecuencia Ortogonal (OFDM-***Ort.hogonal Frecuency Division Multiplexation)* **en la capa física. En la interfaz aérea se introduce el soporte de HSPA+ multi-portadora (2 portadoras), para duplicar la tasa de bit. Finalmente, se presenta la versión inicial de las redes de auto organización (SON,** *Self Organizing Networks).* **Aquí se eliminan nodos intermedios como los controladores (RNC's) y las estaciones bases** *(nodoB)* **se transforman en nodos B mejorados:** *eNodeB.*  Hay interfaces entre los *eNodeB*'s (interfaz X2) y se conectan con el núcleo de la red por **medio de la interfaz S1.** 

#### **• Versión R9 y R1 O**

**Plantean la migración de los servicios tradicionales al sistema evolucionado de paquetes**  *(EPS\_Evolved Packet System),* **llamadas de emergencia, sistema de alertas móvil comercial** *(CMAS\_Commercial Mobile Alert. System),* **servicios de localización y servicios de conmutación de circuitos (CS) sobre el sistema evolucionado de paquetes. También se incrementa la tasa de datos de la interfaz aérea mediante la introducción de HSPA**  multi-portadora con MIMO y la consolidación de LTE (posibilidad de usar ancho de **bandas mayores). R10 presenta** *LTE-Advanced* **(en la parte de radio) que está orientado a cumplir requerimientos como el roaming mundial (lo cual permite comunicarse desde** 

cualquier país con el mismo terminal móvil), *roaming* entre distintas tecnologías de acceso y tasa de bit de descarga de 100Mbps en ambientes de alta movilidad y 1 Gbps en ambientes de baja movilidad. En la Figura 2.2 se puede observar las versiones con sus respectivas velocidades.

Las tecnologías móviles están en constante evolución hasta la actualidad, buscando optimizarse y convertirse en una red full IP con alta tasa de bit capaz de prestar servicios en tiempo real con calidad de servicio y baja latencia de paquetes.

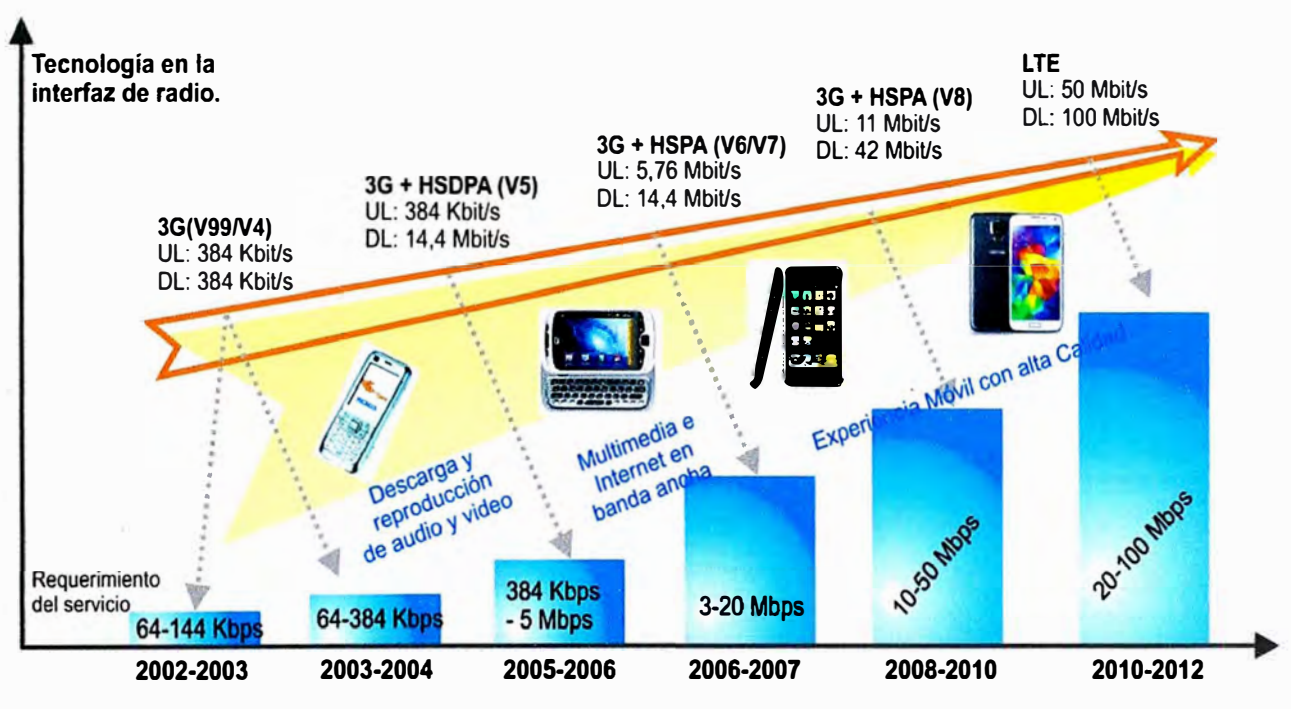

Figura 2.2 Velocidad de transmisión por tecnología.

## **2.2 Arquitectura de la red LTE**

La red LTE está compuesta por dos áreas: La red de acceso terrestre universal evolucionado *(E-UTRAN-Evolved Universal Terrestrial Radio Access Network)* y el núcleo de paquetes evolucionado *(EPC\_Evo/ved Packet Core),* como se observa en la Figura 2.3.

La arquitectura de la E-UTRAN es muy sencilla, está compuesta por las estaciones bases llamadas *eNodeB.* El núcleo de la red tiene más elementos como la Entidades de Gestión de Movilidad *(MME\_Mobi/ity Managment Entity),* la puerta de enlace de Servicios (S-*GW\_Serving Gateway),* el servidor del usuario *(HSS\_Home Subscriber Server),* puerta de enlace a la red de paquetes *(PDN-GW\_Packet Data Network Gateway)* y la entidad que recarga según políticas y reglas *(PCRF-Policy and Charging Rules Function).* Los cuales, en compañía de otras entidades, se observan en la Figura 2.4.

La novedad en LTE es que las estaciones bases pueden comunicarse directamente a

La novedad en LTE es que las estaciones bases pueden comunicarse directamente a **través de la interfaz X2 (Ver Figura 2.5), con el propósito de minimizar la demora** *(de/ay)*  **en el traspaso** *(handover')* **y disminuir las posibles pérdidas de paquetes entre eNodeB's.** 

**La E-UTRAN se comunica con el núcleo de la red a través de dos planos: de control (para la señalización) y de usuario (para el tráfico de datos), el eNodeB se comunica con el MME a través de la interfaz S1-MME (para señalización) y con el S\_GW a través de la interfaz S1-U (para datos). Todas las entidades así como sus interfaces se puede visualizar en la Figura 2.4.** 

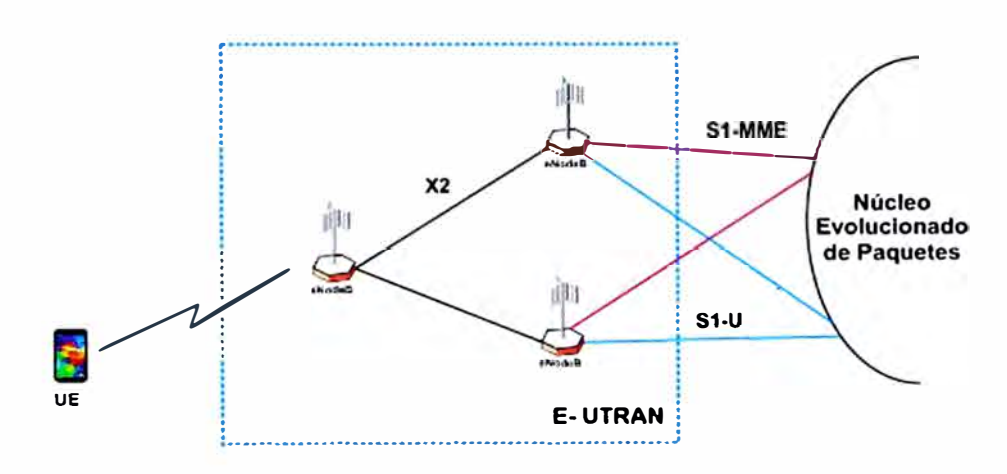

**Figura 2.3 Estructura de la red LTE.** 

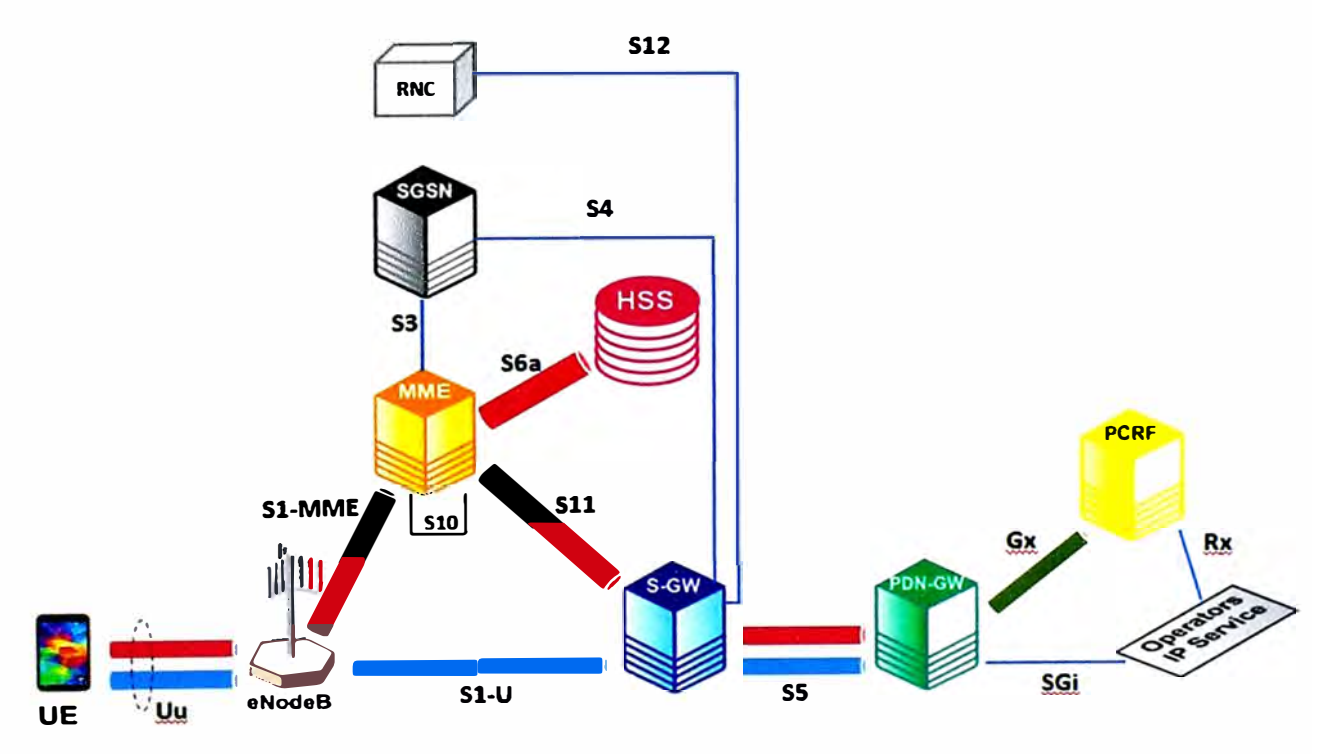

Figura 2.4 Arquitectura de la red LTE.

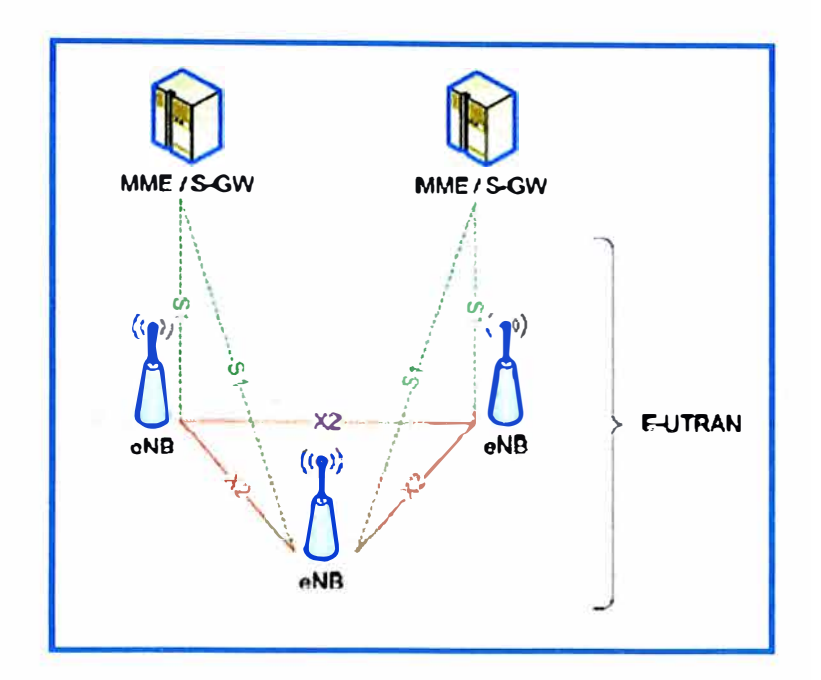

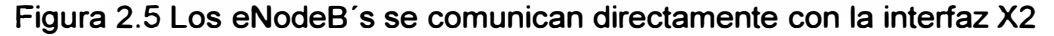

## **2.2.1 Elementos de la Red L TE** y **sus Funciones**

## **a) Estación Base Celular**

En cada tecnología de radio, los nombres o asignaciones a las estaciones bases van cambiando, en la tecnología GSM la estación base celular se denomina BTS, en la tecnología UMTS se denomina *NodeB,* en la tecnología L TE la estación base celular es llamado *eNodeB (E-UTRAN NodeB).* El *eNodeB* es la entidad de la red responsable de la transmisión y recepción de información por la interfaz de radio. Esto incluye modulación, demodulación, codificación, decodificación, multiplexación y demultiplexación de los canales de radio.

La estación base de LTE hospeda todas las funciones del protocolo de Control de Recursos de radio conocido por sus siglas en ingles RRC *(Radio Resource Control)* como la de difusión del sistema y control de la conexión RRC, incluyendo:

• Establecer, modificar y liberar una conexión RRC incluyendo la identidad temporal de la red de radio del equipo del usuario *(Radio Network Temporary ldentifier\_RNTI).* 

• Una nueva función del E-UTRAN es la seguridad en la señalización *(NAS Signaling security).* Es decir proteger los mensajes de señalización los cuales podría revelar la identidad y localización del abonado, así como evitar el espionaje no autorizado.

• Brinda conexión RRC para la movilidad, es decir para los traspasos.

- Establece, modifica y libera los canales lógicos dedicados en la interfaz de radio *(ORBs\_Dedicated Radio Bearers),* que transportan la data del usuario.
- Controla la configuración de la interfaz de radio, como los parámetros de configuración

**para una recepción discontinua** *(DRX-Discontinuous Reception).* 

**• Asegurar y controlar la Calidad de Servicio en el acceso de radio** *(QoS* **-** *Quality of service).* 

**La eficiencia del** *eNodeB* **se mide en base a su desempeño en la gestión de recursos en los enlaces de subida y bajada (Up Link y Down Link respectivamente), y la organización de los paquetes (schedule), así mismo hace frente a muchas diferentes limitaciones como la calidad del enlace de radio, prioridad de usuario, requerimiento de Calidad de servicio y capacidad de equipo del usuario. Esto es la tarea de un** *eNodeB* **hacer uso de los recursos y asignarlos eficientemente. Una de las principales características de la E-UTRAN es la auto-configuración y auto-optimización. Entre estas funciones se encuentra el aprendizaje inteligente para actualizar automáticamente la lista de celdas vecinas (candidatos de traspaso), la cual se utilizan para tareas de medición RRC y decisiones de traspaso. El** *eNodeB* **también hace el papel de un** *router y switch* **ya que enruta, multiplexa, cifra, segmenta, y encapsula los paquetes de datos, así mismo toma decisiones de enrutamiento cuando está conectado a muchos equipos de gestión de movilidad (MME).** 

#### **b) Entidad de Gestión de Movilidad (MME- Mobility Management Entity)**

**El MME es la entidad que comunica a la E-UTRAN con el núcleo de la red en el plano de control, se comunica con el HSS por la interfaz S6a para autentificar y actualizar la base de datos de un UE específico. Luego de dicha acción éste gestiona los caminos lógicos para el plano de usuario, comunicándose con el S-GW para establecer, modificar o liberar los diferentes caminos lógicos por defecto o dedicados** *(Bearer Management Function).*  **La entidad de gestión de movilidad también es el encargado de asignar la identificación temporal al UE (GUTI \_ Global Unique Temporary ldentity).** 

**El MME permite la ínter-aceptación legal de tráfico de señalización y transferencia de mensajes de advertencia o emergencia. El propósito es informar a las personas, de una zona amplia, acerca de los desastres naturales próximos a suceder como tormentas, incendios forestales o tsunamis.** 

**El MME también realiza la gestión de traspaso intra-tecnologías (pasar de una área de cobertura de un enodeB a otra de otro eNodeB), o ínter-tecnologías, es decir de L TE a UMTS. El MME también es responsable del** *roaming* **(el UE con el mismo IMSI puede transmitir datos desde en otros países usando otro operador). Realmente el MME es una**  **entidad muy importante en el núcleo evolucionado de paquetes, ya que interviene en**  diferentes procesos, dentro de la misma LTE o para la inter-relación y coexistencia LTE **junto con 3G.** 

#### **c) Puerta de enlace de Servicios** *(S-GW\_Serving Gateway)*

**El S-GW controla el plano de usuario entre el** *eNodeB* **y la entidad que sirve como puerta de enlace con la red de datos de paquetes (PDN-GW). Todos los paquetes IP pasan por este nodo. En el caso de traspaso inter eNB, el S-GW actúa como un ancla de movilidad, es decir mantiene la conexión mientras el camino de señalización y el plano de usuario son cambiados hacia la nueva interface S1. Una vez realizado satisfactoriamente el traspaso, el S-GW inicial envía paquetes de** *"end-marker''* **hacia el eNB, SGSN o RNC para ayudar a la reordenación de los paquetes en el plano de usuario en estos elementos de la red.** 

**El S-GW ayuda a la intercomunicación con otras tecnologías del 3GPP como las redes 2G y 3G. Este participa en el traspaso inter tecnología, encaminando el tráfico entre la red 2G/3G y el PDN-GW en el núcleo evolucionado de paquete, es decir cuando hay un traspaso. entre tecnologías el S-GW actúa como GGSN (Nodo Puerta de enlace que soporta GPRS) que habilita usar el trasporte y funciones del EPC para los servicios de paquetes del UTRAN/GERAN.** 

**En la capa de transporte IP, el S-GW actúa como un** *router* **de paquetes. Los paquetes del plano de usuario son reenviados transparentemente en ambas direcciones (subida y bajada). Las unidades de transporte son marcadas por el S-GW con parámetros como DiffServ Code Point, basado en el indicador de la Clase de servicio (QCI) de sus canales lógicos EPS asociados. El SW también recolecta información necesaria para la facturación como el volumen de datos enviados o recibidos por un usuario entre otros.** 

# **d) Puerta de Enlace a la red de Datos de Paquetes.** *(PDN\_GW Packet Data Network Gateway)*

**Esta entidad provee el acceso de la red de operadores móviles a la red de paquetes (PS). Es decir suministra conectividad a redes de paquetes externas que no son de 3GPP, por ejem: internet, IMS (/P** *Multimedia Subsystem),* **WIMAX, etc. La principal función del PDN-GW es establecer, mantener y eliminar los túneles GTP** *(GPRS Tunneling Protocof)*  **que lo comunican con el S-GW y SGSN en el caso de escenarios de traspaso entre tecnologías diferentes. El PDN-GW asigna al equipo del usuario direcciones IP dinámicas**  **y rutas de paquetes en el plano de usuario. Aplica también reglas de Calidad de Servicios, es decir hace la clasificación de paquetes.** 

## **e) Servidor del Abonado** *(HSS\_Home Subscriber Server)*

**El servidor del abonado, es la base de datos donde se guarda información del UE, como su ubicación (parámetro TAC-Tracking Area Code), identificador de clase de servicio (QCI), identificador temporal (GUTI), etc. Estos datos sirven para autentificar al UE cada vez que se registre a la red.** 

# **f) Entidad de cobranza según políticas y reglas** *(PCRF \_Policy and Charging Rules Function)*

**Es el elemento de la red encargado de detectar los paquetes pertenecientes a un grupo con ciertos filtros específicos (** *Service Data Flow),* **con el fin de aplicar políticas de control y realizar la facturación. También autoriza la aplicación de Calidad de Servicio para los paquetes de diferentes usuarios, lo cual determina el tratamiento que recibirán.** 

## **2.2.2 lnteñaces y puntos de referencias**

**a) S1-MME: Es el punto de referencia para el plano de control entre el eNodeB y el MME. Su protocolo es el S1AP** *(S1 Application Part),* **el cual es similar al UTRAN RANAP (3G) comunica a la estación base con el núcleo de la red a través de un equipo intermedio, en este caso es a través del MME.** 

**b) S1-U: Es el Punto de referencia entre el eNodeB y el S-GW. Sobre él se crea los caminos lógicos en el plano de usuario. Se usa el protocolo GTP-U** *(GPRS Tunneling Protocol for User Plane)* **para crear túneles lógicos para el tráfico de datos.** 

**c) S4: La interfaz S4 comunica al S-GW con el nodo que soporta servicios GPRS (SGSN).** 

**d) S5: Este punto de referencia provee gestión de túnel (plano de control} y tunelización (plano de usuario) entre el S-GW y PDN-GW. El protocolo usado en esta interfaz es GTP para ambos planos control y usuario (GTP-C y GTP-U).** 

**e) S6a: El punto de referencia S6a permite la transferencia de datos de subscripción y autentificación para autorizar el acceso de usuario a la red. También puede ser descrito como la interfaz AAA** *(Authentication, Authorization and Accounting}* **entre el MME y el** 

**Servidor del abonado (HSS). En el núcleo de paquetes evolucionado se usa el protocolo DIAMETER para comunicar al MME con el HSS, conocido como el sucesor de RADIUS. AAA.- Este proceso involucra establecer la identidad al terminal móvil, configurar la autorización para el acceso a ciertos tipos de servicio y monitoreo del volumen de tráfico de cada usuario.** 

**f) Gx: Esta interfaz permite transferir las políticas y normas de cobranza (QoS) desde el PCRF al PCEF** *(Policy and Charging Enforcement Function)* **que se encuentra en el PDN-GW. Esto significa que un conjunto de reglas para el cobro de la transmisión de data de**  un usuario en particular (llamado *service flow*) será requerido por el PDN-GW para **establecer el túnel lógico adecuado y el PCRF proveerá los parámetros requeridos para el proceso de recargo. De esta manera se indicará cuál de los modelos de cargo será aplicado a un usuario específico. Los modelos de cargo pueden ser basados en volumen, tiempo, volumen y tiempo, basado en evento, o no se recarga nada en el caso que sea un usuario que paga mensualmente un monto fijo.** 

**g) S11: Es la interfaz que conecta al MME con el S-GW con el protocolo GTP-C.**

**h) S12: El punto de referencia S12 está ubicado entre el controlador de la red de radio 3G (RNC) y el S-GW (L TE) para tunelizar el plano de usuario cuando se estable un "túnel directo". En este proceso se usa el protocolo GTP-U.** 

**i) X2: Es la interfaz que comunica directamente dos** *eNodeB's,* **permite realizar traspasos entre ellos en menor tiempo y sin pérdida de paquetes. La baja latencia es importante para aplicaciones de tiempo real como VolP.** 

**j) Uu: Es la interfaz que comunica al** *eNodeB* **con los equipos de los usuarios. Se le denomina la interfaz de radio. Aquí el plano de control y usuario se unen para formar una sola ruta, donde se transmite la información a través de canales compartidos.** 

## **2.3 Protocolos de la tecnología L TE**

**A continuación se revisará la pila de protocolos de las interfaces Uu y S 1 que comunican al** *eNodeB* **con el equipo del usuario (** *UE\_ User Equipment)* **y con la Entidad de Gestión de Movilidad respectivamente. Materia que será necesaria para comprender la señalización en la red y poder interpretar los indicadores de desempeño establecidos en el** *eNodeB.* 

## **2.3.1 lnteñaz Uu - Plano de Usuario/ Control**

La interfaz Uu comunica al equipo del usuario con el *eNodeB*. Aquí los planos de Control **y Usuario comparten el mismo medio y canal. La pila de protocolos en esta interfaz se muestra en la Figura 2.6. A continuación se describirá brevemente los protocolos de las capas inferiores, enfocando el protocolo RRC, cuyos mensajes son contabilizado por los contadores y éstos últimos forman los KPl's (tema principal del presente informe).** 

**a) Capa Física (PHY). Es representada por la técnica de Multiplexación por división de frecuencia Ortogonal (OFDM) en la transmisión de bajada y por la técnica de Acceso Múltiple por División de Frecuencia en una sola portadora (SC-FDMA) para la transmisión de subida.** 

**b) El Protocolo de Control de Acceso al medio** *(MAC\_Medium Access Control).* **Es responsable de mapear los canales de transporte sobre los canales físicos, también controla los tiempos y programa el envío y recepción de los paquetes (Schedule).** 

**c) El protocolo de Control del Enlace de Radio** *(RLC\_Radio Link Control).* **La capa RLC utiliza los canales lógicos de la capa MAC para trasmitir sus PDUs. La capa RLC provee básicamente tres tipos de SAPs (Service Access Points) para la capa PDCP, estos SAP's proveen acceso para tres modos de operación para transmitir los PDU's de información en ambos planos de control y usuario: modo transparente (TM\_ Transparent Mode), modo desconocido (Unacknowledged Mode) y modo conocido (Acknowledged Mode).** 

**La función principal del protocolo RLC es la segmentación y ensamblaje de los paquetes de capas superiores en orden para adaptarlos al tamaño con el cual puedan transmitirse en la interfaz de radio.** 

**d) Protocolo de Convergencia de Paquetes de Datos** *(PDCP \_Packet Data Convergence Protoco/).* **Su función es comprimir las grandes cabeceras IP, así como cifrar la data en el plano de usuario y proteger la información íntegramente en ambos planos (usuario y control).** 

**En la parte superior de PDCP la pila de protocolos se divide en dos planos: usuario y control. En el plano de control se encuentra el protocolo de Control de Recursos de Radio**  *(RRC-Radio Resource Control)* **y NAS, y en el plano de usuario se encuentra el protocolo**  **IP y en el nivel de aplicaciones diferentes protocolos del Modelo TCP/IP.** 

**e) Protocolo IP. Trabaja como una capa de transporte para una aplicación de extremo a extremo (E2E). La versión IP puede ser 1Pv4 o IP v6. En el caso de tráfico de Red Privada Virtual podría usarse el IPsec.** 

**f) Protocolos de Aplicación. En la capa de aplicación se usan todos los protocolos del modelo TCP/IP, como el protocolo para transferir archivos FTP, el buscador web HTTP, para mensajes por correo POP3/SMTP y además los protocolos de transporte a tiempo real RTP y el protocolo SIP para servicios a tiempo real como Voz sobre IP (VolP).** 

**g) Protocolo de Control de Recursos de Radio** *(RRC-protoco/).* **El Protocolo RRC** *(Radio Resource Control)* **es responsable de establecer, reconfigurar, y liberar la conexión en la interfaz de Radio, esto incluye la creación, modificación, y liberación de los caminos lógicos de radio para señalización (** *SRBs- Signalling Radio Bearer),* **de los caminos lógicos de radio por defecto o dedicados junto con el control de la Calidad de Servicio necesaria y la activación de la seguridad inicial.** 

**El sistema de información RRC es publicado por multidifusión por las celdas, para proveer parámetros específicos de acceso a toda la red. Así mismo los UE's usan el protocolo RRC para reportar un conjunto de mediciones al eNB, los cuales pueden servir para que éste tome decisiones de traspaso intra o inter tecnologías, siendo el RRC responsable de todos los procedimientos de movilidad.** 

**El RRC viene con una función de restablecimiento de error que permite que si un mensaje** *RRC Connection* **se pierde, este puede ser re-establecido rápidamente con un mensaje** *RRC re-establishment.* 

## **• Estados de RRC**

**L TE reconoce solo dos estados, lo cual significa que la conexión de radio entre el UE y la red puede estar activa o inactiva. El estado RRC se refiere a la condición en la que va a estar el UE para el** *eNodeB.* 

**RRC\_INACTIVO** *(RRC\_IDLE).* **La movilidad del UE no está bajo el control de la red por lo tanto éste no necesita enviar ningún reporte de medición. A pesar que si realiza mediciones a las celdas vecinas para re-seleccionar su celda siguiente. Así mismo, el UE** 

**monitorea los canales de anuncio de llamadas** *(PCH\_Paging Channe()* **para detectar si hay alguna llamada entrante y a los canales de control de Multidifusión** *(BCCH-Broadcast Control Channe()* **por si hay alguna nueva información del sistema.** 

**RRC-CONECTADO. En este estado el UE está activo para enviar y recibir datos en ambas direcciones (subida y bajada). El UE mide la calidad de radio en el enlace de bajada a las celdas vecinas y envía reportes de medición RRC de acuerdo a la configuración de medición recibida desde el MME. Según éstos reportes el** *eNodeB* **y/o la entidad de gestión de movilidad son los encargados de tomar la decisión de traspaso o provocarlo cuando sea necesario. El UE continúa monitoreando el canal de búsqueda (PCH) para detectar las llamadas entrantes. En el modo RRC Conectado toda la información del sistema (ancho de banda de transmisión, información del canal físico, temporizadores, frecuencias, celdas vecinas) es enviada por el canal compartido en el enlace de bajada** *(DL-SCH\_Down Link Shared Channe(),* **especialmente SIB1 quien contiene información sobre cambios de parámetros del sistema, toda esta información es legible por el UE.** 

| Interfaz Uu                                  |  |  |  |  |  |  |
|----------------------------------------------|--|--|--|--|--|--|
| <b>Plano Control</b><br><b>Plano Usuario</b> |  |  |  |  |  |  |
| <b>NAS</b>                                   |  |  |  |  |  |  |
| <b>RRC</b>                                   |  |  |  |  |  |  |
| <b>PDCP</b>                                  |  |  |  |  |  |  |
| <b>RLC</b>                                   |  |  |  |  |  |  |
| <b>MAC</b>                                   |  |  |  |  |  |  |
| <b>FISICA</b>                                |  |  |  |  |  |  |
|                                              |  |  |  |  |  |  |

**Figura 2.6 Pila de Protocolos de la interfaz Uu.** 

**h) Protocolo NAS (Non** *Access Stratum).* **Es el protocolo de la capa de no acceso, sirve para comunicar al UE con la entidad de gestión de movilidad, el mensaje pasa por el**  *eNodeB,* **pero es transparente para él. El protocolo NAS transmite diferentes mensajes como:** *Attach Request, Tracking Area Update Request, Service Request* **o** *Dettach Request.* **Los cuales expresan:** 

**•** *Attach Request.-* **Solicitud para engancharse a la red. De esta manera el UE, luego de un proceso de autentificación, pueda conseguir la autorización del HSS para usar los**  **servicios de la red.** 

**\* Tramas IP en el plano de**

**usuario.**

- **•** *Tracking Area Update Request.-* **Requerimiento para actualizar el área de rastreo. Es decir el área donde se encuentra actualmente el UE.**
- **•** *Service Request.-* **El UE hace un requerimiento de servicios.**
- **•** *Detach Request.-* **El UE solicita ya no estar registrado.**

## **2.3.2 Interfaz S1 - Plano de Usuario/ Control**

**En la interfaz S1 se tiene un conjunto de protocolos que luego de la capa IP se divide en dos planos: control y usuario, como se ve en la Figura 2.7. Para analizar los KPl's es necesario tener conocimientos de todos los protocolos en el plano de control y sus mensajes de señalización, es por ello que el presente informe se enfocará en el protocolo S1AP y por el lado del plano de usuario solo como conocimiento general el protocolo GTP que sirve para crear los túneles.** 

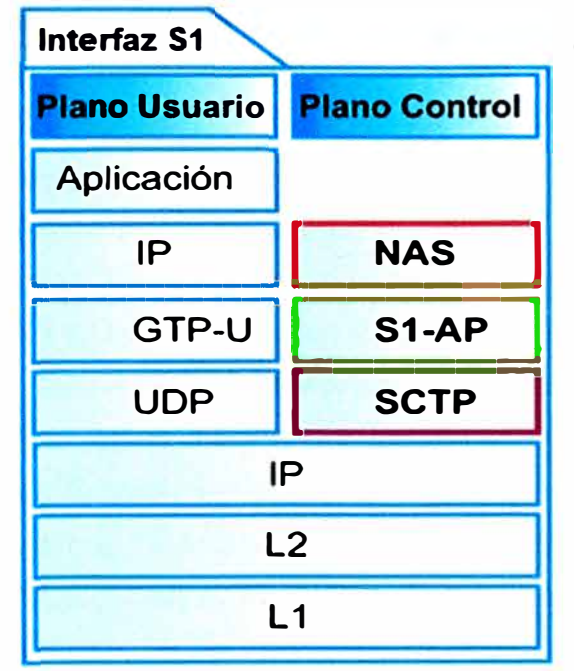

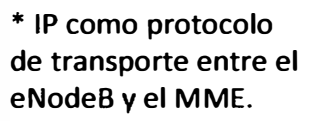

**Figura 2.7 Pila de Protocolos de la interfaz S1.** 

## **a) Protocolo S1AP (S1** *Aplication Part)*

La S1 AP es el protocolo usado para que dialogue la Entidad de Gestión de la Movilidad **(MME) y el** *eNodeB.* **Su función principal es establecer la relación entre estos dos elementos a través del procedimiento de establecimiento S1** *(S1 setup procedure).* **El conjunto de mensajes de gestión S1AP (ver tabla 2.2) es usado para mantener esta conexión, cambiar la configuración de parámetros, indicar los posible errores y situaciones de sobrecarga, balancear la carga, re-establecer, o liberar la conexión, etc.** 

**Una vez establecido satisfactoriamente la relación entre en** *eNodeB* **y el MME, los UE's que se encuentra en las celdas de este** *eNodeB* **puede ser buscados por e MME usando protocolo S1AP para establecer conexión con otros terminales móviles. En el caso de un procedimiento de establecimiento de conexión, el protocolo S1AP provee funciones para el reenvío transparente de mensajes NAS, a la vez está encargado de la gestión de túneles en la interfaz S 1, es decir debe gestionar los túneles GTP en el plano de usuario (GTP-U), los cuales pueden ser establecidos o modificados de acuerdo a los parámetros de calidad y servicio, y liberados.** 

#### **b) Protocolo de Tunelización GPRS**

**Llamado en inglés** *GPRS Tunneling Protocol* **(GTP). Este protocolo es usado en varias interfaces del núcleo de la red. Su principal función es crear, modificar, y eliminar túneles para el transporte de la carga IP. Además de la funcionalidad de gestionar túneles, el protocolo GTP en el plano de control ofrece funciones y mensajes para gestión de caminos, gestión de movilidad, retorno a la red de conmutación de circuitos (CS** *fallback),*  **acceso a redes que no son del 3GPP, gestión de trazas, etc** 

**A continuación se muestra algunos conceptos importantes:** 

*» Caminos Lógicos.* **Denominado en inglés y conocido en el mundo móvil como** *"bearers",* **los cuales se crean entre dos equipos para transmitir información ya sea de señalización o datos. En la Figura 2.8 Caminos lógicos en la red L TE.Figura 2.8Figura 2.8 se muestran los** *beares* **en la red L TE: El** *Bearer de radio* **es creado en la interfaz de aire, el cual unido con el** *bearer* **en la interfaz S1 forman el bearer E\_RAB, éste último sumando con el** *bearer* **en la interfaz S5 nos proporciona el** *bearer EPS,* **es decir el camino completo en el sistema de paquetes evolucionado para que sobre él se pueda transmitir datos desde el UE hasta el PON\_ GW. Estos caminos lógicos también son llamados túneles.** 

*» Gestión de Túneles.* **Para gestionar túneles en el núcleo de la red, la entidad de gestión de movilidad (MME) envía el mensaje** *"Create Session requesf'* **al S-GW con el cual se hace un requerimiento para crear una sesión, y en la interfaz S5 se da el mismo procedimiento por el S-GW hacia el PDN-GW.** 

**En el mensaje** *Create Session request,* **el IMSI es incluido como un elemento de información obligatorio. Los elementos de la red en ambos extremos de la conexión GTP-C serán reconocidos por el Identificador de extremos del túnel** *(Tunnel Endpoint*  *ldentifiers-TE/Ds)* **que durante la primera asignación son señalizados con las direcciones IP de cada elemento de la red. Una vez que cada equipo haya respondido y confirmado**  la creación del camino lógico (PDN al S GW y el S GW al MME) entonces estará **establecido para siempre el camino lógico por defecto** *(default bearer),* **si solo si la sesión debe esta activa. En los túneles creados, el indicador de camino lógico del sistema de paquetes** *(EBI\_ EPS Bearer ID)* **es incluido como un elemento de información obligatorio. Finalmente podemos identificar una sesión de algún usuario con 3 elementos de información: La IP de su plano de Control, IP del plano de Usuario y la IP del extremo del túnel formado por el protocolo GTP-C, cuyos parámetros muestra la Figura 2.9. Los TEID también sirven para identificar la dirección del destino de los mensajes. Esto es importante para monitorear y analizar el tráfico en el plano de usuario. En la Figura 2.9 se puede observar dos túneles, cada uno con su propia EBlx y EBly, ellos representan a dos diferentes caminos lógicos para un mismo UE.** 

**El máximo números de caminos lógicos permitidos y soportados por un UE es de 256. Para cada camino lógico hay un par único de TEIDs que son usados para enrutar el tráfico en cualquier dirección (subida y bajada). Por ejemplo para activar un** *"Bearer Dedicado"* **el primer paso en el procedimiento es enviar un mensaje** *"Create Bearer Request"* a través de la interfaz S5 desde el PDN-GW al S-GW y por la interfaz S11 **desde el S-GW hacia el MME. Estos mensajes deben contener el elemento de información obligatorio llamado EBI (EPS** *Bearer* **ID), el cual enlaza el nuevo** *bearer dedicado* **con la sesión previamente establecida.** 

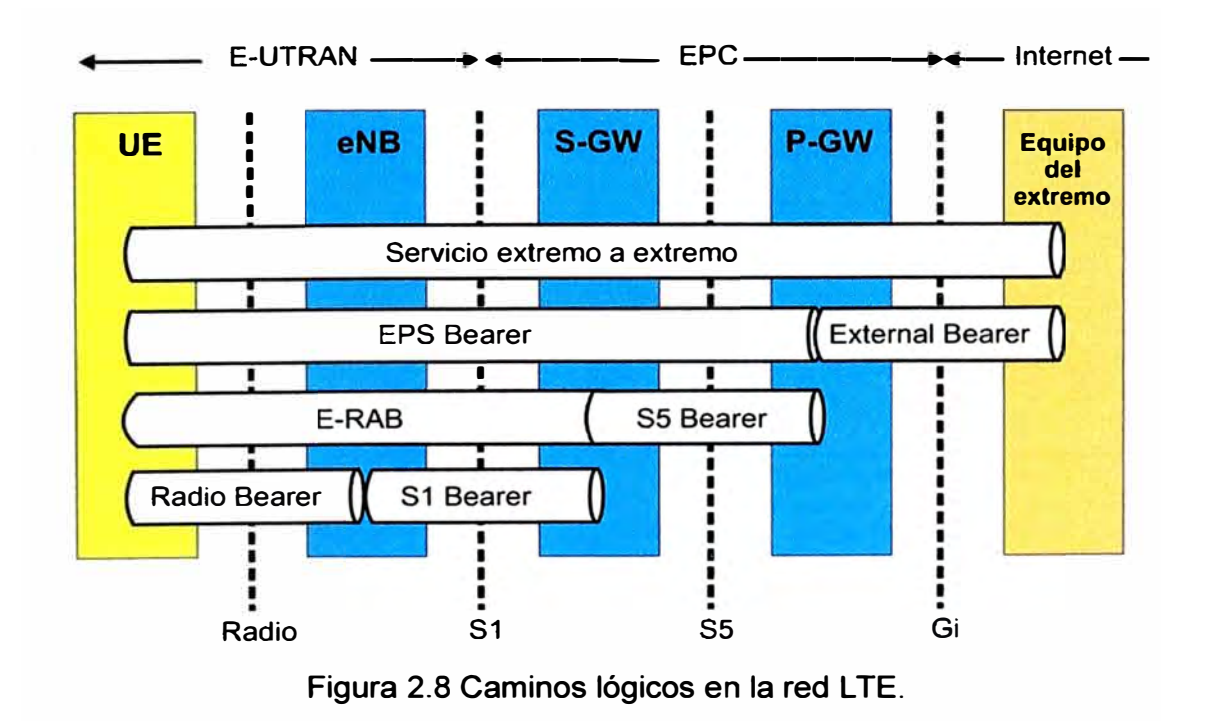

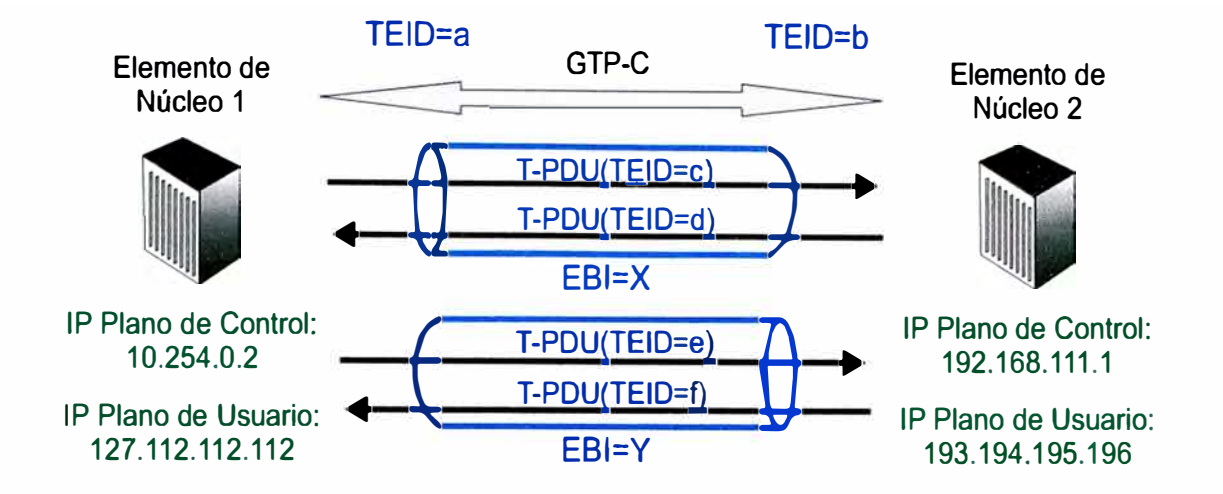

**Figura 2.9 Tunelización entre dos elementos de la red.** 

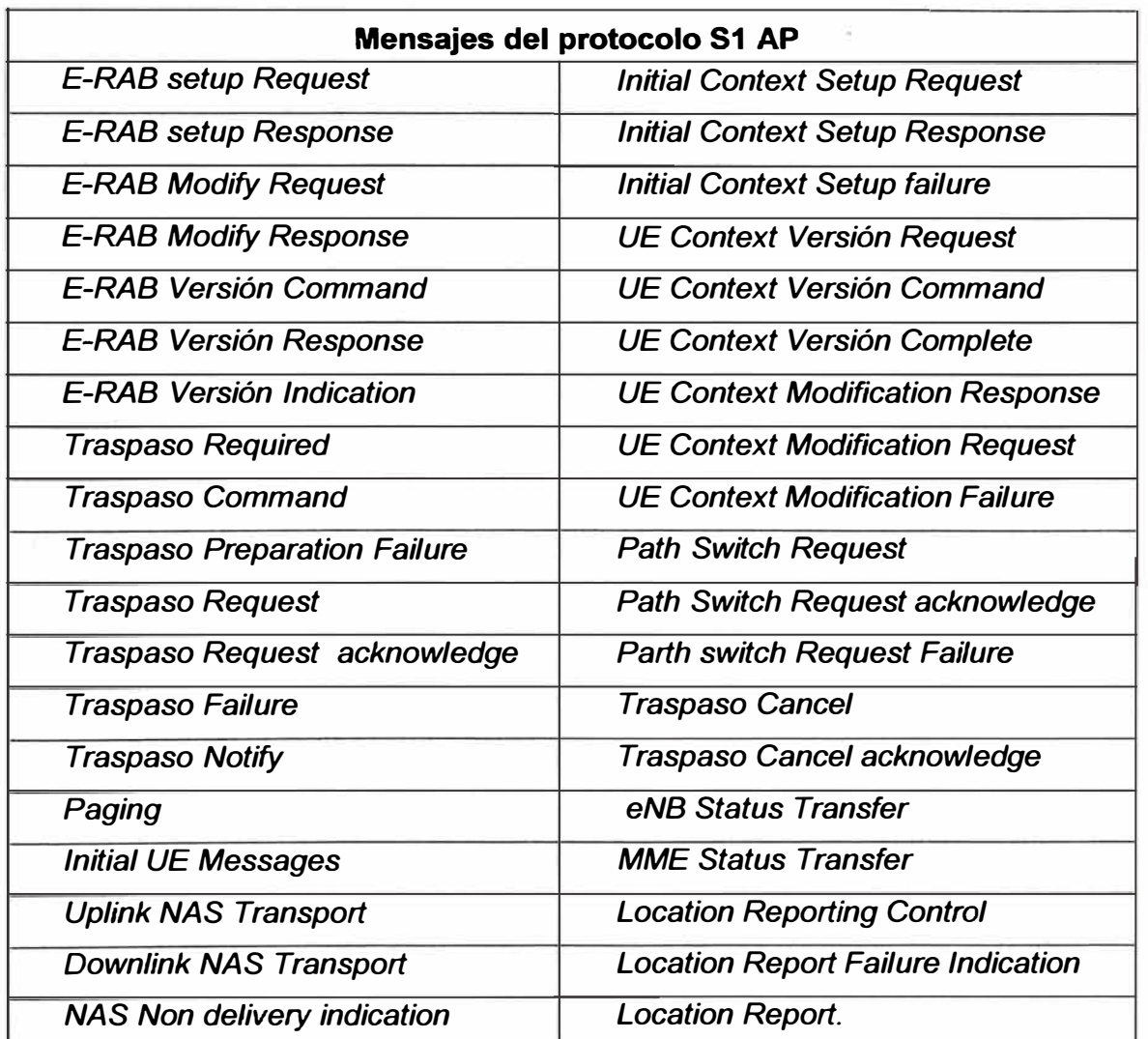

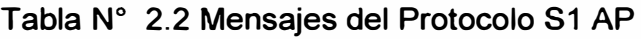

## *)P'* **Gestión de rastreo**

**El rastreo implica el seguimiento de todos los mensajes de señalización que envía o recibe el UE, ésta acción se puede realizar para un UE específico a través de su IMSI o IMEI, así como a una o más interfaces de un** *enodeB* **u otro equipo de la red como se observan en las Tablas 2.3 y 2.4 respectivamente. Cada vez que hay una sesión de rastreo activa, el MME envía el mensaje** *"trace session activation"* **hacia el S-GW, y en S5/S8, el S-GW lo envía al PDN-GW. De esta manera la red recolecta todos los mensajes de señalización que demanda un registro, conexión, traspaso, etc de un UE, los mensajes de señalización contienen los parámetros necesarios para cada objetivo, los cuales son analizados para encontrar la causa principal de una falla. Con este método se busca a fondo la causa de un problema.** 

#### *)"* es **Fallback**

**El CS** *Fallback* **(** *Circuit switch fallback)* **es el requerimiento de servicios desde la red L TE a UMTS para atender una llamada de voz utilizando la red de conmutación de circuitos de 3G. Con éste mecanismos los operadores de redes que trabajan en paralelo con GSM/UMTS y 4G pueden optimizar sus recursos, aprovechando la alta capacidad y**  velocidad en transmisión de paquetes de LTE y su núcleo, mientras que las llamadas de **voz pueden ser delegadas usando la función CS** *Fallback* **hacia las confiables y rentables redes UMTS y/o GSM.** 

| Time ▲                    | Time           | Standard Interface Message Type | Message Direction $\wedge$ | Cell ID $\sim$ |
|---------------------------|----------------|---------------------------------|----------------------------|----------------|
| 07/03/2014 11:10:33 (481) | $\overline{0}$ | RRC_CONN_REQ                    | From UE                    | 2              |
| 07/03/2014 11:10:33 (483) | 0              | RRC_CONN_SETUP                  | To UE                      |                |
| 07/03/2014 11:10:33 (499) | 0              | RRC_CONN_SETUP_CMP              | From UE                    |                |
| 07/03/2014 11:10:33 (524) |                | RRC_SECUR_MODE_CMD              | To UE                      |                |
| 07/03/2014 11:10:33 (524) |                | RRC_CONN_RECFG                  | To UE                      |                |
| 07/03/2014 11:10:33 (548) |                | RRC_SECUR_MODE_CMP              | From UE                    |                |
| 07/03/2014 11:10:33 (548) |                | RRC_CONN_RECFG_CMP              | From UE                    |                |
| 07/03/2014 11:10:33 (549) |                | RRC_UE_CAP_ENQUIRY              | <b>To UE</b>               |                |
| 07/03/2014 11:10:33 (550) |                | RRC_CONN_RECFG                  | To UE                      |                |
| 07/03/2014 11:10:33 (581) | n              | RRC_UE_CAP_INFO                 | From UE                    |                |
| 07/03/2014 11:10:33 (581) | 0              | RRC_CONN_RECFG_CMP              | From UE                    |                |
| 07/03/2014 11:10:33 (615) | 0              | RRC_CONN_REL                    | lΤo UE                     |                |
| 07/03/2014 11:10:33 (816) |                | RRC_CONN_REL                    | To UE                      |                |
| 07/03/2014 11:10:34 (224) | +1             | RRC_CONN_REQ                    | From UE                    |                |
| 07/03/2014 11:10:34 (227) | +1             | RRC_CONN_SETUP                  | iTo UE                     |                |

**Tabla N <sup>º</sup>2.3 Mensajes de Rastreo de la interfaz Uu** 

| NE Type            | <b>Message Type</b>                | Time                | Sender                                 | Receiver             |
|--------------------|------------------------------------|---------------------|----------------------------------------|----------------------|
| MME->UGW           | <b>Create Session Request</b>      | 06/11/2014 01:19:17 | 200 108 101 176 2123 10 128 66 96 2123 |                      |
| UGW->              | <b>Trace Session Activation</b>    | 06/11/2014 01:19:17 | 200.108.101.193.12                     | 190.113.203.18 2123  |
| MME->              | <b>Update Location Request</b>     | 06/11/2014 14:19:17 | 10.128.66.173868                       | 10.95.9.37 3868      |
| UGW->MME           | <b>Create Session Response</b>     | 06/11/2014 01:19:17 | 10.128.66.96.2123                      | 200.108.101.176.2123 |
| UGW->              | <b>Credit Control Request</b>      | 06/11/2014 01:19:17 | 10.128.64.101 16000                    | 10.95.43.134 3868    |
| ->UGW              | Credit Control Answer              | 06/11/2014 01:19:17 | 10.95.43.134.3868                      | 10.128.64.101 16000  |
| ->MME              | Update Location Answer             | 06/11/2014 14:19:17 | 10.95.9.37 3868                        | 10.128.66.17 3868    |
| MME->              | Downlink NAS Transport             | 06/11/2014 14:19:17 | 10.128.66.136412                       | 10.194.64.30 1024    |
| ->MME              | <b>Uplink NAS Transport</b>        | 06/11/2014 14:19:17 | 10.194.64.30 1024                      | 10.128.66.136412     |
| <b>MME-&gt;UGW</b> | <b>Modify Bearer Command</b>       | 06/11/2014 01:19:17 | 200.108.101.176 2123 10.128.66.96 2123 |                      |
| UGW->              | <b>Credit Control Request</b>      | 06/11/2014 01:19:17 | 10.128.64.101.16000                    | 10.95.43.134 3868    |
| ->UGW              | Credit Control Answer              | 06/11/2014 01:19:17 | 10.95.43.134 3868                      | 10.128.64.101 16000  |
| <b>MME-&gt;</b>    | UE Context Release Command         | 06/11/2014 14:19:17 | 10.128.66.136412                       | 10.194.64.30 1024    |
| ->MME              | <b>UE Context Release Complete</b> | 06/11/2014 14:19:17 | 10.194.64.30 1024                      | 10.128.66.136412     |
| UGW->MME           | <b>Update Bearer Request</b>       | 06/11/2014 01:19:17 | 10.128.66.96.2123                      | 200.108.101.176 2123 |

**Tabla N <sup>º</sup>2.4 Traza de un UE a nivel de EPC.** 

## **2.4 Señalización L TE**

**Toda la señalización trabaja en el plano de control, es la comunicación entre diferentes entidades\_ para realizar las gestiones necesarias según el requerimiento del UE, por ejemplo para realizar el tráfico de paquetes, los equipos del núcleo de la red y el eNodeB se comunican para preparar el túneles EPS para sobre el transmitir los datos. El presente capítulo consta de dos partes, la primera es la señalización a nivel de E-UTRAN, es decir la señalización entre el UE, el** *eNodeB* **y el MME cuando un usuario solicita registrarse a la red por primera vez. La segunda parte explica brevemente la señalización de un UE para registrarse a la red, englobando todas las entidades tanto de la E-UTRAN como del Núcleo Evolucionado de Paquetes.** 

## **2.4.1 Procedimientos de Señalización en la lnteñaz de Radio**

**Uno de los mejores cambios en la tecnología L TE es que sus** *eNodeBs* **gestionan sus propios recursos de radio, a diferencia de 3G-UMTS donde el controlador de la red de radio (RNC) controlaba todos los recursos de radio como las frecuencias, codificación, umbral de potencia, decisiones de traspaso, entre otros. Para que el** *eNodeB* **gestione los recursos en la interfaz de radio, cuenta con el apoyo del protocolo de Control de Recursos de Radio, que de ahora en adelante lo llamaremos por sus siglas en ingles**  *RRC (Radio Resource Control).* **El** *eNodeB* **no solo es responsable de la creación y liberación de conexiones RRC's, creación de caminos lógicos en la interfaz de radio**  *(Radio bearer),* **sino que también debe realizar las mediciones de RRC y tomar las**  **decisiones sobre los traspasos** *(handovei).* **Por ende los parámetros más importantes e interesantes para optimizar la red de radio L TE son encontrados en el** *eNodeB.* 

**En L TE la creación y liberación de caminos lógicos de radio, reconfiguración de canales físicos, reconfiguración de canales de transporte, reconfiguración de los parámetros de calidad de servicios entre otras acciones se realizan con un solo procedimiento llamado: Reconfiguración de la Conexión RRC** *(RRC Connection Reconfiguration).* **El principal procedimiento creado en el** *eNodeB* **es el** *Establecimiento de la conexión RRC* **que es necesario para realizar otros procesos como: enganche del UE a la red, creación del camino lógico por defecto, entre otros.** 

**A continuación se explicará a detalle el procedimiento de señalización entre el UE,**  *eNodeB* **y** el MME para que el UE se enganche a la red (Ver Figura 2.10 y Figura 2.11) **donde se puede diferenciar dos partes: El Procedimiento de Acceso Aleatorio** *(Random Access)* **y Establecimiento de la conexión RRC** *(RRC Connection Setup)* 

**El Procedimiento Acceso Aleatorio es el método que usa el UE para configura o restaurar su sincronización con el** *eNodeB.* **Este procedimiento se realiza antes de que el UE empiece a comunicarse con la red en diferentes sucesos, por ejemplo: al iniciar un establecimiento de conexión RRC, cuando el equipo del usuario cambia del modo RRC-INACTIVO a RRC-CONECTADO, al restablecer la conexión RRC, cuando el UE va hacer un traspaso, cuando el** *eNodeB* **va enviar información al UE en** *RRC-Connected* **y éste no está sincronizado en la dirección de bajada, entonces el** *eNodeB* **le indica que inicie su sincronización en el enlace de bajada, igualmente en el enlace de subida.** 

**Una vez que el UE esta sincronizado con la red, procede a engancharse (attacharse) a la red para poder usar sus servicios, para que el UE esté registrado o enganchado a la red debe comunicarse con el eNodeB, solicitar los recursos en la interfaz de radio, enviar sus datos al MME, ser autentificado con el HSS, luego de ser aceptado, el MME gestiona los caminos lógico en el plano de usuario para que sobre ellos se dé el tráfico de datos.** 

**Enfocando la señalización en la E-UTRAN: Se inicia con la sincronización del UE, enviando el primer mensaje** *MAC "Random Access Preamble",* **sobre el canal RACH**  *(Random Access Channe/).* **Este mensaje contiene un indicador de inicio** *(preamble index)* **de acceso aleatorio válido y un Identificador temporal de red de radio-acceso aleatorio** *(Random Access Radio Network Temporary ldentity* **-** *RA-RNT/),* **todos estos** 

datos son enviados al *eNodeB.* El RA-RNTI es usado como un identificador temporal del abonado durante el proceso de sincronización y debe ser reemplazado por un C-RNTI cuando el *eNodeB* responde con un mensaje *MAC Random Access response.* Este mensaje es enviado, como todos los mensajes de señalización en el enlace descendente, en el canal compartido de bajada (DL-SCH - *Downlink Shared Channe/).* En la E-UTRAN todo tipo de mensajes como señalización (plano de control) o tráfico de paquetes (plano de usuario) se transmiten por el mismo canal (DL-SCH}, es por ello que le llaman un canal compartido, a diferencia de otras interfaces, en la interfaz de radio ambos planos comparten el mismo canal.

El UE identifica el mensaje MAC *Random Access response* enviado por el *eNodeB* por el RA-RNTI y el Indicador de inicio que el UE le envió. En este mensaje el *eNodeB* asigna un C-RNTI (Ce// *Radio Network Temporary ldentifier)* al UE para que con este identificador sea escuchado. También se señala que la sincronización ha sido realizada, y opcionalmente se garantiza algunos recursos en el enlace de subida.

Una vez sincronizado el UE puede enviar el mensaje solicitando recursos de la red, a través del mensaje *RRC connection request* conteniendo el identificador C-RNTI y el identificador NAS UE que se encuentra guardado en la tarjeta USIM del UE, este identificador puede ser el IMSI o S-TMSI). En el caso que el UE nunca se haya enganchado a la red entonces utilizará su Identificador Internacional del abonado móvil *(IMSl\_lntemational Mobile Subscriber ldentity).* El IMSI es como el DNI de la persona, en cualquier proceso, para que ingrese a algún lugar, todos los equipos del núcleo reconocen al UE por su IMSI. Si el usuario ya se ha enganchado anteriormente, entonces incluirá en el mensaje su identificador de abonado móvil temporal (S-TMSI\_ único identificador dado por el MME).

Como algo opcional, la capa MAC enviará un mensaje *Contention Reso/ution* por separado que incluirá el Identificador Temporal de la red de radio (C-RNTI) y el ID de resolución. El propósito de este procedimiento es cambiar el C-RNTI temporal a otro permanente o semi-permanente que pueda ser usado para identificar todas las tramas MAC enviadas entre el *eNodeB* y el UE. Los mensajes de la MAC son enviados por el canal DL-SCH y transportado en un mensaje MAC *Physical Downlink Shared Channel (PDSCH).* 

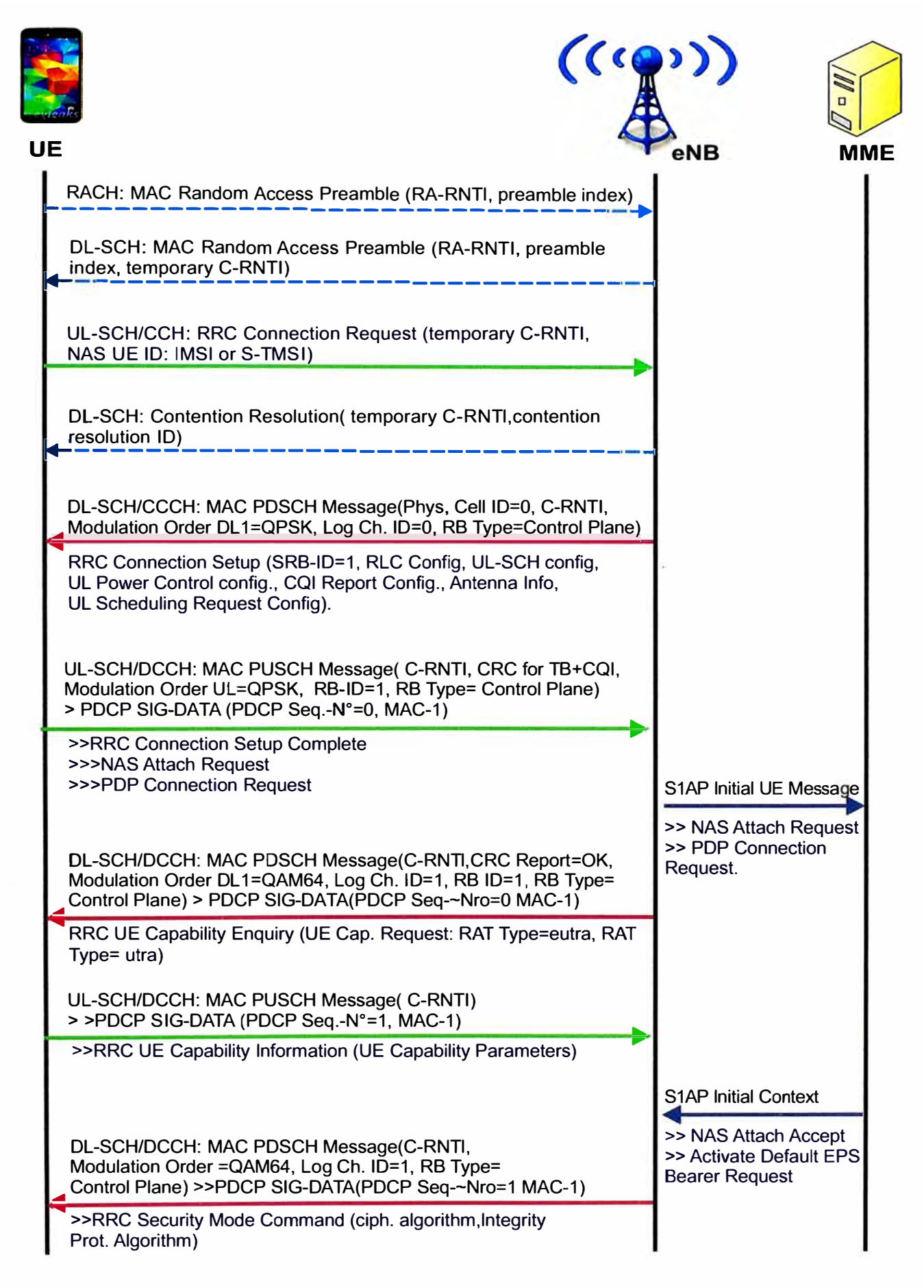

**Figura 2.1 O Señalización de un UE registrándose a la red a nivel de E-UTRAN - Parte 1.** 

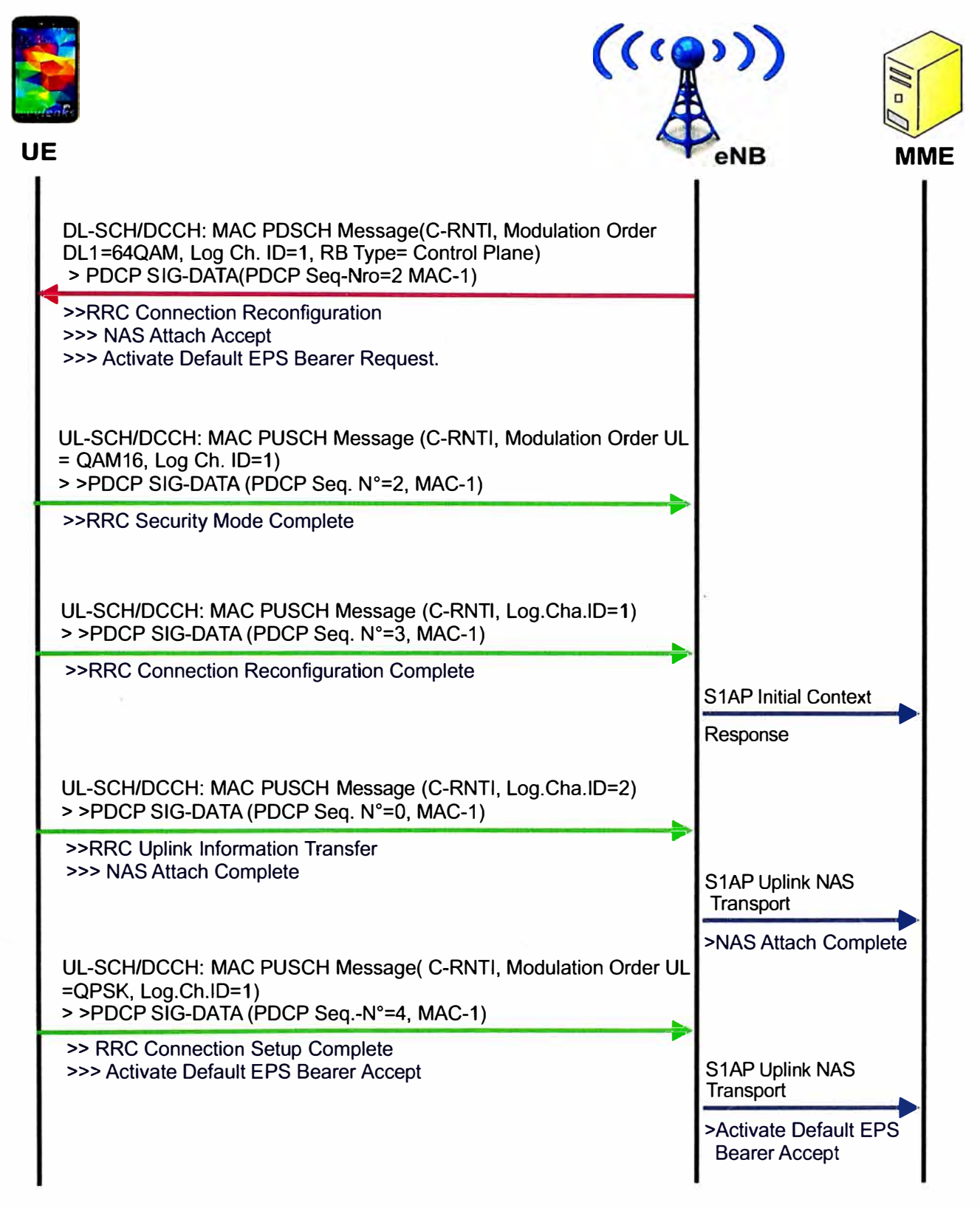

**Figura 2.11 Señalización de un UE registrándose a la red a nivel de E-UTRAN - Parte 2.** 

**El mensaje** *MAC PDSCH* **que transporta el mensaje** *RRC Connection Setup,* **contiene el ID físico de la celda destino, este es un código aleatorio** *(scrambling code)* **usado para distinguir a que celda le corresponde la información que está llegando por el enlace de**  **bajada y no confundirse con otras celdas vecinas que se sobreponen en la misma área geográfica; el mensaje también contiene el tipo de modulación que se usará en la interfaz de radio de bajada (en este caso QPSK), contiene el ID del canal lógico (=O) usados por el protocolo RLC UM** *(Unacknowledged Mode) y* **también contiene el tipo de camino lógico de radio** *(RB\_Radio Bearer Type)* **lo que nos indica que la información del plano de control será transportada por este canal lógico. Es decir el mensaje** *RRC connection setup* **es enviado en el mensaje MAC** *Physical Downlink Shared Channel\_PDSCH* **y usa el canal** *lógico (Common Control Channel\_CCCH).* **A la vez este mensaje es enviado por el protocolo Radio Link Control (RLC), modo no reconocido y sin acuse de recibo.** 

**El mensaje** *RRC Connection setup* **contienen diferentes datos como: el identificador del camino lógico de radio para señalización (SRB-1)** *y* **sus parámetros asociados. Hay una secuencia de parámetros que configuran en el protocolo RLC, especialmente temporizadores y contadores para la operación en modo no reconocido (RLC**  *AM\_Acknowledged Mode).* **Entre ellos tenemos: Configuración del UL-SCH donde se especifica el máximo número de retransmisiones ARQ, Configuración del** *Power Headroom Reporting* **donde especifica cada cuanto tiempo debe ser enviado el reporte, configuración del UL Power Control, Configuración del reporte de CQI. El CQI es la retroalimentación de calidad que envía el UE indicando si la calidad percibida por el receptor en ese lugar es buena o mala (en el enlace de bajada). De esta manera el programador de paquetes en el** *eNodeB* **puede asignar nuevos recursos en la interfaz de radio para una mejora si es necesario. En el mensaje** *RRC Connection setup* **también lleva información sobre la Antena donde contiene los parámetros necesarios para la multiplexación en el espacio libre de errores y configuración del sistema MIMO, configuración para el requerimiento de programación de subida (UL Scheduling). Un requerimiento** *scheduling* **es enviado si el UE detecta que la data en el buffer de subida no está siendo prevista con suficientes recursos de radio. Todos estos parámetros impactan directamente en la Calidad de Servicio percibida por el abonado.** 

**Si el UE recibe exitosamente el mensaje** *RRC connection setup,* **entonces responde con un** *RRC Connection Setup Complete.* **Este mensaje es el primer mensaje de señalización de conexión enviado en el canal de control dedicado (DCCH). El mensaje de RRC**  *Connection* **Setup Complete transporta el requerimiento de** *Attach* **a través del mensaje NAS** *(Attach request)* **y el requerimiento de conexión PDP** *(POP connection request).*  **Este es el primer mensaje transportado por el Protocolo PDCP** *(Packet Data Convergence Protoco/).* **En la cabecera de la trama se encuentra el número de secuencia**
**PDCP para el control del flujo y detectar los errores, así como el código de autenticación del mensaje que va en el campo MAC-I, el valor por defecto es igual a O (antes de realizar el procedimiento** *RRC Security Mode* **en donde el valor de este campo varía). La trama PDCP y la de capas superiores son encapsuladas en un mensaje MAC PUCCH. En la capa MAC se encuentra: el C-RNTI como identificador del UE, el** *CRC check* **que es para chequear si hay algún error, información del Indicador de calidad del canal (CQI -** *Channel Quality lndicator),* **el orden de modulación usado para enviar el mensaje también es especificado así como el ID del camino lógico de radio (RB-I0=1 ).** 

**Cuando el mensaje** *RRC Connection Setup Complete* **es recibido por el** *eNodeB,* **éste envía un mensajes** *S1AP lntial UE Message* **al MME, por el cual continua el requerimiento de enganche y conexión que solicitó el UE.** 

**El** *eNodeB* **envía un mensaje solicitando información al usuario sobre su capacidad para soportar tecnología UTRAN y E-UTRAN, a través del mensaje** *RRC UE capability Enquiry.* **En este mensaje envía datos que identifican al UE como el C-RNTI, para reportar errores CRC Report=OK, cambio de modulación a QAM64, también asigna el radio bearer <sup>=</sup> 1 (camino lógico de señalización para llevar información del plano de control), entre otros parámetros.** 

**El UE responde con un mensaje** *RRC UE Capability information,* **donde contiene la lista de capacidad que tiene para trabajar en modo UTRAN y E-UTRAN, así como la lista de bandas de frecuencia que puede soportar y disponibilidad de traspaso. Mientras que las capacidades del UE están siendo encuestadas por el** *eNodeB,* **los mensajes NAS son procesados por el MME y los demás entidades del núcleo de red; transportando, intercambiando y asignando recursos satisfactoriamente. Así, el mensaje de requerimiento** *S1 AP initial context request* **es enviado desde el MME al** *eNodeB* **donde le indica que su requerimiento de registrarse a la red ha sido aceptado (también podría contener un nuevo GUTI, es opcional) y solicita activar el camino lógico EPS por defecto**  *(Default EPS Bearer Request) al UE.* 

**El** *eNodeB* **envía un mensaje al UE para activar la función de seguridad con el mensaje**  *RRC Security Mode Command.* **Este mensaje incluye el orden de Modulación, el ID del canal lógico =1, tipo de canal lógico de radio=plano de control, y en protocolo PDCP indica el número de secuencia PDCP= 1 . En el mensaje RRC** *Security Mode Command*  **contiene los algoritmos para el cifrado y protección íntegra de la información.** 

Inmediatamente después del *RRC Security Mode Command,* el *eNodeB* envía otro mensaje RRC: RRC *connection reconfiguration,* cuyo objetivo es informar al UE que su requerimiento de registro *(attach)* ha sido aprobado por la red y solicita activar el camino lógico EPS por defecto creando su camino lógico de radio en el plano de usuario. Junto con esto, las mediciones RRC son establecidas para ser ejecutadas por el UE, la MAC y los parámetros del canal físico son configurados. El campo del número de secuencia PDCP es incrementado a 2 ya que es el tercer mensaje en el mismo sentido que es enviado en el mismo canal lógico.

Para completar el procedimiento que ha sido requerido, el UE envía la respuesta con el mensaje *RRC Security mode complete,* donde especifica el C-RNTI al igual que en todos los mensajes, el orden de modulación en la subida, el ID de canal lógico, así como el número de secuencia PDCP (indica la secuencia del mensaje que usa este nivel para ser transmitido).

El UE envía en el canal UL-SCH es *RRC Connection Reconfiguration Complete* con el cual confirma que todos los parámetros de la conexión RRC han sido modificados según el requerimiento del *eNodeB,* incluyendo el establecimiento del camino lógico en la interfaz de radio *(radio bearer).* Cuando el mensaje *"RRC connection reconfiguration complete"* es recibido por el *eNodeB*, desencadena la función RRC/S1 AP por el cual el *eNodeB* envía el mensaje S1 AP *"lnitial context response"* como respuesta al MME. Donde le informa que el camino lógico en el plano de usuario está habilitado.

Pero en la capa NAS la conexión extremo a extremo desde el UE al MME aún no ha sido completada. Si en el proceso de registro, un GUTI ha sido asignado al UE entonces éste debe confirmar que reconfiguró exitosamente este identificador temporal con el mensaje *"Attach complete",* que es transportado a través de la interfaz de radio en la capa RRC, con el mensaje *"RRC Uplink information Transfer".* Este mensaje puede ser manejado con baja prioridad por ello es señalado como SRB-2 en otro canal lógico cuyo ID=2, y como es otro canal lógico, el número de secuencia PDCP en la subida es igual a cero, ya que es el primer mensaje que se envía en este nuevo canal.

Debido a la alta prioridad, el UE envía nuevamente un mensaje *"RRC Connection setup complete<sup>º</sup>*en el SRB-1 (en el canal lógico ID=1), dentro de este mensaje RRC está configurado otro mensaje NAS cuyo contenido es *"Actívate Default EPS Bearer Accept",*  que es inmediatamente reenviado por el *eNodeB* al MME usando el mensaje

Finalmente el proceso de registro del UE a la red L TE ha culminado y a partir de ahora el UE puede recibir o enviar información a otros UE's a través de los caminos lógicos o *"bearer"* en el plano de usuario.

# **2.4.2 Señalización entre la EUTRAN y la EPC (Núcleo evolucionado de paquetes)**

A continuación se explicará la señalización cuando un UE se engancha o registra a la red por primera vez, a diferencia del sub capitulo anterior 2.4. 1, aquí se ve la señalización de extremo a extremo, desde el UE hasta el PDN-GW. Los pasos a seguir se observan en la Figura 2. 12.

• *Attach Request.* Es el mensaje de requerimiento que envía el UE al MME para engancharse o registrarse a la red LTE. Envía información como el tipo de enganche, IMSI del UE, y realiza requerimiento de conexión POP (contexto de paquetes de datos). Este mensaje va encapsulado en el protocolo NAS, que previamente pasa por el proceso ya especificado en el subcapítulo anterior.

• Una vez que el mensaje NAS ha llegado a la Entidad de Gestión de Movilidad (MME), éste se comunica con el HSS con el protocolo *Diameter.* El HSS recibe todos los datos enviados por el UE, como el IMSI, TAC (Tracking área code), etc; los busca en su base de datos y valida la información, autentifica todo el perfil del usuario, así como actualiza su área de rastreo. Luego de éste proceso el HSS envía un mensaje aprobando o rechazando el registro del UE a la red L TE, si esta respuesta es afirmativa envía datos como la IP del PON con el cual se creará el camino lógico, especifica el identificador de la clase de calidad de servicio (QCI), también le asigna la IP estática al UE.

• Con toda la información recibida, el MME envía un GTP (GPRS Túnel Protocol) al S-GW solicitando la creación de sesión con el mensaje *"Create Session Requesf'* donde muestra la dirección IP del UE, su IMSI, dirección IP del PDN-GW con el que se creará el túnel EPS, el APN dado anteriormente por el HSS, el identificador del camino lógico EPS (EBI), etc.

• Cuando el S-GW recibe el mensaje de requiriendo la creación de sesión del MME, se ocasiona otro proceso de creación de sesión entre el S-GW y el PDN-GW con el mensaje de señalización GTP: *"Create Session Requesf'.* 

• El PDN-GW confirma toda la información sobre el UE y completa la configuración del camino lógico SS (plano de usuario) a través del protocolo GTP con su mensaje *"create sesión response".* 

**• El S-GW confirma la aceptación de la creación del camino lógico en la interfaz S 11, enviando la información necesaria de los túneles al MME. Quien tiene todo el control sobre los caminos lógicos en el plano del usuario.** 

**Luego de haberse creado los caminos lógicos** *(bearers)* **en el núcleo de la red. Ahora se tiene que establecerse estos caminos en la interfaz de radio así como en la interfaz S 1 en el plano de usuario para transmitir los datos sobre ellos. Entonces el MME envía al**  *eNodeB* **el mensaje** *"lnitial context setup requesr* **donde incluye todos los parámetros especificados del UE para ser almacenados en el eNB, incluye el TEID del plano de usuario dado por el S-GW para establecer el camino lógico S1-U, incluye el mensaje "NAS** *Attach Accepf'* **donde le informa que la solicitud del UE para engancharse o registrarse a la red ha sido aceptado; envía también el mensaje** *"Actívate default bearer requesr* **para activar el camino lógico por defecto en la E-UTRA (este mensaje es transparente para el** *eNodeB* **ya que va dirigido al UE, igual que el mensaje** *"Attach Acepf').* 

**• Luego de que el** *eNodeB* **haya conversado con el UE con el protocolo RRC, el** *eNodeB* **responde al MME con un** *"lnitial context setup response"* **donde le confirma el establecimiento del túnel GTP en la interfaz S1-U que es parte del RAB** *(Radio Access Bearer).*

**• El UE envía dos mensajes: el primero es un** *"Attach complete"* **(en caso de que se haya asignado un GUTI con un** *Attach Accept* **al UE), el segundo mensaje NAS es** *"Actívate Default EPS Bearer Accepf'* **con el cual el UE confirma que de ahora en adelante enviará y recibirá paquetes del plano de usuario usando el perfil de Calidad de Servicio asignado en el camino lógico por defecto.**

**• Una vez que ya está formado todo el camino lógico en el plano de usuario para el tráfico de paquetes, hay un paso muy importante. El S-GW aún no tiene conocimiento de la dirección IP del plano de usuario por el lado del** *eNodeB,* **ni el GTP TEID** *(Tunnel End point /dentifier),* **es decir el identificador del túnel creado en la interfaz S1-U que será usado para transmitir la información en ambos sentidos (subida y bajada). Para esto el MME envía un mensaje al S-GW** *"Modify bearer requesf'* **donde le envía la información que necesitaba el S-GW es decir el F-TEID** *(Ful/y Qualified Tunnel Endpoint ldentifier),*  **ahora si el S-GW sabrá que túnel está asignado para un específico usuario.** 

**Finalmente, luego de toda la señalización, queda establecido el camino lógico por defecto en el plano de usuario, para que el UE pueda transportar datos sobre este camino, como se muestra en la Figura 2.13.** 

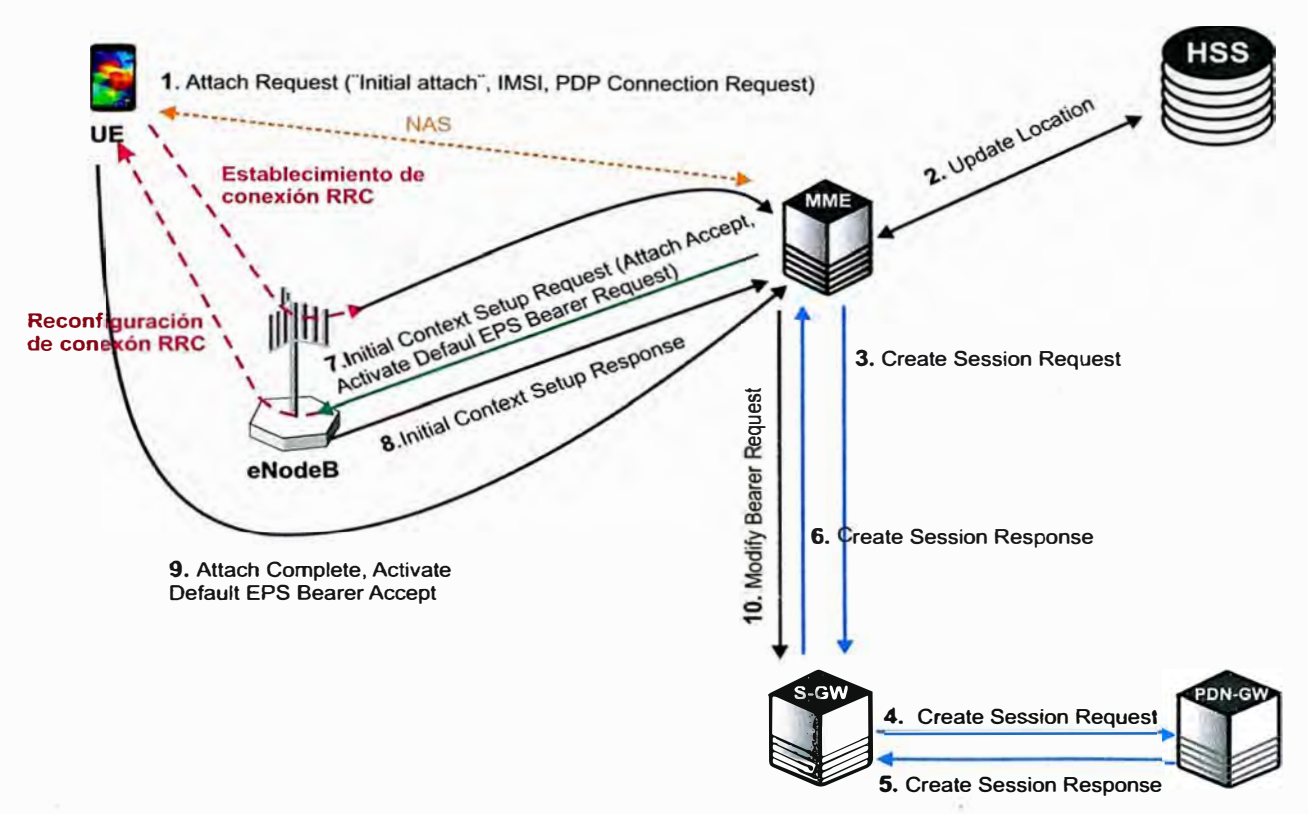

Figura 2. 12 Señalización del procedimiento de enganche del UE a la red L TE.

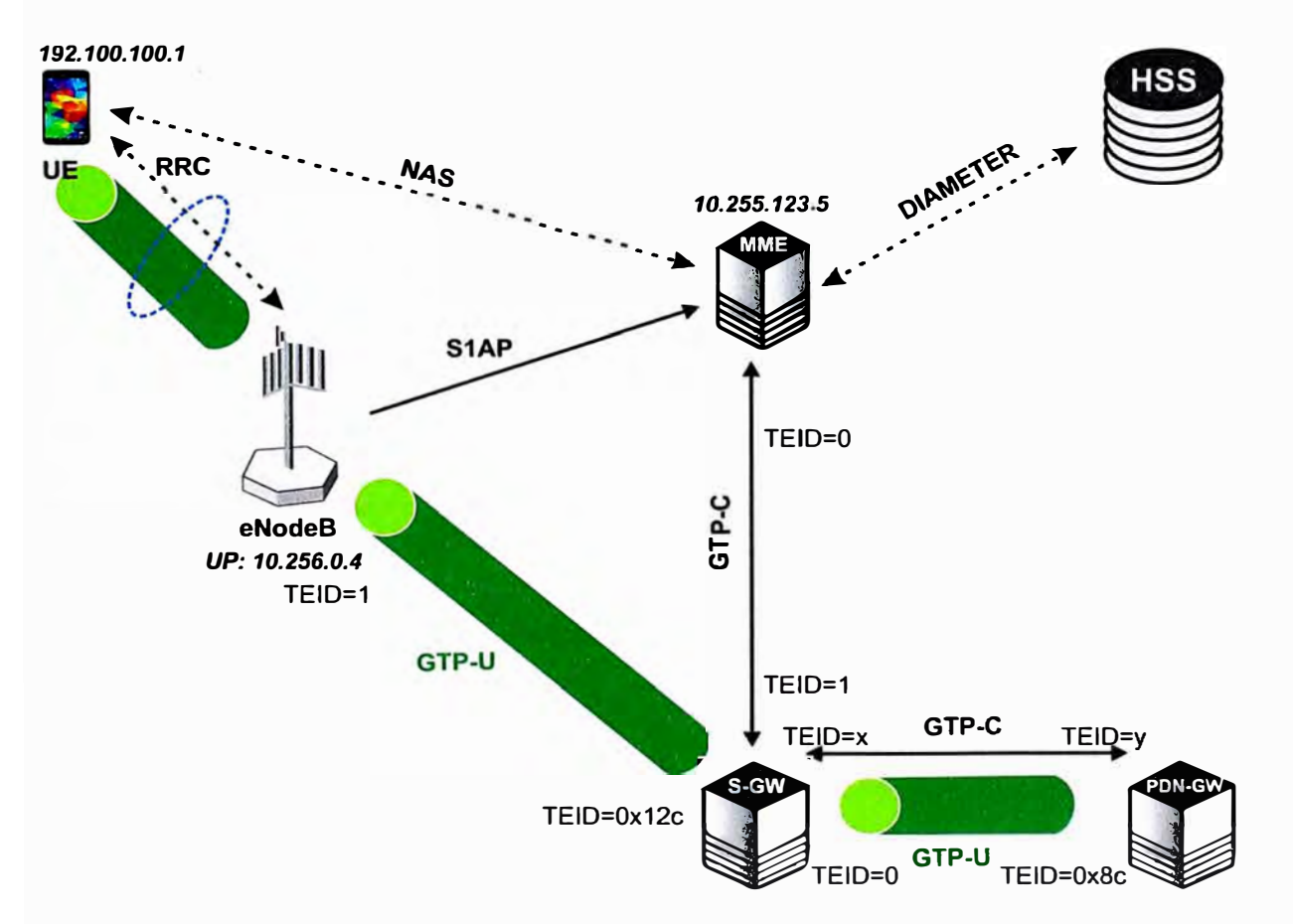

Figura 2.13 Propósito de la señalización: crear los caminos lógicos para el tráfico de datos.

### **2.5 Indicadores Claves de Desempeño**

**Los Indicadores Claves de Desempeño conocidos por sus siglas en ingles KPl's (Key Performance lndicator) son signos que reflejan el comportamiento y rendimiento de la red a través de contadores. Los contadores son parámetros que contabilizan la llegada o salida de un mensaje desde un equipo en específico, en este caso del** *eNodeB.* **Con el propósito de poder comprobar si un procedimiento en especial fue concluido satisfactoriamente, caso contrario indica a grandes rasgos la causa de la falla del procedimiento. Todos estos mensajes son expresados en diferentes contadores, entre ellos tenemos mensajes de intento de conexión, exitosos, de fallas, etc. Los contadores también suman la información transmitida en la red entre otros.** 

**Con el objetivo de tener un monitoreo más eficiente, se agrupan o dividen los diferentes contadores, obteniendo los famosos KPl's. A la vez estos KPl's son agrupados según las funciones o características en común.** 

**El 3GPP en TS 32.451 recomienda agrupar a los KPI en 5 categorías: accesibilidad, retenibilidad, integridad, disponibilidad, movilidad. Los cuales se explicará en el presente sub capítulo, también se agregará un grupo más para monitorear el tráfico en un** *eNodeB* **y saber si alguna falla interna de la red es percibido por el usuario a través del tráfico de información de subida o bajada.** 

# **2.5.1 Clasificación de KPI · s**

### **A. KPl's de Accesibilidad**

**Los KPI de accesibilidad son usados para medir la probabilidad que tiene un usuario en acceder a la red, solicitar servicios cuando la red está en modo operativa. Es muy importante el monitoreo y buen control del acceso del usuario final a la red, ya que si el usuario siempre tiene problemas para conectarse a la red de un operador, entonces éste tenderá a cambiarse a otro operador de servicios móviles, afectando los ingresos del operador actual.** 

**El equipo del Usuario (UE) inicia su comunicación con la red solicitando recursos de radio a través del protocolo RRC, enviando mensajes RRC sobre interfaz de radio. Es decir se da el proceso de conexión entre el UE y el** *eNodeB* **para acceder a la red. Es por ello que todos los contadores, KPl's que son involucrados para que el UE acceda a la red se denominan KPI · s de accesibilidad.** 

**Los principales KPl's de accesibilidad son:** 

# **• Tasa de Establecimiento RRC exitoso para servicios**

**De acuerdo con 3GPP 36.331, el procedimiento para establecer la conexión RRC es provocado por diferentes causas, las cuales son definidas o establecidas en el campo**  *"Establishment Cause"* **de un mensaje** *RRC Connection Request,* **las causas pueden ser de señalización** *(mo-Signalíng)* **u otros servicios (Emergencia, alta prioridad de acceo, transmitir información, acceso con tolerancia de retado, entre otros).** 

**El KPI** *Tasa de Establecimiento RRC exitoso* **(Servicios) es calculado por la división de dos contadores: "Intentos de conexiones RRC" y "Conexiones RRC exitosas". Cuando el**  *eNodeB* **recibe un mensaje** *RRC Connection Request* **del UE, como se muestra en la Figura 2.14 el número de "Intentos de conexiones RRC" es coleccionada por el** *eNodeB* **y medida en el punto A; cuado el** *eNodeB* **recibe el mensaje** *RRC Connection Setup Complete* **del UE, se incrementa en uno el contador "Conexiones RRC exitosas"medido en el punto C. La división de estos dos contadores multiplicados por 100% es la** *Tasa de Establecimiento RRC exitoso.* **Es decir, el contador "Intentos de conexiones RRC" es la suma de los contadores de cada tipo de servicio solicitado asi como el contador "Conexiones RRC exitosas" es la suma de todos los contadores de servicios cuyos mensajes expresan una conexión concluida satisfactoriamente.** 

# **• Tasa de Establecimiento RRC exitoso para señalización**

**Este KPI indica el porcentaje de procesos exitosos para establecer una conexión RRC por señalización. Se calcula con la división de dos contadores: "Intentos de conexiones RRC" y "Conexiones RRC exitosas", multiplicados por 100% como muestra la Fórmula (2.1 ). Los contadores que intervienen en este KPI son:** 

*>"'* **"Intentos de conexiones RRC". Este contador representa a la suma todos los mensajes RRC Connection Request enviados por el UE y recibidos por la Celda.** 

*>"'* **"Conexiones RRC exitosas". Indica el total de mensajes RRC Connection Setup Complete enviados por el UE y recibidos por la celda.** 

**La Tasa de Establecimiento exitoso RRC para señalización (RRCS\_SR) se calcula:** 

$$
Tasa conexión RRC = \frac{Conexiones RRC exitosas}{Intentos de conexiones RRC} x100\%
$$
 (2.1)

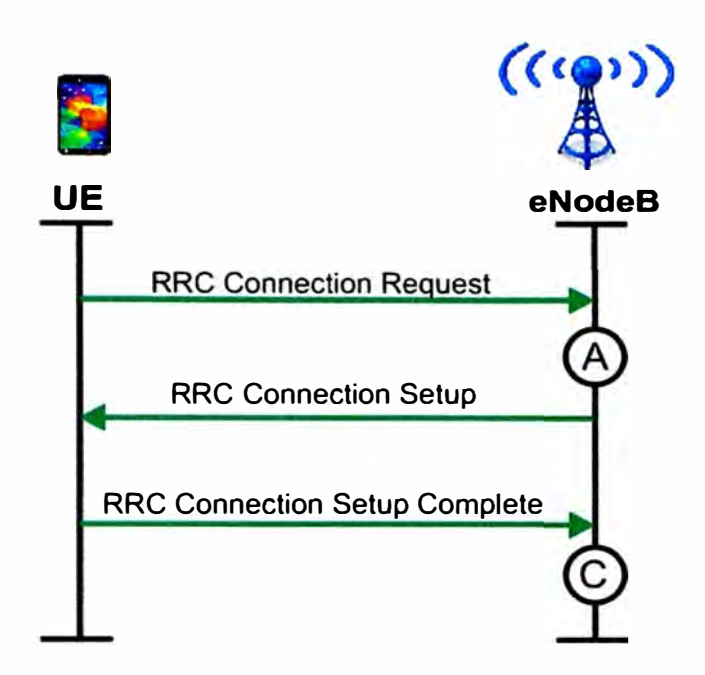

**Figura 2.14 Señalización del procedimiento para la conexión RRC.** 

**Los KPI de accesibilidad son los primeros en ser monitoreados ante algún problema en la red. En la Figura 2.15 se muestra el KPI Tasa de Establecimiento exitoso RRC comparando con los contadores "Intentos de conexiones RRC" y "Conexiones RRC exitosas".** 

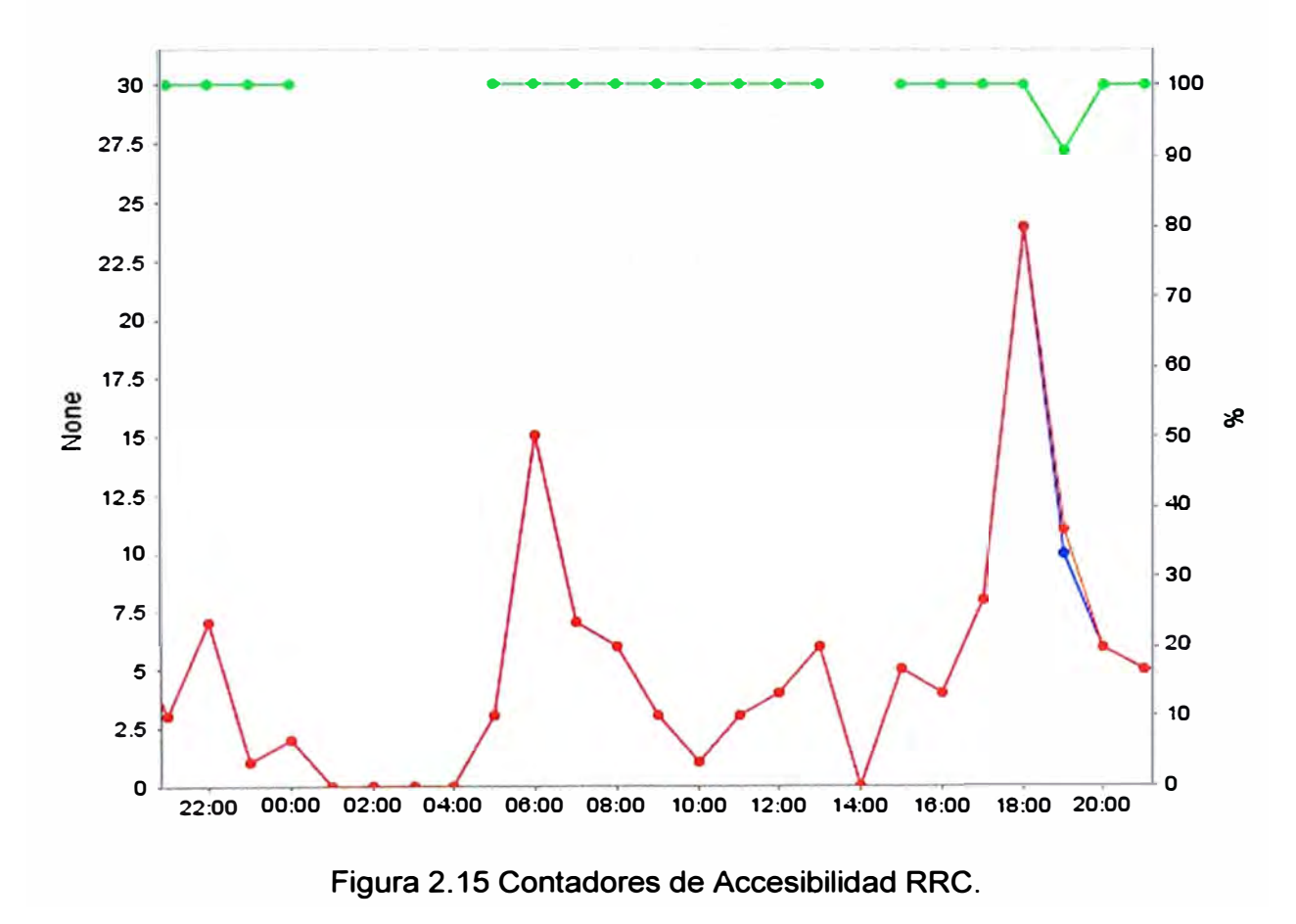

# **• Tasa de Establecimiento E-RAB exitoso**

**Este KPI indica el porcentaje de procedimientos E-RAB establecidos satisfactoriamente. De acuerdo a 3GPP TS 36.300 y 3GPP TS 36.413, los contadores relacionados a este KPI son medidos cuando el** *eNodeB* **recibe el mensaje** *E-RAB Setup Request* **o** *un lnitial Context Setup Request* **del MME. El E-RAB es uno de los caminos lógicos que conforman el camino lógico EPS** *(Evo/ved Packet Service).* **Viene a ser un flujo de datos de servicios entre el UE y el núcleo de la red, es único para cada UE. Un E-RAB es la unión de un camino lógico de radio (entre el UE y el** *eNodeB)* **y su correspondiente camino lógico S1 (entre el** *eNodeB* **y el MME).** 

**Para el presente KPI se tiene dos escenarios: cuando el MME inicia la configuración E-RAS (escenario A) y cuando el UE provoca la configuración de E-RAB (escenario 8), ambos se muestran en las Figura 2. 16 y Figura 2.17 respectivamente. El primer escenario se identifica por que el mensaje que se usa es** *E-RAB Setup Request* **y en el escenario 8 el mensaje es** *lnitial Context Setup Request,* **ambos mensajes lo envía el MME al** *eNodeB,* **solo varían según la fuente que lo ocasiona. Si ei mensaje** *E-RAB Setup Request* **o** *lnitial Context Setup Request* **requiere configurar múltiples E-RABs al mismo tiempo entonces los contadores específicos son incrementados para cada E-RAB. La Tasa de Establecimiento E-RAB exitoso se define como la división del contador "Establecimiento E\_RAB exitoso" entre el contador "Intentos de Establecimiento** *E\_RAB"*  **multiplicado por 100% como muestra la Fórmula 2.2.** 

$$
Tasa ERABs_{extiosos} = \frac{Establecimiento E_RAB \,extosos}{Intentos de Establecimiento E_RAB} x \, 100\%
$$
 (2.2)

# **B. KPl's de Retenibilidad**

**Los KPl's de Retenibilidad indican la capacidad de la red para conservar, mantener o retener los servicios requeridos por el usuario por un tiempo deseado una vez que el usuario esté conectado a dichos servicios. Estos KPl's son importantes para la evaluación del sistema, si éste puede mantener cierto nivel de calidad de servicio. Entre los principales KPI se tiene:** 

### **• Tasa de llamadas Caídas\_ VolP**

**Este KPI indica la proporción de llamadas que fueron interrumpidas inesperadamente del servicio VolP (Voz sobre IP) en una celda. Una caída de llamada ocurre cuando el E-RAB de VolP es liberado anormalmente, la liberación puede ser solicitada por el UE o por la**  red a través de los mensajes que se ve en la Figura 2.18. Un E-RAB consiste de dos caminos lógicos: de radio y su correspondiente S 1. Cualquier liberación anormal de uno de estos dos caminos lógicos causa una caída de llamada.

Cuando el *eNodeB* envía un mensaje *E-RAB Release indication* hacia el MME o un mensaje *UE context Release Request* como muestra en la figura 2.16 transportando data y la causa del liberación (release) no es ninguna de las siguientes: "Normal Release", *"Detach", "User lnactivity", "CS Fallback triggered', "UE Not Available for PS Service",* o "lnter-RA T *Redirection':* entonces el contador de "Liberación anormal de un *E-RAB"* es incrementado en uno.

En conclusión el KPI Tasa de llamadas Caídas\_ VolP se define como la división entre los contadores de "Liberación anormal de un E-RAB" entre "Liberación de un E-RAB", todo multiplicado por 100%, ver Fórmula 2.3.

$$
VolP = \frac{Liberación anormal de E\_RAB}{Liberación de E\_RAB} x 100\%
$$
 (2.3)

Los E-RAB están asignados a un QCI, para cada QCI hay un contador específico, por lo tanto la tasa de llamadas caídas sería igual a la división del contador L.E-RAB.AbnormaIRel.QCI1 entre la suma de mensajes liberados normal y anormal (L.E-RAB.AbnormalRel.QCI1+L.E-RAB.NormalRel.QCI1) multiplicado por 100%.

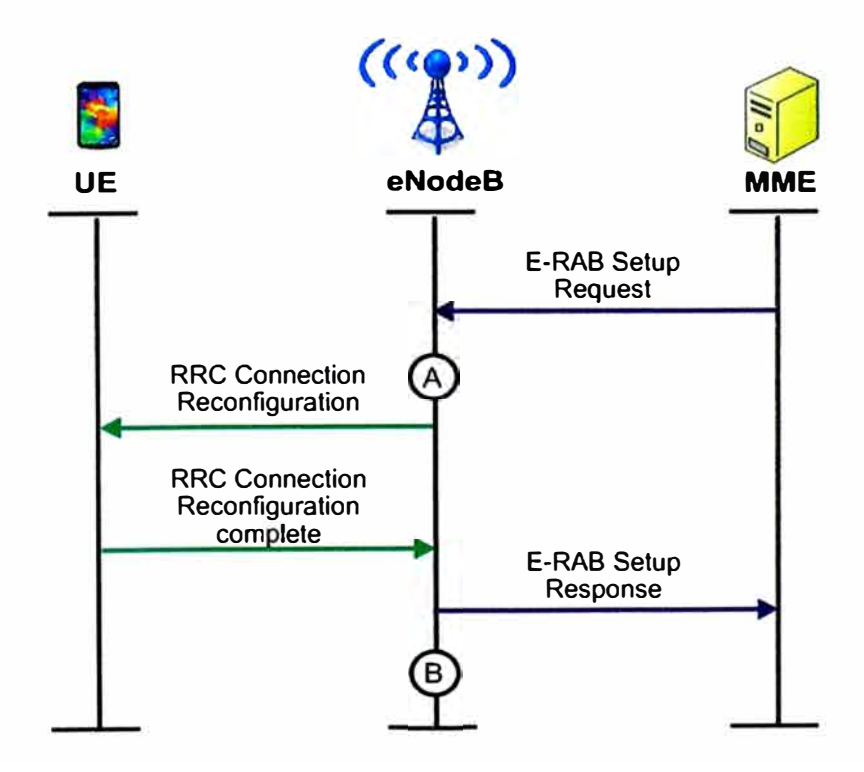

Figura 2.16 Puntos de medición para la establecer un E-RAB requerido por el MME

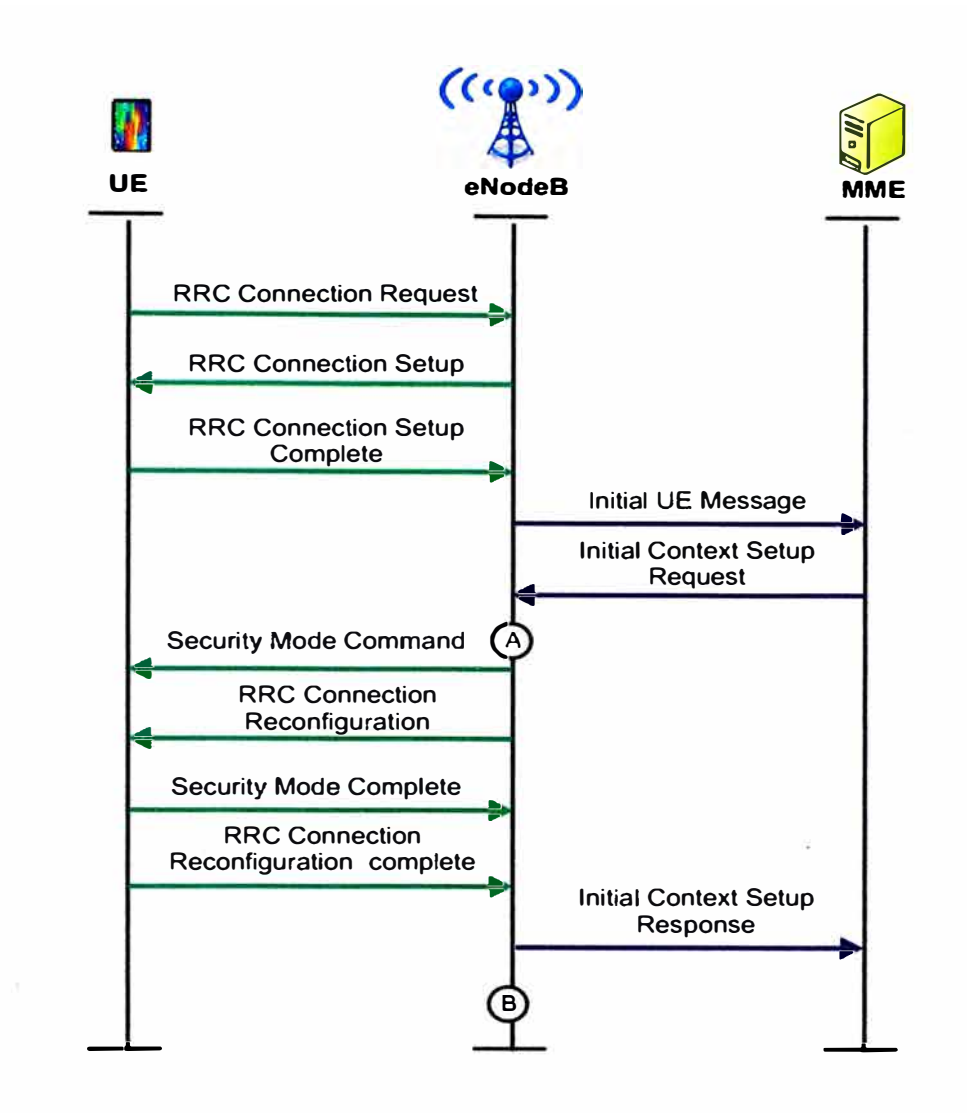

**Figura 2.17 Puntos de medición para la configuración de un E-RAB requerido por el UE.** 

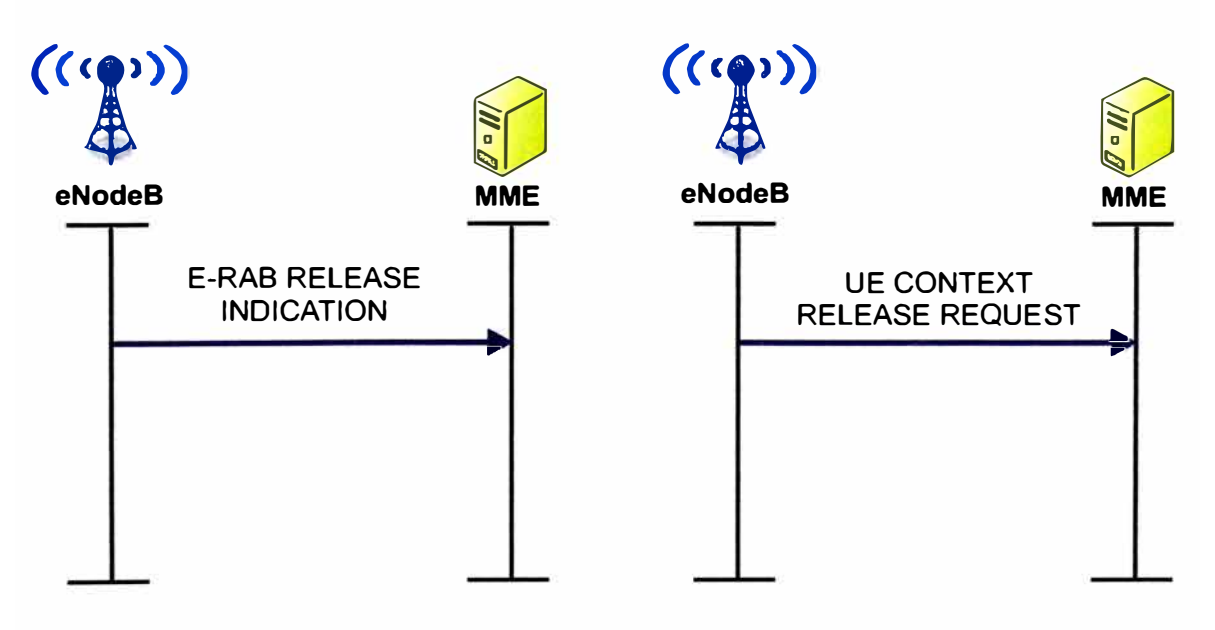

**Figura 2.18 Liberación anormal del camino lógico S 1.** 

### **• Tasa de Servicios Caídos**

**El KPI Tasa de Servicios caídos indica la relación entre las llamadas** y **servicios liberados anormalmente (es decir caídos) en la celda con respecto al total de llamadas** y **servicios realizados mientras el UE esté es modo activo, ver fórmula 2.4.** 

$$
Tasa de Servicios Caídos = \frac{Liberación anormal de E\_RAB}{Liberación de E\_RAB} x 100\%
$$
 (2.4)

**donde:** 

**Liberación de E-RAB es la suma de mensajes liberados de manera normal y anormal.** 

# **C. KPl's de Movilidad**

**los KPl's de movilidad son usados para evaluar el desempeño de los traspasos o movilidad del UE en la E-UTRAN, lo cual es fundamental para la experiencia del cliente. El traspaso consiste en pasar de un área de cobertura a otra, las áreas de cobertura pueden trabajar en las mismas o diferentes frecuencias, también pueden ser de diferentes tecnologías 3G o 4G. Según el tipo de traspasos, el 3GPP ha definido tres categorías: lntra frecuencias, lnter frecuencias e lnter Tecnologías de Acceso de Radio.** 

# **• Tasa de traspaso saliente exitosos intra-frecuencias**

**El KPI Tasa de traspasos exitosos intra frecuencias muestra el porcentaje de éxito que tiene un UE para pasar de una celda a otra celda o de un** *eNodeB* **a otro. Un traspaso lntra-frecuencia (HO) incluye los escenarios** *intra-eNodeB* **o inter-eNodeB. Es decir que el UE puede pasar de una celda a otra con la misma frecuencia dentro de un mismo**  *eNodeB,* **así como puede pasar de un** *eNodeB* **a otro** *eNodeB* **con la misma frecuencia. A continuación se mostrará ambos casos:** *intra-eNodeB (Ver* **Figura 2.21) e** *inter-eNodeB.*  **Para el segundo caso (inter** *eNodeB)* **se tiene dos escenarios: cuando el UE usa la interfaz X2 para hacer el traspaso (Ver Figura 2.19), y cuando usa la interfaz S1** *(Ver* **Figura 2.20).** 

**Todos los contadores trabajan con respecto a los mensajes enviados o recibidos por el**  *eNodeB* **de origen. En todos los casos y escenario el contador de los HO intentados son coleccionados en el punto 8, cuando el** *eNodeB* **envía un mensaje** *RRC Connection Reconfiguration* **al UE; luego que el UE realiza el traspaso el contador de HO exitosos se incrementa en el punto C. Para el primer caso el punto C es cuando el** *eNodeB* **recibe el mensaje** *RRC Connection Reconfiguration Complete* **del UE.** 

**Para el segundo Caso: HO intra-frecuencia** *inter-eNodeB* **el punto C es cuando el**  *eNodeB* **de origen recibe el mensaje** *"UE Context Versión"* **del** *eNodeB* **destino (T***eNodeB)* **o el mensajes** *"UE Context Versión Commancf'* **del MME, indicando que el UE ha sido registrado exitosamente al** *eNodeB* **destino** *(T-eNodeB).* **Como se puede observar**  en las Figura 2.19 y Figura 2.20 para ambos escenarios (usando interfaz X2 y S1 **respectivamente).** 

**El KPI Tasa de traspaso exitosos intra frecuencias (lntraFreqHOOut) es definido como la división los HO intra-frecuencia exitosos entre los HO intra-frecuencia intentados multiplicados por el 100% como se observa en la Fórmula 2.5.** 

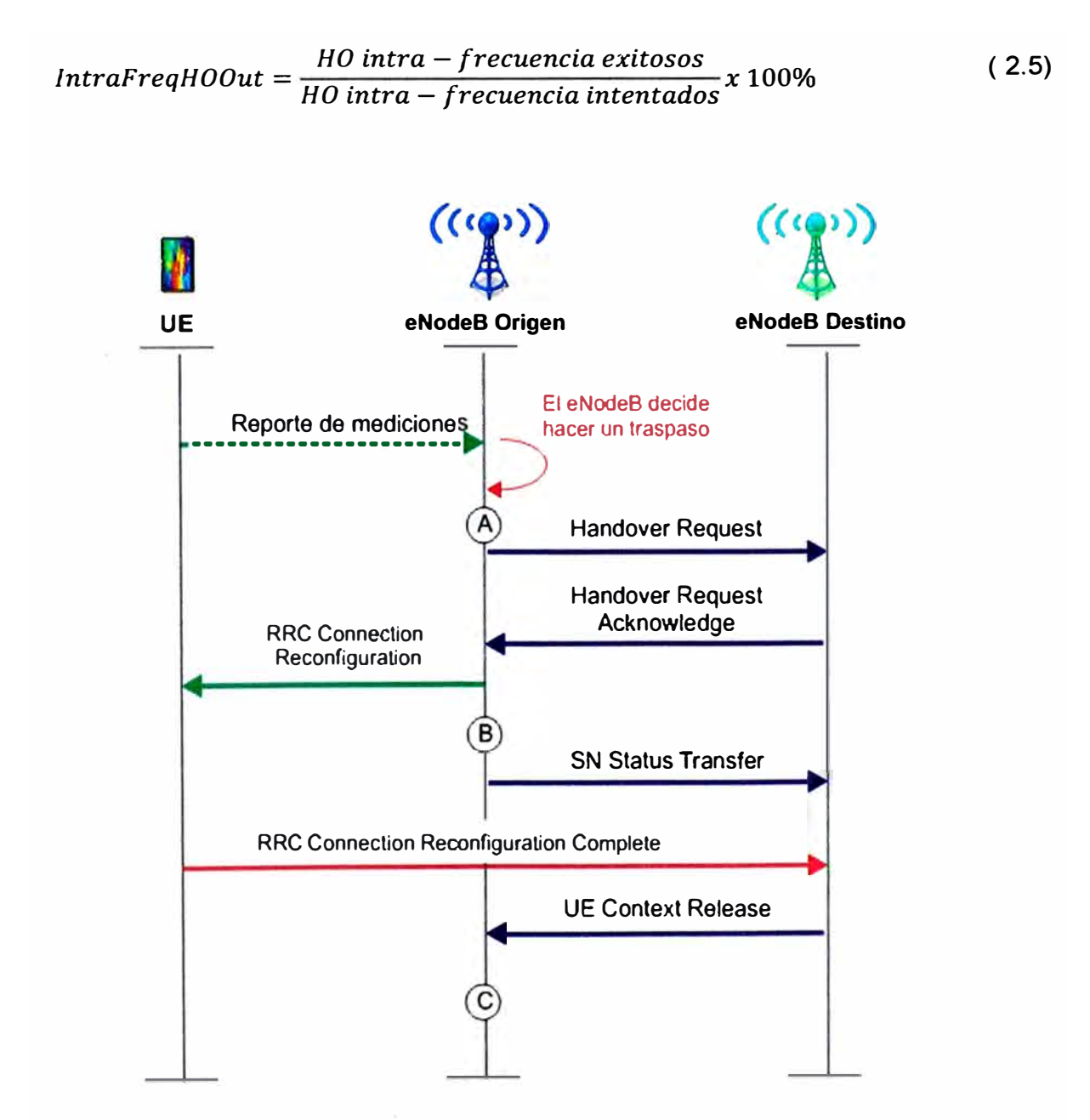

**Figura 2.19 Traspaso lntra-Frecuencia e** *inter-eNodeB* **a través de la interfaz X2.** 

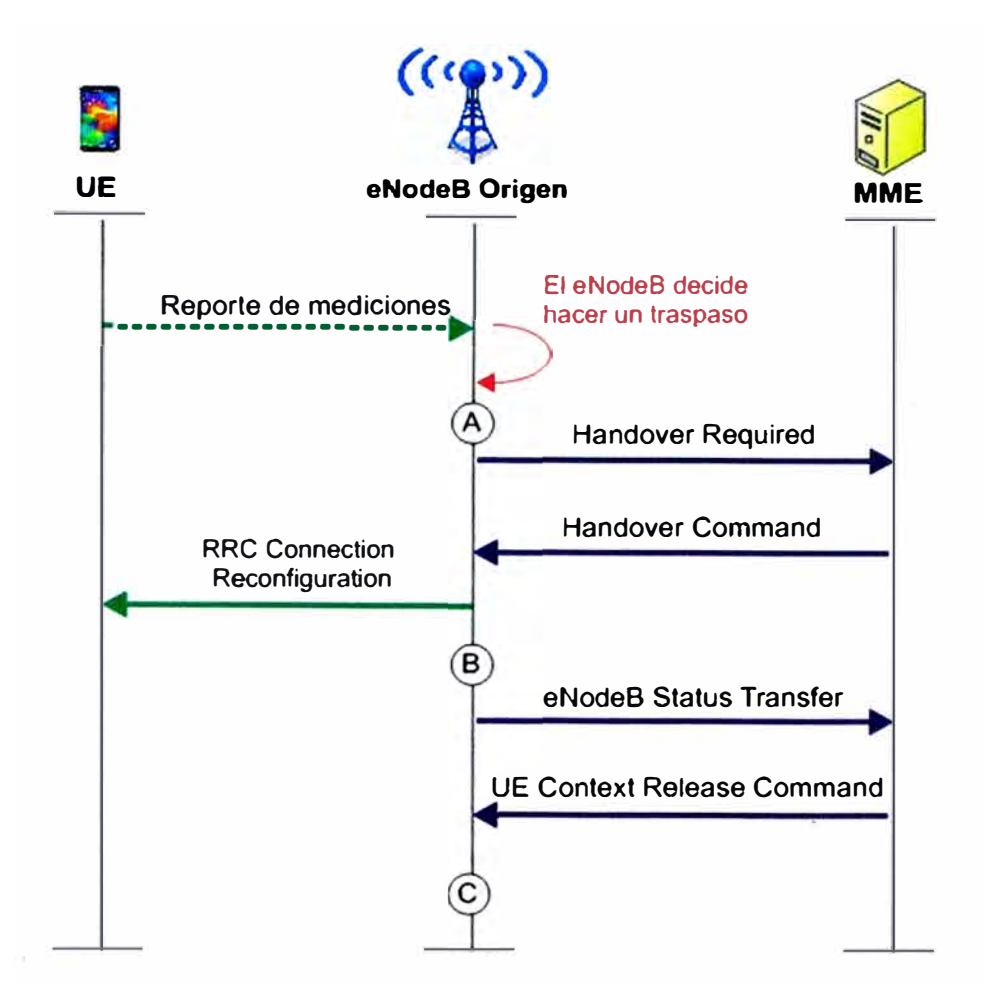

**Figura 2.20 Escenario de HO lntra Frecuencia e inter** *eNodeB* **usando la interfaz S1.** 

### **• Tasa de traspaso saliente exitosos inter-frecuencias**

**El KPI Tasa de traspaso exitoso inter-frecuencia indica el porcentaje de traspaso exitoso de un UE al pasar de una celda local a otra celda vecina con una frecuencia diferente a la inicial. Los puntos de medición en este tipo de HO son los mismos que el punto anterior (HO intra-frecuency).** 

**Se tienen dos casos: Caso 1 es intra** *eNodeB* **(es decir traspaso entre celdas, donde la celda origen y destino son controladas por el mismo** *eNodeB, ver* **Figura 2.22. Caso 2 es inter** *eNodeB* **(ambos** *eNodeB* **el de origen y destino deben tener diferentes frecuencias) es este caso se tiene dos escenarios igual que el HO intra-frecuencia, cuando usa la interfaz X2 para realizar el HO o cuando se usa la interfaz S 1, los puntos de medición son los mismos. El KPI Tasa de traspaso exitoso inter-frecuencia** *(lnterFreqHO.Out)* **es definido como la división los HO inter-frecuencia exitosos entre los HO inter-frecuencia requeridos multiplicados por el 100%, ver Fórmula 2.6.** 

InterFreqHOOut = 
$$
\frac{HO\ inter - frecuencia\ existsos}{HO\ inter - frecuencia\ intentados}x\ 100\%
$$
 (2.6)

### **• Tasa de traspaso entrante exitoso**

**El presente KPI indica la tasa exitosa de traspaso entrante de un UE de otra celda a la celda en la que se está revisando su desempeño, es decir este KPI evalúa la eficiencia con la que una celda acepta un traspaso de otra celda a su área de cobertura. Es por ello que en ingles se le denomina** *Handover* **In (de entrada). Este KPI incluye dos escenarios ínter e intra** *eNodeBs* **hacia otra celda local.** 

**Primer escenario: intra** *eNodeB,* **los contadores cuentan los eventos intentados en el punto 8, y los eventos exitosos en el punto C. En el punto 8 luego que el UE ha enviado su reporte de medición, el** *eNodeB* **toma la decisión de realizar un traspaso de una celda a otra, entonces le envía el mensaje** *RRC Connection Reconfiguration* **al UE, donde le indica y le brinda información de la celda destino a la que debe pasar. En el punto C, luego que el UE pasa a la celda destino** *(target},* **envía un mensaje en el cual confirma su traspaso y su reconfiguración con el mensaje** *RRC Connection Reconfiguration Complete.* **Luego que el** *eNodeB* **recibe este mensaje se da por concluido el traspaso. El procedimiento se observa gráficamente en la Figura 2.22.** 

**El segundo escenario es inter-eNodeB. El UE puede hacer traspaso a través de dos interfaces: X2 o S 1, cuando existe la interfaz X2 se comunican los** *eNodeBs*  **directamente, el de origen** *(S-eNodeB)* **y destino** *(T-eNodeB).* **En ambas situaciones el contador de traspasos intentados se mide en el punto 8 cuando el** *eNodeB* **destino recibe un mensaje donde le informan el estatus de transferencia del UE. Y el contador de traspaso exitosos se mide en el punto C, cuando el** *eNodeB* **destino recibe la confirmación del UE que a reconfigurado todos sus parámetros con el mensaje** *RRC Connection reconfiguration complete.* **Luego de recibir este mensaje el** *eNodeB* **destino envía los mensajes** *UE Context Versión* **(para que el eNB de origen libere los recursos que le dio inicialmente al UE o** *Traspaso Notify* **al** *eNodeB* **origen o al MME respectivamente, según la interfaz que estén usando.** 

**El KPI Tasa de traspaso entrante exitosos se define como la división de los contadores de "Traspaso entrantes concluidos satisfactoriamente" (HOlnSuccess) entre los "Traspasos entrantes intentados" (HOlnAttempt) multiplicados por el 100%, ver Fórmula 2.7.** 

$$
H O ln\_SR = \frac{H O ln Success}{H O ln At temp t} \times 100\%
$$
 (2.7)

**donde:** 

**HOlnSuccess es la suma de los traspasos intra e inter** *eNodeB's* **exitosos.** 

**HOlnAttempt es la suma de los traspasos intra e inter** *eNodeB's* **intentados.** 

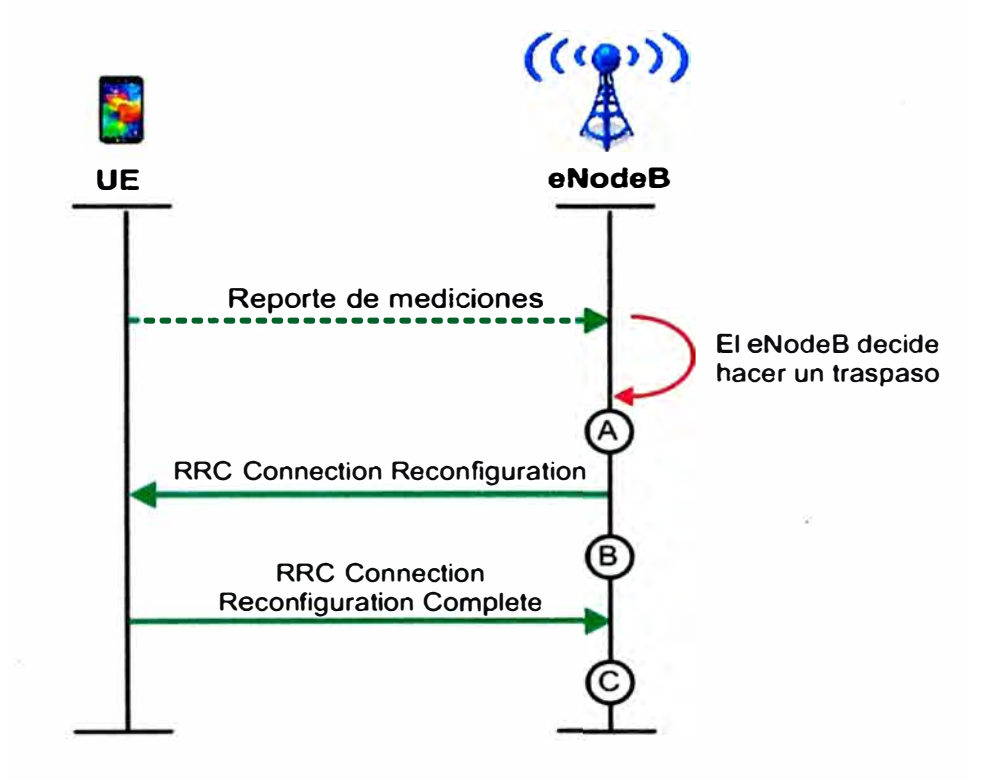

**Figura 2.21 Escenario de traspaso lntra-frecuencia e intra-eNodeB.** 

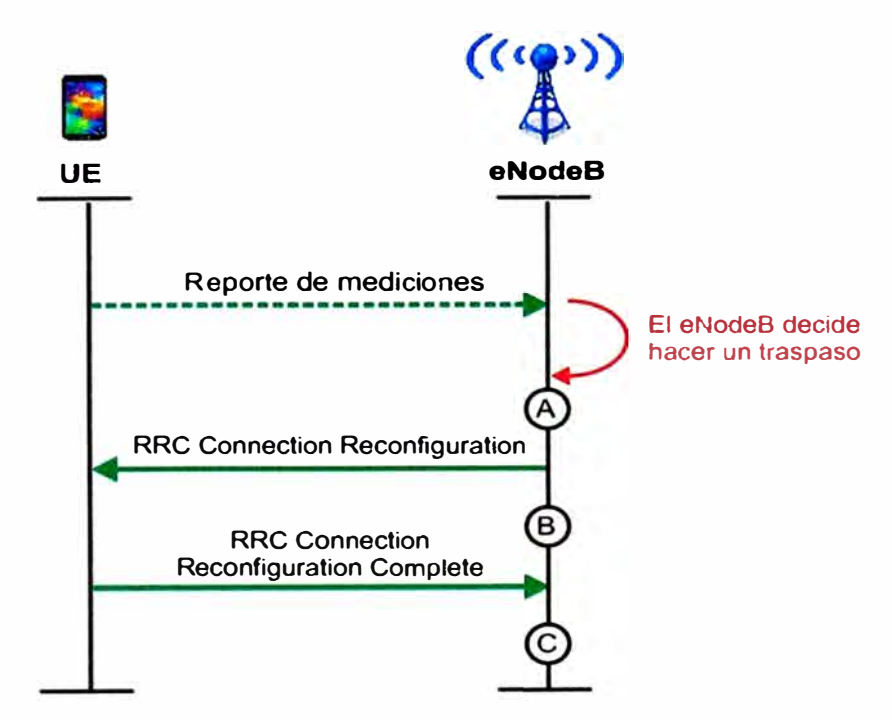

**Figura 2.22 Traspaso intra-eNodeB.** 

### **• Tasa de traspaso exitoso lnter RAT (de la red LTE a WCDMA).**

RAT son las siglas en ingles de *Radio Access Tecnology,* es decir en este KPI se habla de la migración del UE de una red con tecnología LTE a otra red de una tecnología diferente. El escenario es el siguiente: el UE está navegando en LTE de repente por la entrada o salida de una llamada de voz debe pasar a la red WCDMA (3G), entonces el KPI traspaso inter RAT (de red LTE to WCDMA) mide la eficiencia del *eNodeB* en realizar dicha tarea. A este tipo de traspaso se le llama CSFB (CS FallBack) lo cual consiste en usar la conmutación de circuitos de las redes 3G o 2G para realizar una transmisión de voz.

Los contadores se encuentran en los puntos B y C. En el punto B se mide todos los traspasos intentados o requeridos, el cual se identifica cuando el *eNodeB* envía el mensaje *"Mobility From EUTRAN Command'* al UE. En el punto C se encuentra el contador que mide todos los traspaso exitosos, el contador incrementa en una unidad cada vez que el *eNodeB* recibe el mensaje *"UE Context Versión Commnad"* del MME, como se muestra en la Figura 2.22. El KPI Tasa de traspasos exitosos lnter RAT de la red LTE a WCDMA *(IRATHO\_L2W)* se define como la división de los contadores HO exitosos entre los intentados multiplicado por el **100%.** *(ver* Fórmula 2.8). Recordar que HO representa a la palabra *Handover* (traspaso).

$$
IRATHO_L2W = \frac{IRATHO_L2W_Success}{IRATHO_L2W_Attempt} \times 100\%
$$
 (2.8)

donde:

IRATHO\_L2W\_Success es el contador de traspasos exitosos. IRATHO\_L2W\_Attempt es el contador de traspasos intentados.

# **D. KPl's de Integridad de Servicios**

Los KPl's de Integridad de Servicios indican el impacto que tiene la E-UTRAN en la calidad de servicios proveídos al usuario final. Este KPI puede ser calculado para cada celda o todo un *eNodeB.* 

## **• Velocidad promedio de tráfico de bajada** *(Downlink Average Throughput)*

Este KPI relación al volumen de tráfico que transmite el *eNodeB* con respecto a un cierto tiempo desde los SDUs en la capa PDCP hacia los UE (es decir en el enlace de bajada). Este KPI mide la velocidad de transmisión o tasa de bits (real) a las que se descarga una información de la red.

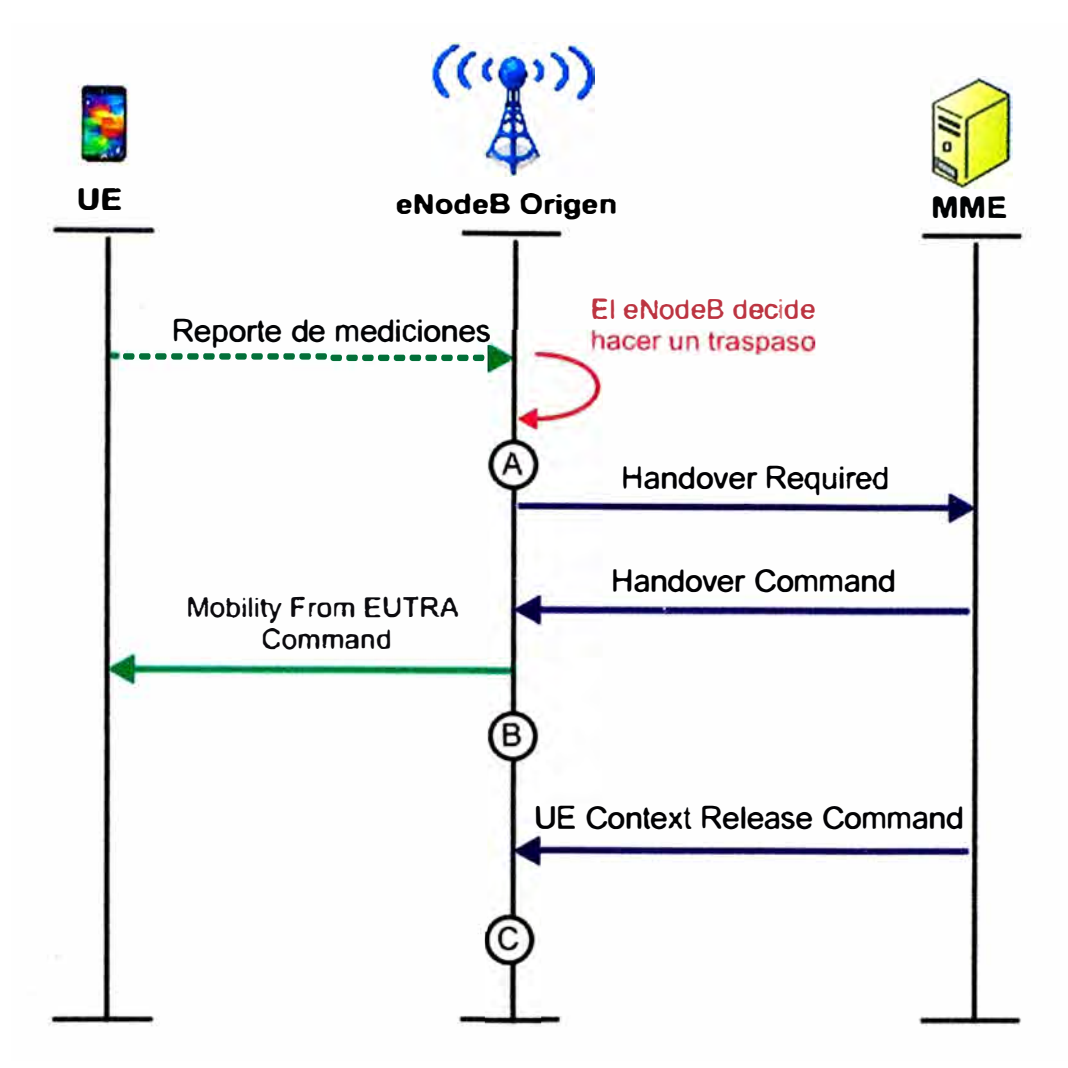

Figura 2.23 Traspaso inter tecnologías de LTE a WCDMA.

**Los SDUs (Service Data Unit) se llama en las capas inferiores como PDU** *(packet data unit)* **se denomina en las capas superiores. Ambos significan unidades de información de paquetes o servicios. Que son como puntos de almacenamiento de donde se transmite o recibe el tráfico en la capa PDCP. \_El KPI Velocidad de tráfico en el enlace de bajada está compuesto por 9 Sub-KPl's que son mapeados para 9 QCI** *(QoS Class ldentifier).* **Este sub KPI indica la velocidad con la que se descarga un servicio con un específico QCI por usuario en cada celda.** 

**El KPI Flujo de Información promedio que viaja en el enlace de bajada refleja la experiencia del usuario final. La fórmula de cada KPI es correspondiente a su QCI específico, existen 9 QCI que se especifican en la tabla 2.5.** 

**Los sub contadores del KPI Velocidad de tráfico en el enlace de bajada son definidos como la división de todo el tráfico que se encuentra en los SDUs del PDCP entre el tiempo que toma transmitir todo el tráfico al UE.** *(Ver* **Fórmula 2.9).** 

$$
Velocidad. Trafic. DL = \frac{Volumen Tráfico_QCl_x}{Tiempo de transferencia}
$$
 (2.9)

donde:

Volumen Tráfico \_QCl\_x se mide en Kbits Tiempo de transferencia se mide en milisegundos. Unidades del KPI: Mbps.

Actualmente la Velocidad promedio de tráfico de bajada varía de 0,1 a 22,5 Mbps (Ver Figura 2.24), donde se observa el comportamiento de diferentes celdas LTE durante 4 días.

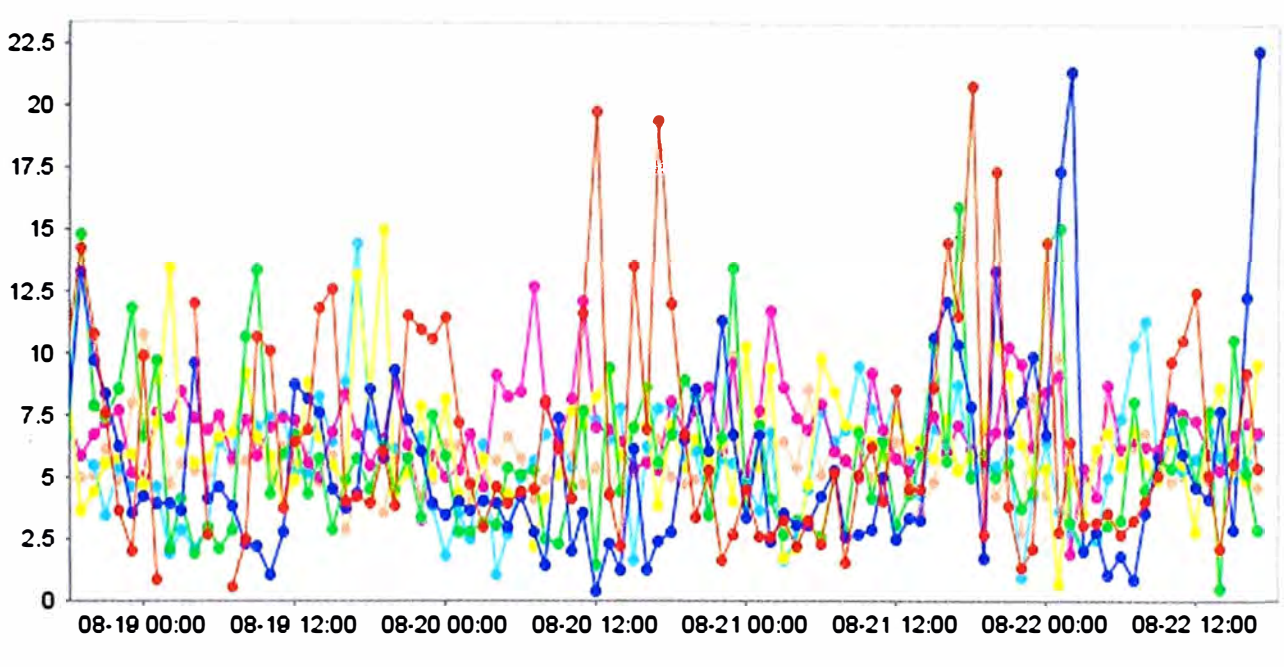

Figura 2.24 KPI de Velocidad promedio de tráfico de bajada de todos los QCl's.

# **• Velocidad promedio de tráfico de subida** *(Uplink Average Throughput).*

Este KPI mide la relación del volumen de tráfico que recibe el *eNodeB* en los SDUs, a nivel de la capa PDCP, con respecto al tiempo que demanda en recibirlo. Es decir mide la velocidad de transmisión o tasa de bits (llamado teóricamente) con las que se carga una información a la red. Está compuesto por 9 Sub-KPl's que son mapeados para 9 indicadores de clase de servicio *(QoS C/ass ldentifier).* Este sub contador indica la velocidad con la que se carga una información con un específico QCI por usuario en cada celda. Este KPI es el que refleja directamente la percepción del usuario final sobre los servicios LTE.

Los sub contadores del KPI Velocidad promedio de tráfico de subida son definidos como

**la división del volumen tráfico que se encuentra en los SDUs del PDCP entre el tiempo**  que toma en ser recibido (Ver Fórmula 2.10).

$$
Velocidad. Trafic. DL = \frac{Volumen Tráfico_{CL}x}{Tiempo de Recepción}
$$
 (2.10)

**donde:** 

**Volumen Tráfico \_QCl\_x se mide en Kilo bits. Tiempo de transferencia se mide en milisegundos.** 

**Unidades del KPI: Mbps.** 

**Actualmente la Velocidad promedio de tráfico de subida varía desde 0,5 a 9,6 Mbps como se observa en la Figura 2.25.** 

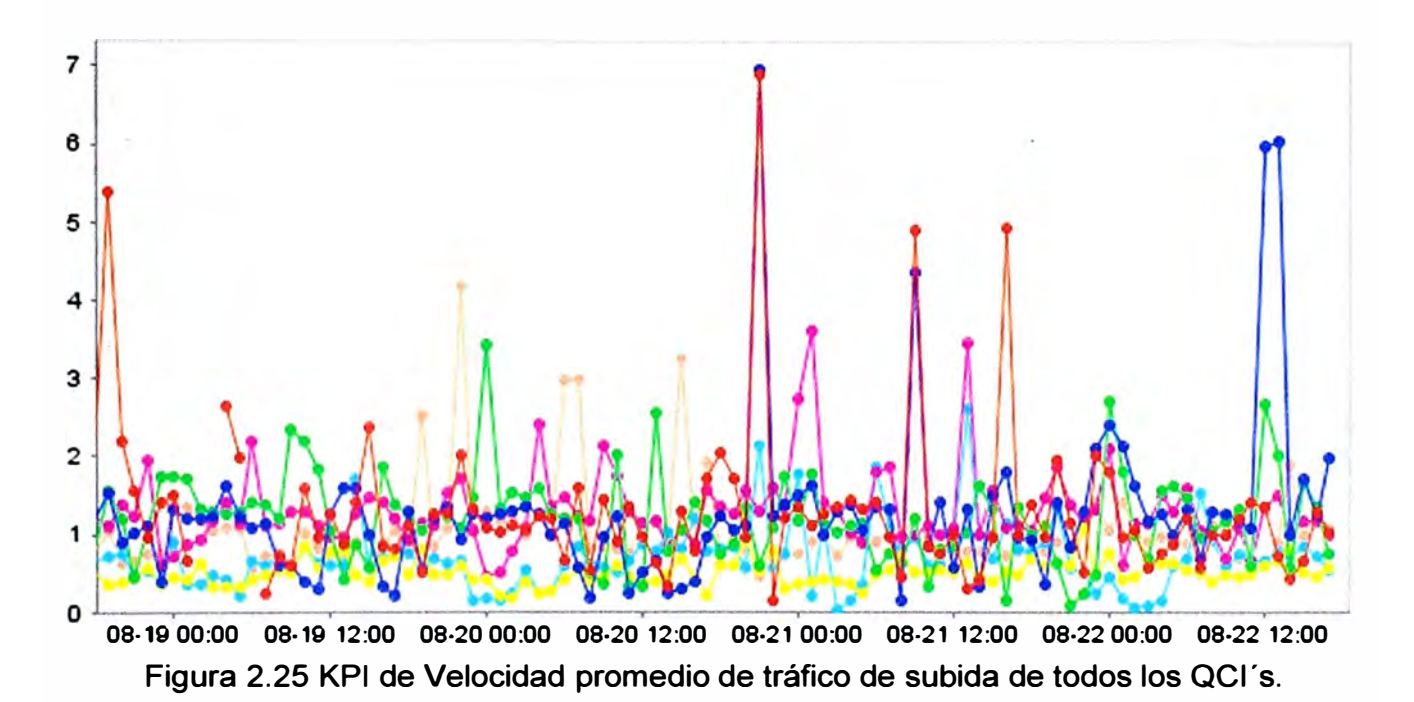

# **• Velocidad promedio de tráfico de bajada en una celda**

**El presente KPI a diferencia de los anteriores es que ya no evalúa al volumen de tráfico según el QCI al que pertenece si no suma el tráfico total que va a salir de la celda, es decir de todos los QCI en general (del 1 al 9). La velocidad promedio de tráfico refleja la capacidad de la celda y es calculado basado en toda la data transferida en el enlace de bajada entre el tiempo que se toma en transmitirlo, tal como indica la Fórmula 2.11.** 

Vm. Traf. Bajada. Celda = 
$$
\frac{Volumen. Trafic. Bajada. Celda.}{Tiempo. tx. tráfico}
$$
 (2.11)

**donde:**

**Volumen.Trafic.Bajada.Celda es la cantidad de tráfico en bits que se transmite desde una celda en el enlace de bajada. (bits)** 

**Tiempo.Tx.Tráfico es el tiempo que toma en transmitir el tráfico en una celda, bajo un muestreo de 1 milisegundo. (ms)** 

**Unidades: Kbit/s** 

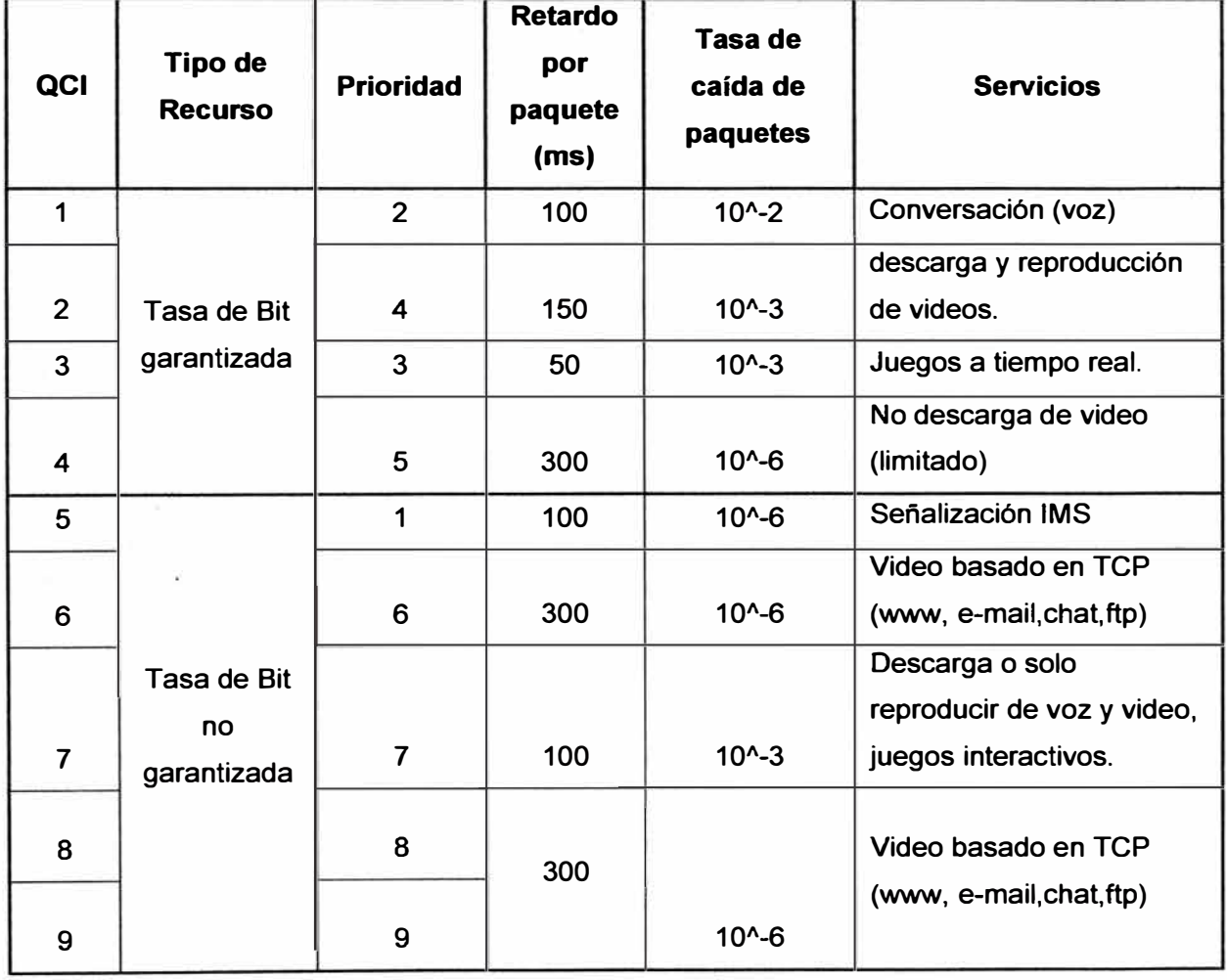

**TABLA N <sup>º</sup>2.5 QCI estandarizado, umbrales de parámetros QoS y ejemplo de servicios.** 

# **• Velocidad promedio de tráfico de subida en una celda (Cell Uplink Average Throughput)**

**El presente KPI indica la relación entre el volumen total de tráfico que llega a una celda entre el tiempo que demanda en recibirlas. La velocidad promedio de tráfico refleja la capacidad de la celda y es calculado basado en todo el tráfico recibido en un tiempo muestreado al milisegundo, tal como indica la Fórmula 2.12.** 

$$
Vm. \, \text{Traf. Subida.} \, \text{Cell} \, \text{Cell} \, \text{E} \, \text{Rel} \, \text{E} \, \text{Rel} \, \text{E} \, \text{Rel} \, \text{E} \, \text{E} \, \
$$

donde:

Volumen.Trafic. Subida.Celda es la cantidad de tráfico en bits que se transmite desde una celda en el enlace de bajada. (bits)

Tiempo.Tx.Tráfico es el tiempo que toma en transmitir el tráfico en una celda, bajo un muestreo de 1 milisegundo. (ms)

Unidades: Kbit/s

# **E. KPr s de Utilización**

Los KPI's de utilización son usados para evaluar la capacidad de una celda, por ejemplo la capacidad para sostener la demanda de tráfico, en condiciones internas específicas.

# **• Carga Promedio del CPU**

Este KPI indica el uso del CPU (unidad del procesamiento central) en horas pico, es decir en horas con mayor tráfico. El KPI Carga Promedio del CPU es calculado promediando toda la carga usada en el CPU durante un periodo medición. El CPU usado por las diferentes tarjetas es muestreado por segundo en un cierto periodo. Al final del periodo de medición, se promedia todos los resultados del muestreo y se obtiene el valor del contador.

# **F. KPI de Disponibilidad**

Una celda está disponible cuando el *eNodeB* puede proveer servicios de caminos lógico EPS (es decir en todo el sistema de paquetes de la red LTE). La disponibilidad en una celda puede ser medida cuando una diversidad de fallas de software o hardware sucede en la celda.

### **• Tasa de no disponibilidad en la red de radio**

El KPI Tasa de no disponibilidad en la red de radio indica el porcentaje de tiempo en que una celda no otorga recursos. Este KPI es usado para evaluar la degradación del comportamiento de la red causado por celdas no disponibles durante horas pico. Este KPI es calculado basado en la cantidad de tiempo que todas las celdas en servicio están disponibles en la red de radio. Ver Fórmula 2.13

$$
RAN_{Unavailable} = \frac{\sum_{Cluster} Tiempo de celda no disponible}{Numbero total de celdas en cluster * SP * 60} * 100\%
$$
 (2.13)

donde: SP indica el periodo de reporte para el contador en minutes.

# **G. KPI de Tráfico.**

Los KPI's de tráfico son usados para medir el volumen de tráfico en la RAN (Radio Access Network). Estos son clasificados según: caminos lógicos de radio, volumen de tráfico en el enlace de bajada, volumen de tráfico en el enlace de subida.

### **• Volumen de tráfico en el enlace de bajada**

Este KPI consiste de 10 sub-KPI's. El primer KPI corresponde al total de volumen de tráfico de los DRB *(Data Radio Bearers)* y los otros 9 sub-KPl's corresponden al tráfico según su tipo de QCI. Estos sub-KPI's indican el volumen del tráfico de una celda en el enlace de bajada, el tráfico es medido en la capa PDCP *(Packet Data Converge Protocol)*  excluyendo su cabecera. Actualmente se tiene un Volumen de tráfico de descarga en promedio de 640,4 Mbits entre las 8 a 23 horas. Dependiendo del área de cobertura y demanda del usuario esto puede elevarse a valores como de 5,5 Mbits (Ver Figura 2.26), donde se observa el volumen de tráfico de diferentes celdas L TE durante 4 días.

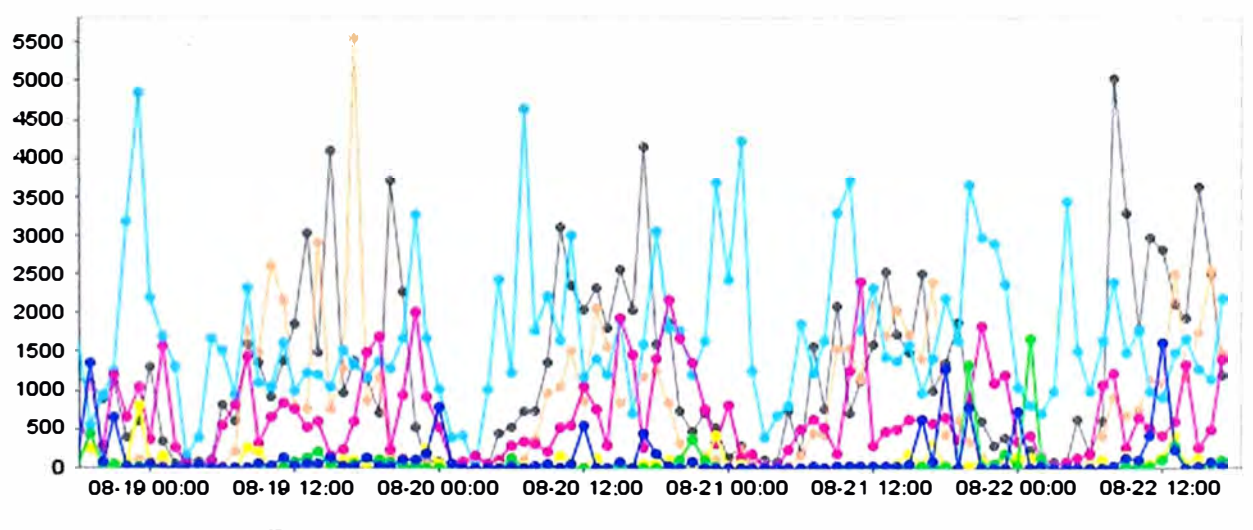

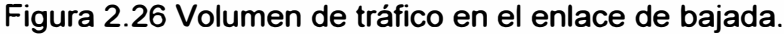

### **• Volumen de tráfico en el enlace de subida.**

Similar al KPI anterior, en el enlace de subida también se cuenta con 10 sub-KPI's. El primer KPI corresponde al total de volumen de tráfico de los DRB *(Data Radio Bearers)* y los otros 9 sub-KPl's corresponden al tráfico según su tipo de QCls. Estos sub-KPl's indican el volumen del tráfico de una celda en el enlace de bajada, el tráfico es medido en la capa PDCP *(Packet Data Converge Protoco/)* excluyendo su cabecera. Actualmente se tiene un Volumen de tráfico de subida en promedio de 92,087 Mbits en el rango de horas desde las 8 a 23 horas. Según el área de cobertura y la demanda de usuarios esto puede

**aumentar a valores mayores como 2,5 Mbits como se muestra en la Figura 2.27, donde** se observa el volumen de tráfico de diferentes celdas LTE durante 4 días.

# **• Cantidad Máxima de Usuarios en una celda**

**Este contador es medido basado en el estado del usuario en un muestreo de tiempo. El número de UE's que están en modo RRC\_CONECTADO. Al final del periodo (ejm 60 minutos), estos resultados muestreados son usados como valores para los contadores promedios o máximos. La Cantidad de Usuarios actualmente por celda es un promedio**  de 10 usuarios, varía de 5 a 40 usuarios por celda dependiendo de la demanda en dicha **área de cobertura; ver Figura 2.28 donde se visualiza el comportamiento de diferentes celdas entre las 8 a 23 horas de cuatro días hábiles.** 

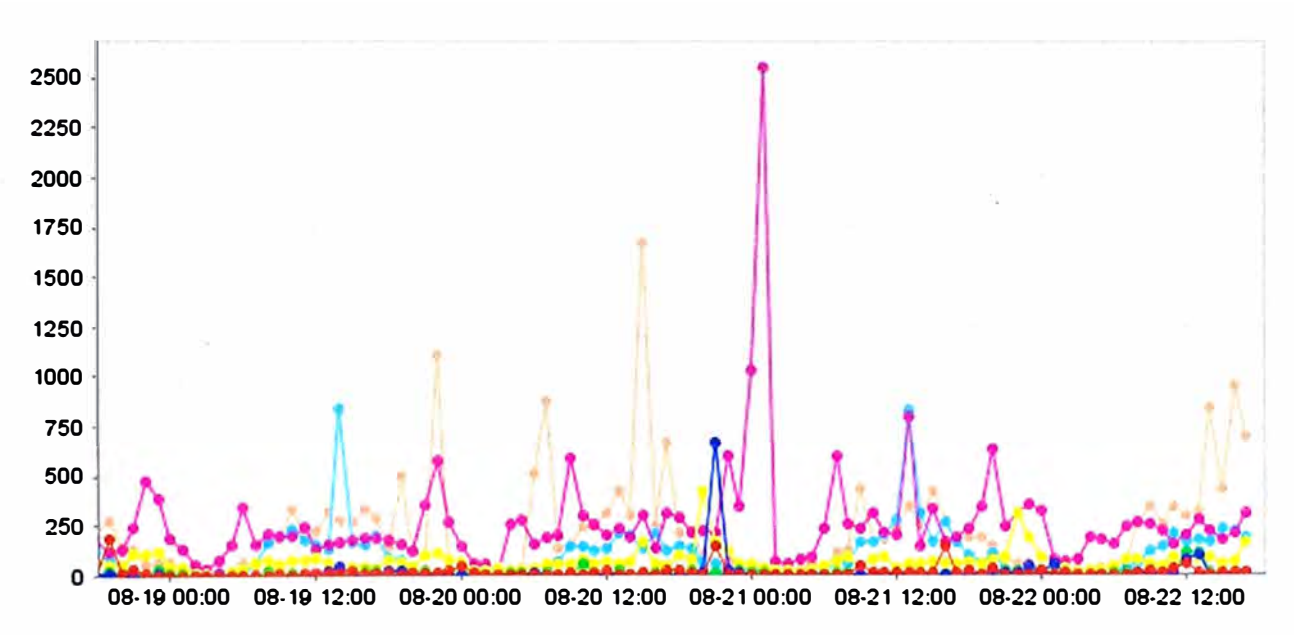

**Figura 2.27 Volumen de tráfico en el enlace de subida.** 

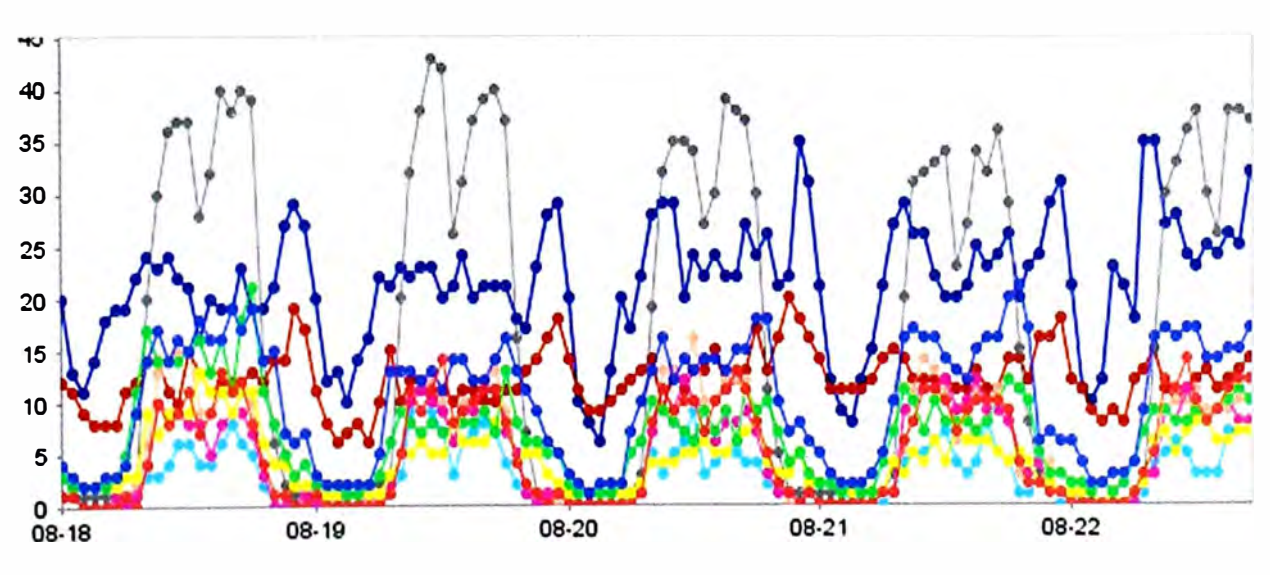

**Figura 2.28 Cantidad Máxima de Usuarios en una celda.** 

### **2.5.2 Creación de un KPI**

**Según el proveedor de equipos** *eNodeB,* **se usa diferentes presentaciones y comandos, pero el procedimiento y la idea principal es la misma. A continuación se explicará brevemente la creación de un KPI en base a los contadores ya creados. El propósito de crear un KPI es para monitorear de una manera eficiente y rápida los valores que arrojan los contadores, por ejemplo: en el procedimiento para la conexión RRC, se cuenta con dos contadores que indican la cantidad de mensajes de intentos de conexión y otro contador que muestra todas las conexiones RRC exitosas. Para analizar rápidamente si un** *eNodeB* **no tiene problemas en el acceso, se tiene que comparar estos dos contadores. Para agilizar el análisis se crea el KPI que indica la tasa de éxitos, dividiendo los dos contadores mencionados líneas arriba y obteniendo un solo KPI.** 

**En caso de señalización solo hay dos KPl's, para servicios existen 5 contadores que cuentan los mensajes de intento de conexión y otros 5 que indican la cantidad de mensajes cuyo proceso se concluyó satisfactoriamente, todos estos contadores se suman y dividen para crear un nuevo KPI que indica la tasa de Conexiones RRC exitosas para servicios. Reduciendo el análisis de 1 O contadores en 1 solo KPI. Si se detecta una falla en el KPI, recién se pasa a observar a detalle {si es necesario) en qué tipo de servicio ocurre el problema. Bajo este principio se da la creación de KPI · s básicos para analizar rápidamente el comportamiento de un equipo.** 

### **2.5.3 Umbrales sugeridos para los principales KPl's**

**Recordemos que en la tecnología UMTS solo se necesitaba tener acceso al controlador (RNC) para saber el comportamiento de todos los nodosB's en general. Es decir bastaba con monitorear la RNC para poder ver si toda la red 3G estaba trabajando con normalidad. A diferencia de la tecnología L TE, cada** *eNodeB* **tiene la función de controlador, por ende los KPl's se tiene que visualizar en cada equipo; por ejemplo, para monitorear la accesibilidad del usuario a la red, se tiene que revisar los KPl's de acceso (los procesos RRC y E\_RAB) en cada** *eNodeB.* **Mientras sea una red pequeña será algo fácil de manejar, sin embargo la tendencia es a crecer, es solo el inicio y ya se tiene alrededor de 130** *eNodeBs* **en servicio. ¿ Qué pasará cuando este número se incremente?, ¿Cómo monitorear los** *eNodeBs* **en el menor tiempo posible?, ¿Cómo supervisar el comportamiento de la E\_UTRAN eficientemente?, ¿Cómo saber si un**  *eNodeB* **está trabajando bien o mal?. Todo proyecto, acción, comportamiento, rendimiento se define como bueno o malo en base a un parámetro con un valor establecido a partir del cual se dice: aprobado o desaprobado. Por ejemplo en la** 

**Universidad Nacional de Ingeniería un estudiante aprueba un examen cuando su nota es**  mayor o igual a 10 en base 20, si su nota es menor a este valor, el estudiante esta desaprobado. Es decir, el valor 10 viene a ser el umbral del parámetro nota. En las redes **de telecomunicaciones es similar, la E\_UTRAN viene a ser el estudiante, los KPl's son los parámetros o indicadores que se miden en el** *eNodeB* **(único elemento de la E\_UTRAN), solo falta algo muy importante:** *Los Umbrales.*

**Actualmente ninguna operadora móvil cuenta con umbrales que definan si un KPI refleja un buen o mal comportamiento de la red. Por ende, en el presente informe, en base a los valores experimentales, establece y recomienda umbrales para los principales KPl's de la E\_UTRAN. Hay algunos KPl's que siempre son constantes a los cuales si se puede establecer un umbral, sin embargo hay otros KPl's que dependen mucho de la cantidad de usuarios en la red, los cuales pueden ir variando según la demanda y acogida que**  tenga LTE en Lima, a éstos KPI's no se le establecerá umbrales, en caso haya algún **problema el personal de monitoreo tiene que ver el historial y según ello hacer su evaluación.** 

**Los umbrales a establecer serán de los siguientes KPl's:** 

- **a) Accesibilidad**
	- **• Tasa de Establecimiento RRC exitoso para servicios**
	- **• Tasa de Establecimiento RRC exitoso para señalización**
	- **• Tasa de Establecimiento de E-RAB exitoso**
- **b) Retenibilidad**
	- **• Tasa de Caída de Servicios**
- **c) Tráfico**
- **• Volumen de tráfico en el enlace de bajada**
- **• Volumen de tráfico en el enlace de subida**
- **• Cantidad Máxima de Usuarios activos en una celda.**

**Actualmente la red L TE se encuentra en despliegue por todo el departamento de Lima, empezando por la ciudades con mayor demanda móvil, sin embargo no se encuentra cubierta en la totalidad, es decir la cobertura LTE no es homogénea en toda la capital; la demanda tampoco es tan alta a comparación con la red 3G, los usuarios móviles 4G se incrementan lentamente, la cantidad de usuarios por celda no es la misma en todos los**  *eNodeB, s,* **en base a todos estos factores la cantidad de mensajes de señalización de intento o éxito de diferentes procesos así como el volumen de tráfico, entre otros parámetros no son muy elevados, ni constantes e iguales en todas las celdas.** 

**Teniendo este escenario se toma como muestra a los 100** *eNodeB's* **con mayor cantidad de usuarios y tráfico, con los cuales se establecerá los umbrales con ciertos acotamientos. Para una mejor visualización y comprensión se comparará las curvas de varias celdas que repiten el comportamiento de los 1 00eNodeB de muestra, con la finalidad de observar el rango en el que oscila sus graficas de un KPI específico luego se analizará los puntos o eventos que están fuera de este rango, ubicando su motivo o escenario de la celda. Según estos resultados se procede a establecer los umbrales para estos KPl's, recordar que los KPl's pueden variar en el tiempo según la cantidad de usuarios en la red.** 

**Finalmente, con los umbrales establecido se podrá diferenciar el buen o mal comportamiento de una celda de eNodeB y ayudará al personal de monitoreo a enfocarse solo en aquellos** *eNodeB* **cuyos KPI · s están por encima o por debajo de los Umbrales especificados. Con una previa configuración de alarmas para KPls en el gestor se podrá detectar rápidamente las celdas con problemas. Haciendo el proceso de monitoreo más eficiente, en menor tiempo y con et uso de menor cantidad de recursos.** 

### **a. Umbrales para KPI · s de Accesibilidad**

**• Tasa de Establecimiento RRC exitoso para servicios.**

**Extrayendo el** *KPI* **Tasa de Establecimiento exitoso de RRC de las celdas de** *eNodeB* **con mayor cantidad de usuarios y tráfico (que consumen mayor recursos de ta red) se obtiene** 

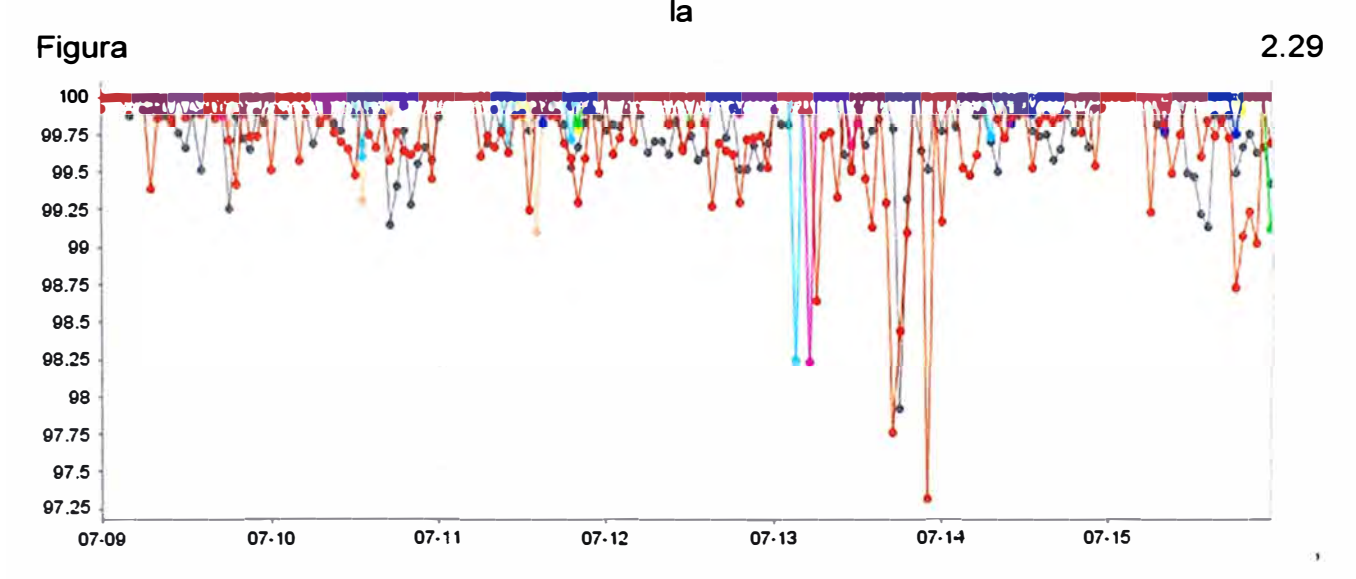

**en la cual se observan que en toda una semana la Tasa de Establecimiento RRC exitoso para servicios en su mayoría es mayor al 99%, presentándose algunos puntos por debajo de este valor pero en menor cantidad.** 

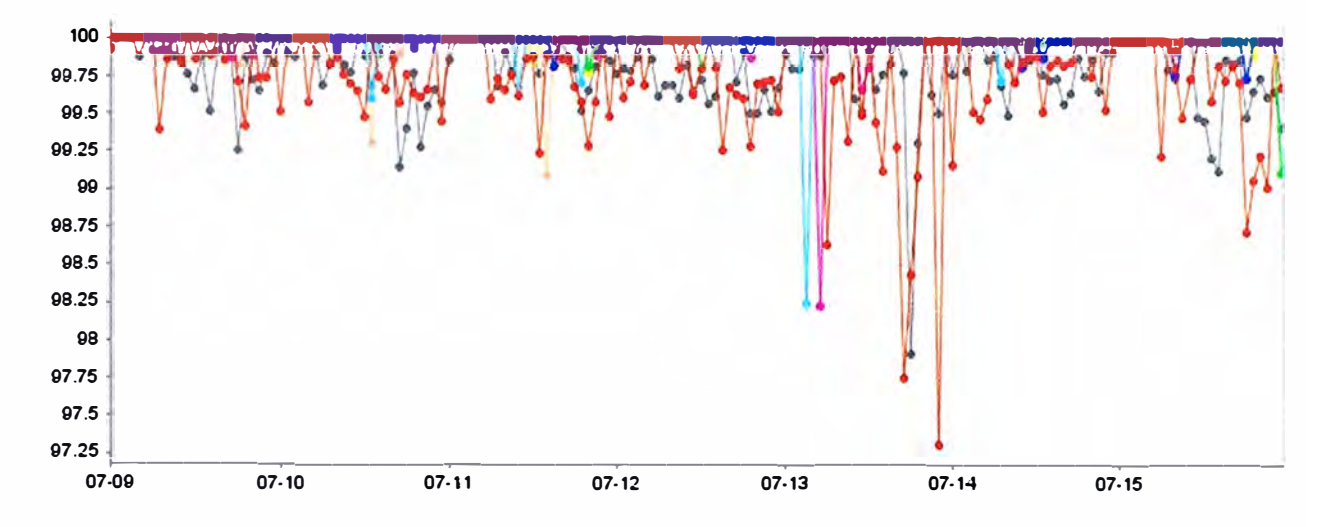

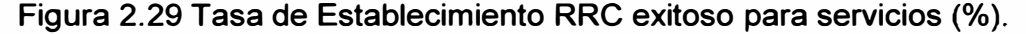

**Los valores que toma la Tasa de conexiones RRC exitosas dependen mucho de la cantidad de mensajes de intentos de conexión que interviene en cada periodo de evaluación. Tomando un escenario donde la cantidad de mensajes de intentos de conexión RRC sea igual a 1 O, si falla un proceso de conexión RRC, se tendrá 9 mensajes de conexión RRC exitosa con los cuales se obtiene una Tasa de Establecimiento RRC exitoso (servicios) de 90%. Sin embargo si la cantidad de mensajes de intentos de conexión RRC es 300, al fallar 1 de ellos, la Tasa de conexión RRC exitosa sería 99,6%, hay una gran diferencia entre estas dos tasas, es por ello que se deduce que la tasa depende mucho de la cantidad de mensajes de intentos de conexión RRC.** 

**Según los contadores, la cantidad de mensajes de intentos de conexión RRC que los UE's pueden realizar bajo la cobertura de una sola celda varía desde la unidad a más de 5000 mensajes en solo una hora. En la Figura 2.30 se observa los KPl's cuyos valores están por debajo del 99% debido a que la cantidad de mensajes de intentos es menor a 250 unidades.** 

**Comparando varias celdas de diferentes** *eNodeB,* **se observa que la mayoría de tasas varían entre el 99 al 100%. Sin embargo hay otros puntos que son menores al 99%, busquemos cual es el motivo. Seleccionando solo la información sobre las celdas en los momentos en que su tasa disminuye se obtiene la Tabla Nro. 2.6. donde se puede observar la fecha del evento, nombre del** *eNadeB,* **Identificador de la celda, Tasa de establecimiento RRC exitoso para servicios, cantidad de mensajes atendidos, y el motivo por el cual ha fallado.** 

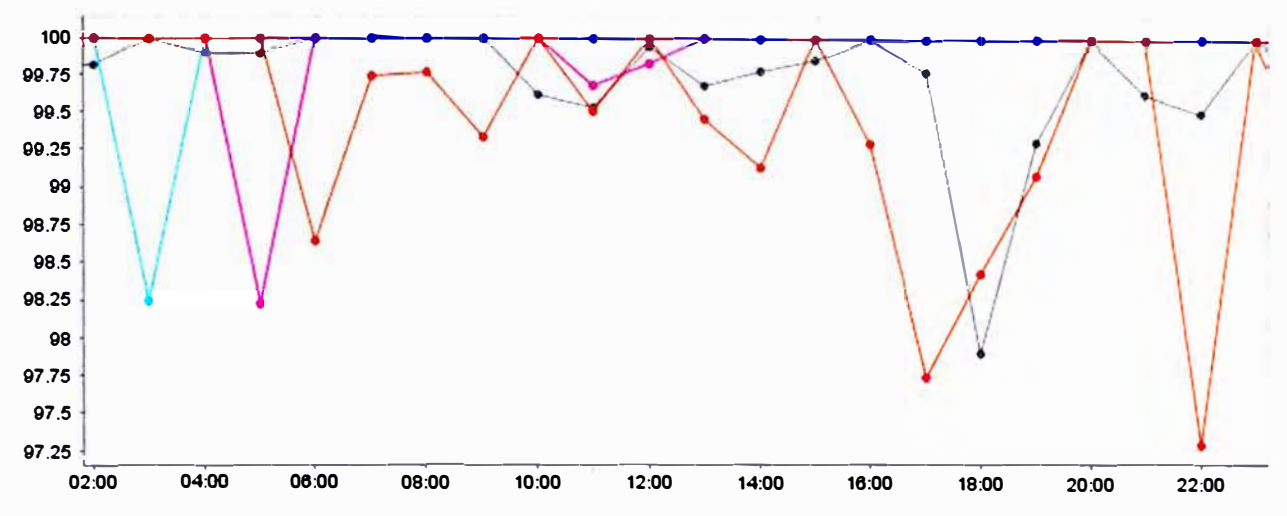

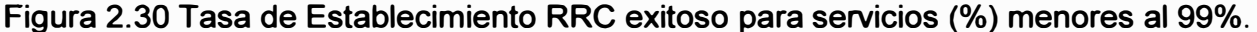

**Se observa que la mayoría de las celdas con tasa menor al 99% tienen una cantidad de mensajes atendidos menores a 250, y que el motivo de error mayormente es por la falta de respuesta del usuario, esto puede suceder en las fronteras de las celdas 4G donde no hay buena señal y la respuesta del usuario no llega al eNodeB en el tiempo establecido por la red, o por falta de cobertura, por falta de recursos del UE, por mala configuración del UE, entre otros motivo. En la Figura 2.31 se observa el contador que indica que las**  fallas de conexión RRC ha sido causada por ausencia de respuesta de UE's.

**En conclusión, después de haber analizado esta muestra cuyo comportamiento es similar en los 130** *eNodeBs* **en servicio. Se puede sugerir establecer un umbral igual al 99% para la Tasa de Establecimiento RRC exitoso para servicios siempre y cuando la cantidad de mensajes de intento de conexión RRC sea igual o mayor a 250.** 

|                  |                   |                | Tasa de        | <b>Mensajes</b> | Falla por   |
|------------------|-------------------|----------------|----------------|-----------------|-------------|
| Fecha del evento | Nombre del        | Cell           | Establecimient | con intentos    | ausencia    |
|                  | eNodeB            | ID             | o RRC exitoso  | de conexión     | respuesta   |
|                  |                   |                | (%)            | <b>RRC</b>      | <b>UE</b>   |
| 07/13/2014       | LIL0103_Jupiter_1 | $\overline{2}$ | 100            | 136             | $\mathbf 0$ |
| 07/13/2014       | LIL0103_Jupiter_1 | 1              | 100            | 466             | 0           |
| 07/13/2014       | LIL0103_Jupiter_1 | 0              | 98.246         | 57              |             |
| 07/13/2014       | LIL0105_Venus_1   | $\mathbf{2}$   | 98.23          | 113             | 2           |
| 07/13/2014       | LIL0105_Venus_1   | 1              | 100            | 46              | 0           |

**TABLA N <sup>º</sup>2.6 KPl's Tasa de Establecimiento RRC exitoso.** 

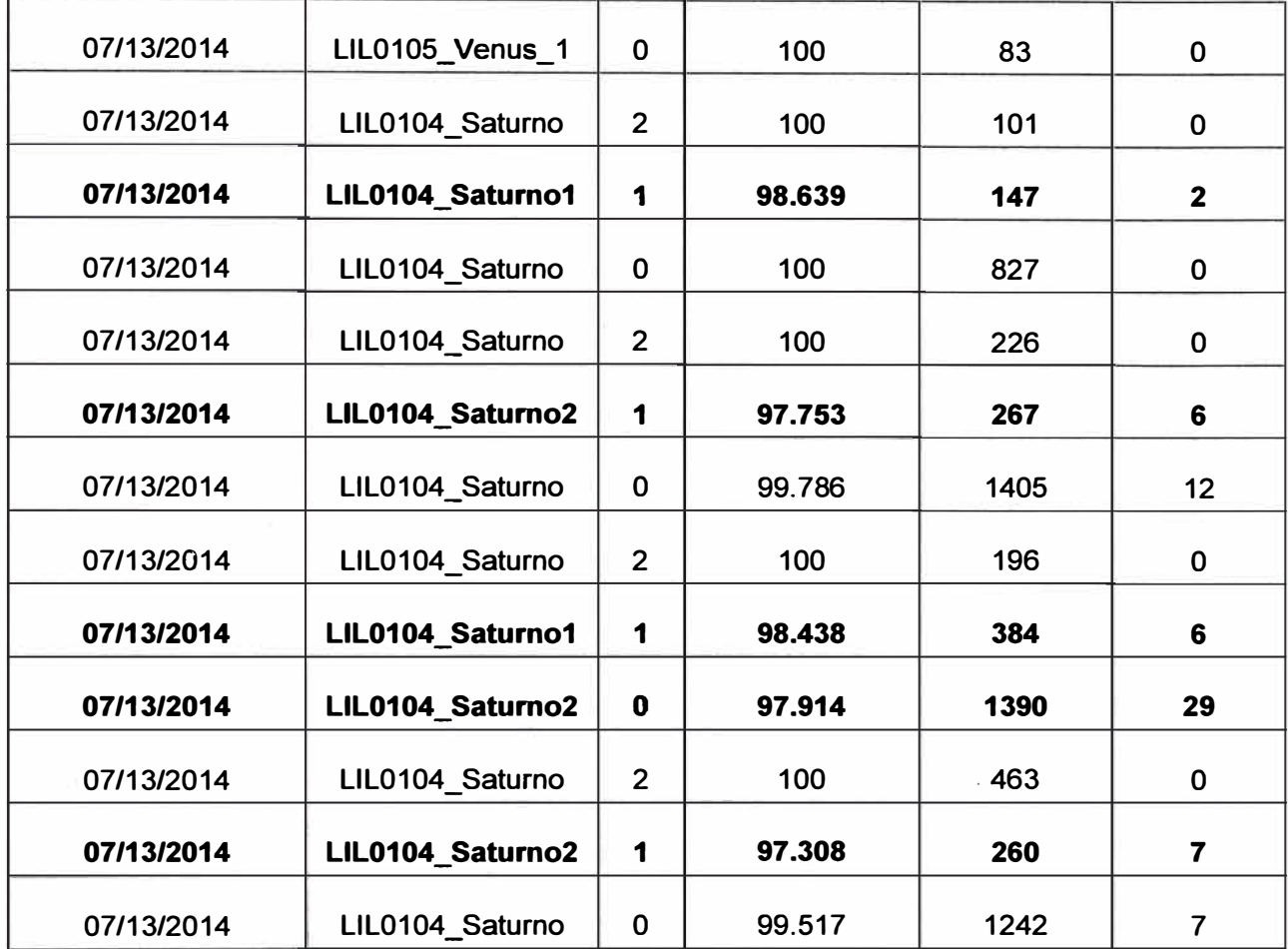

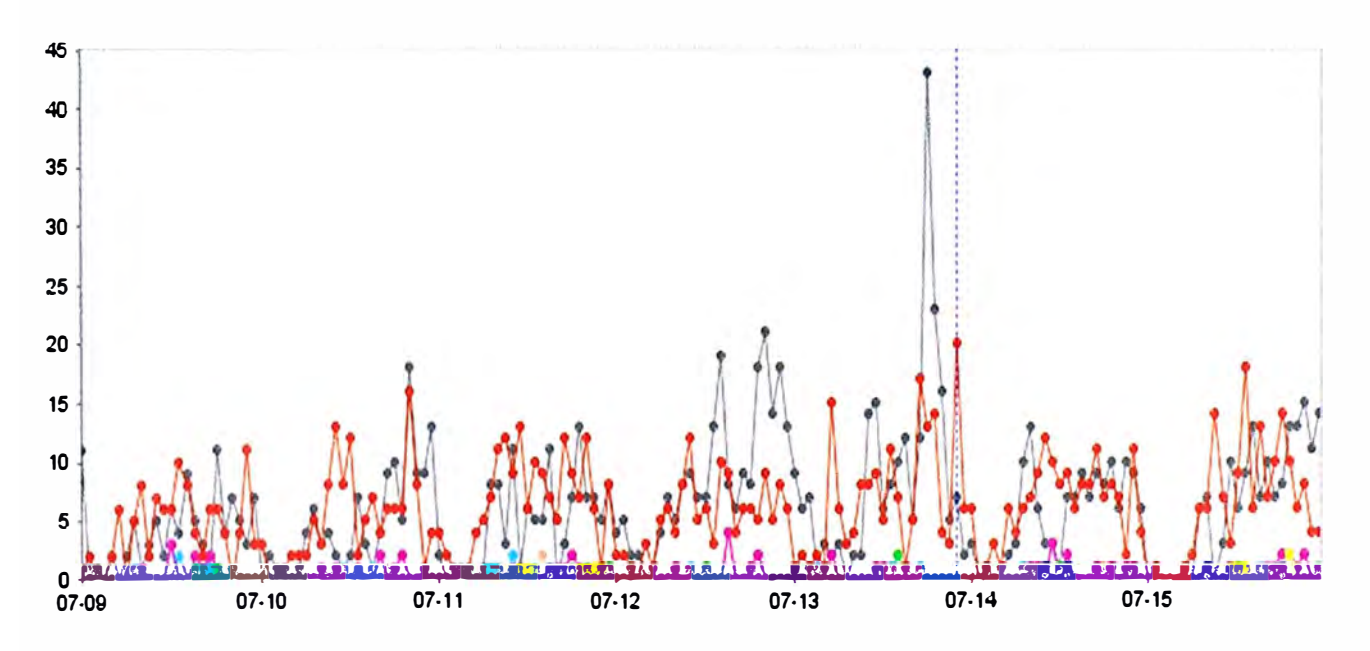

**Figura 2.31 Falla de conexión RRC por ausencia de respuesta del UE.** 

# **• Tasa de Establecimiento RRC exitoso para señalización**

**Para establecer un umbral al presente KPI en base a los resultados experimentales, se ha extraído una gráfica donde se observa los KPl's de Tasa de Establecimiento RRC**  **exitoso para señalización para varias celdas al mismo tiempo, donde se observa que la mayoría de tasas varía entre el 99 al 100%, con algunas excepciones cuyas tasas son menores al 99% como del 98,5%.** 

**Para ver a detalle y saber que pasó en estos casos, donde la tasa disminuye, se extrajo los datos en una tabla donde se especifica el momento desde donde se empieza a contabilizar los mensajes, Tasa de establecimiento RRC exitoso para señalización (ver Figura 2.32 y Figura 2.33), cantidad de mensajes de intentos de conexión, cantidad de mensajes exitosos, motivo de fallas en el KPI. De esta manera se puede saber en qué condiciones estuvieron las celdas en el momento en que su KPI disminuyó.** 

**En la tabla N <sup>º</sup>2. 7 se observa el tiempo de los puntos donde la Tasa de Establecimiento exitoso RRC (señalización) es menor que el 99%, la cantidad de mensajes atendidos y el motivo de la falla a grandes rasgos. En esta tabla se observa que las fallas por las que disminuye la Tasa de establecimiento de RRC éxitos para señalización se deben a ausencia de respuesta por parte del UE como se puede visualizar en la Figura 2.34.** 

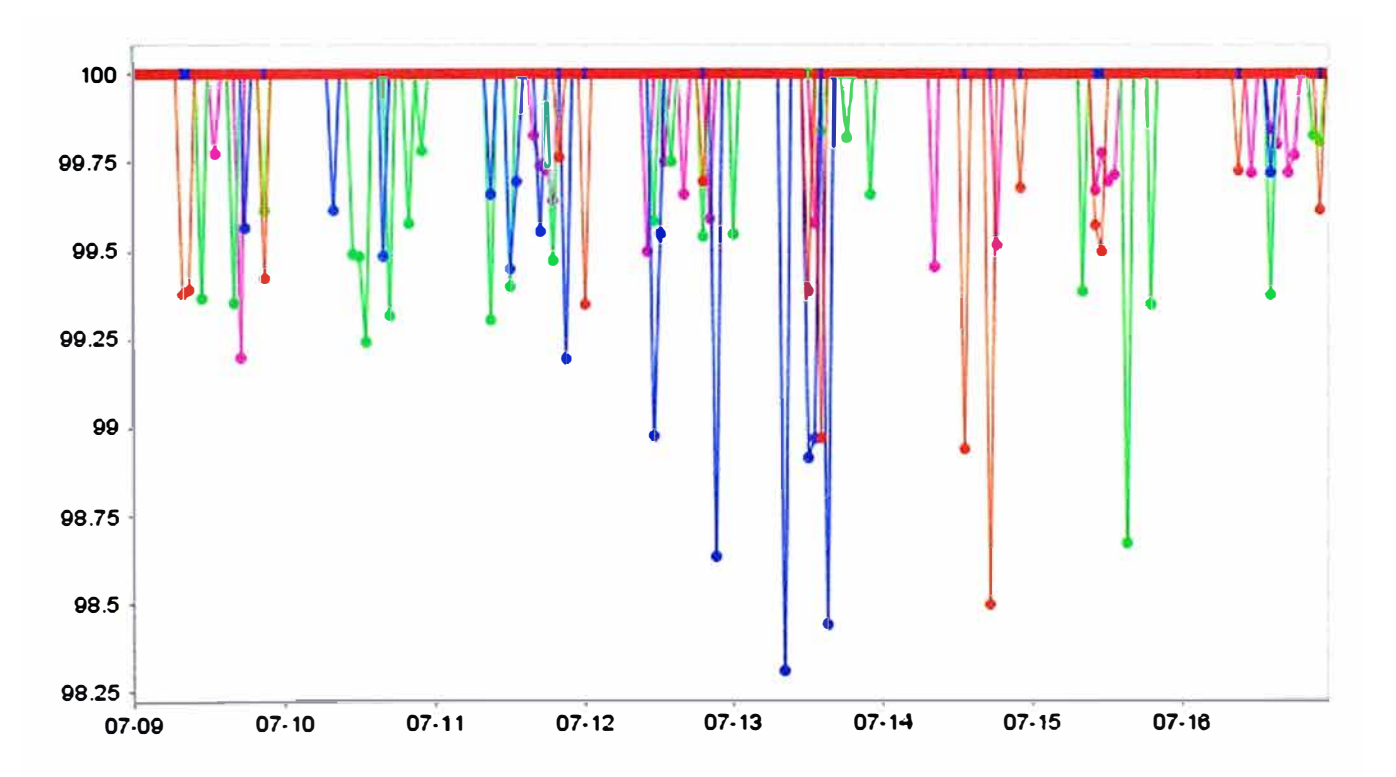

**Figura 2.32 Tasa de Establecimiento exitoso RRC para señalización(%).** 

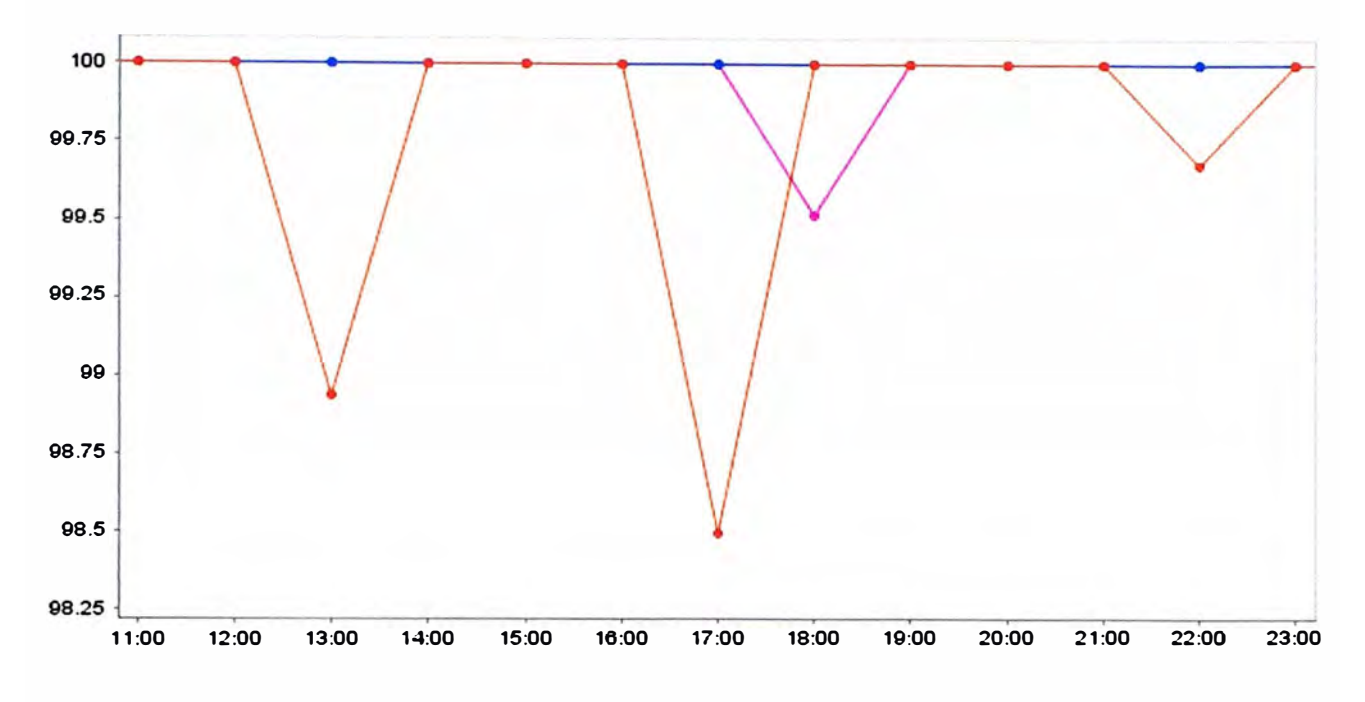

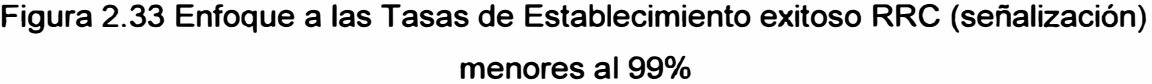

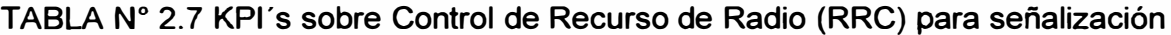

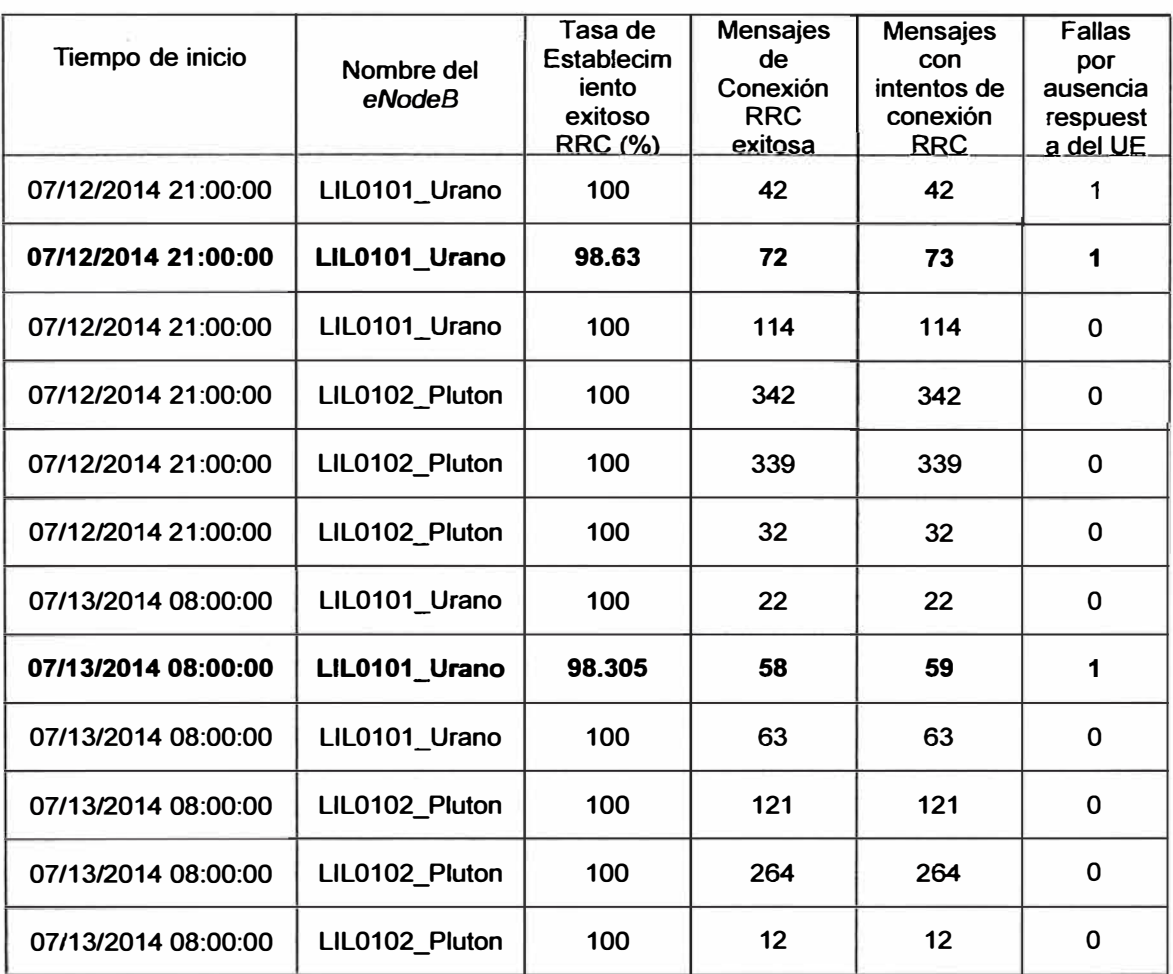

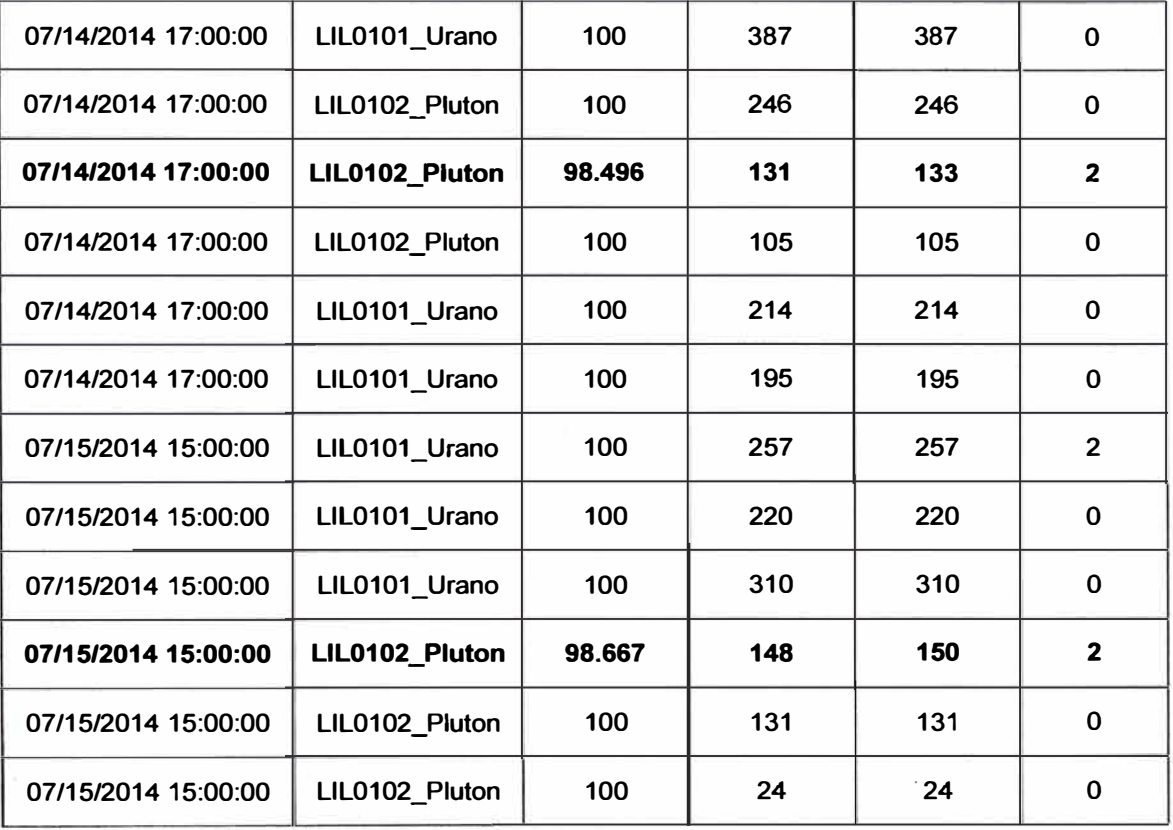

**En base a lo analizado, se recomienda establecer un umbral del 99% al KPI Tasa de establecimiento RRC exitoso para señalización, para rangos de tiempo donde la cantidad de mensajes atendidos sea igual o mayor a 200.** 

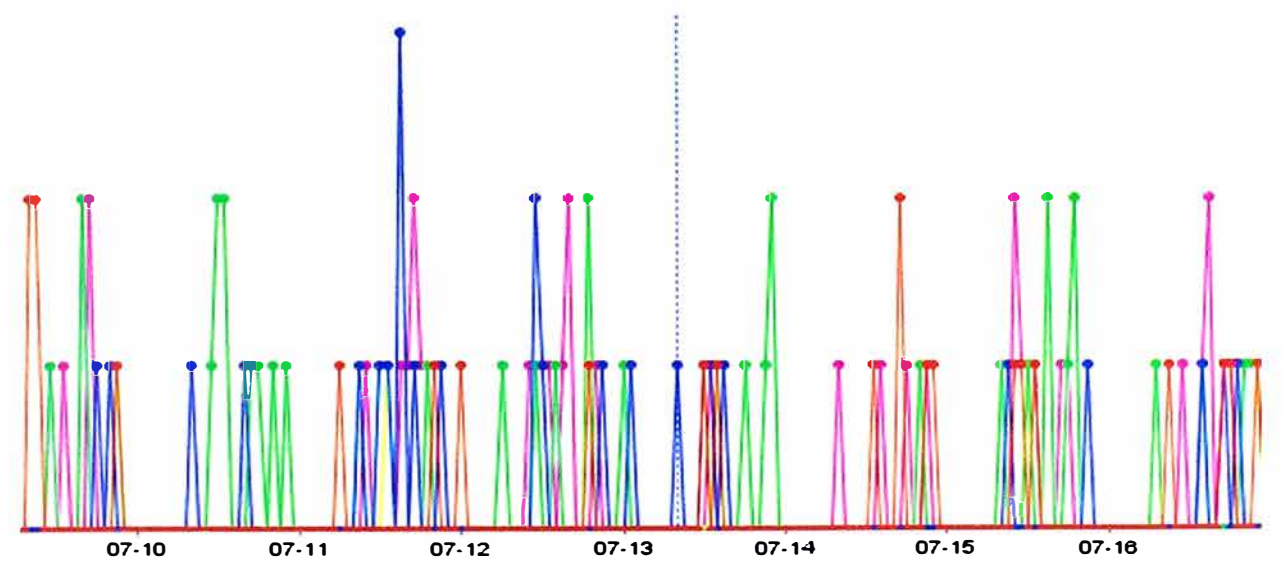

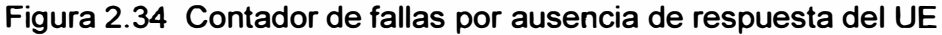

# **Tasa de establecimiento E-RAB exitoso**

**Para establecer un umbral al presente KPI en base a los resultados experimentales, se**  ha extraído una gráfica (Ver Figura 2.35) donde se observa los KPI's de tasa de establecimiento E-RAB exitoso para varias celdas de *eNodeB's* al mismo tiempo, donde se observa que la mayoría de tasas están por encima del 98%, con algunas excepciones que tienen una Tasa del 94%.

Para ver a detalle en estos casos donde la tasa disminuye, se extrajo los datos en la Tabla N <sup>º</sup>2.8 con los valores numéricos de la Tasa de Establecimiento E\_RAB exitoso, mensajes de intentos de conexión E-RAB, mensajes E-RAB exitosos y otros contadores de fallas como: L.E-RAB.FailEst.MME, L.E-RAB.FailEst.SecurModeFail, de las celdas cuyos KPl's se muestra en la Figura 2.35, resaltando los momentos en que la tasa de Establecimiento E-RAB exitoso es menor al 99%. De esta manera podremos saber en qué condiciones o el motivo por el cual su KPI disminuyó. Por ejemplo el *eNodeB* LIL0105 Venus 1 el KPI tasa de establecimiento E-RAB exitoso es 94%, según la tabla 2.8 el motivo principal es por fallas en la conexión con el MME, también se puede observar que la tasa baja bruscamente debido a que la cantidad de mensajes atendidos E-RAB es de 18, basta con un solo mensaje fallido, su tasa disminuye notablemente. Aquí tenemos un escenario para poder crear una acotación al umbral del KPI Tasa de establecimiento E-RAB, la cual sería la cantidad de mensajes de intentos de conexión.

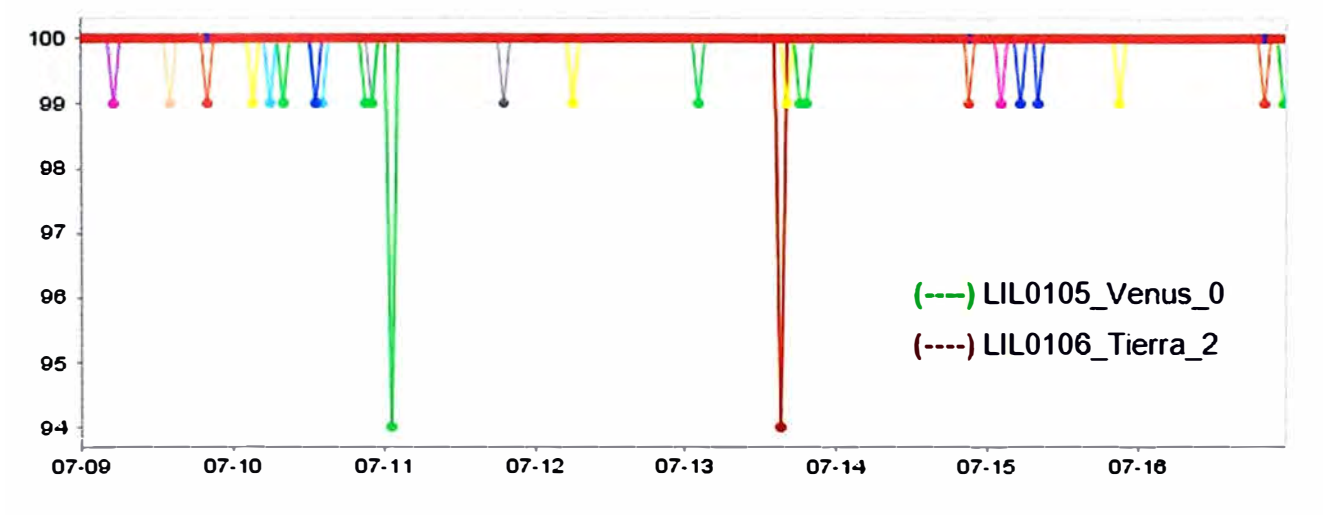

Figura 2.35 Tasa de Establecimiento E-RAB exitoso(%)

Se tiene otro sector del *eNodeB* LIL0106\_Tierra\_2 cuyo KPI disminuye al 94% el día 13 del mismo mes. Según la tabla de KPl's, el motivo de falla es el mismo que el caso anterior. El contador L.E-RAB.FailEst.MME está en 1, y la tasa disminuye grandemente debido a la cantidad de mensajes atendidos. Las fallas con el MME pueden ser de conectividad o falta de recursos, o fallas en la autenticación del UE, entre otros. Similar a estos casos se observa en diferentes celdas L TE. Con la finalidad de conocer más los contadores de fallas, se muestra sus gráficas en las Figura 2.36, Figura 2.37 y Figura 2.38 las que ayudan a identificar en qué área se encuentra el motivo principal por el cual

**la tasa de establecimiento ERAB exitoso disminuye en un periodo de tiempo. El periodo para mapear un KPI normalmente es establecido cada 60 minutos.** 

**Finalmente se Recomienda que el Umbral indicado para el KPI Tasa de establecimiento de E-RAB exitoso debe ser igual al 98% si solo si la cantidad de mensajes atendidos sea igual o mayor a 200 unidades.** 

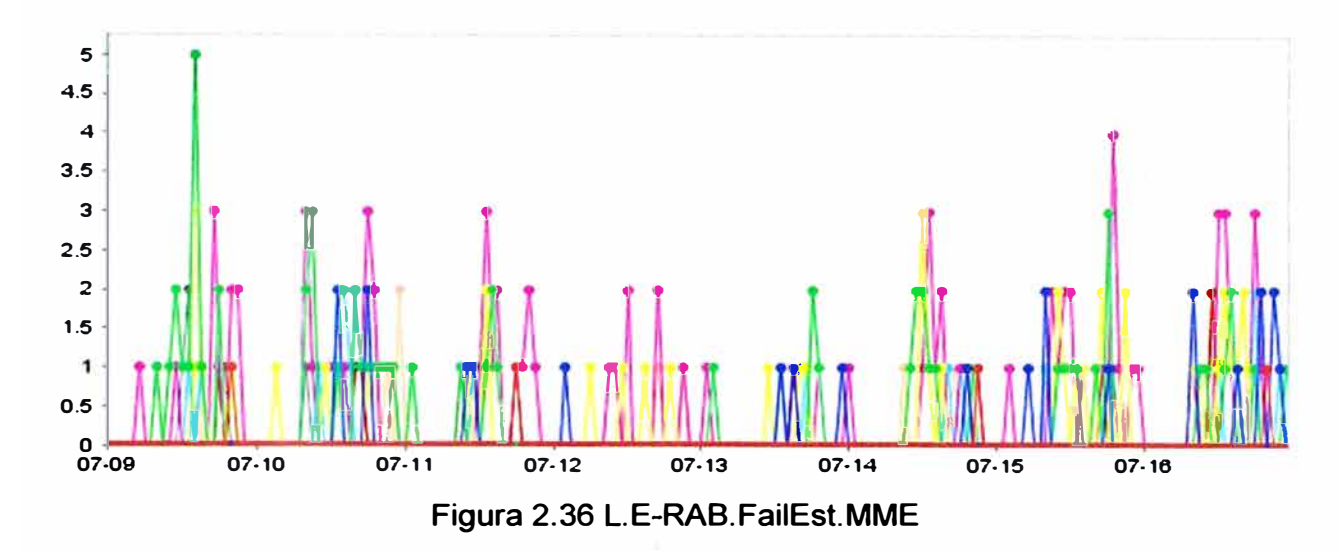

**TABLAN<sup>º</sup>2.8 KPI Tasa de establecimiento E-RAB exitoso y contadores involucrados.** 

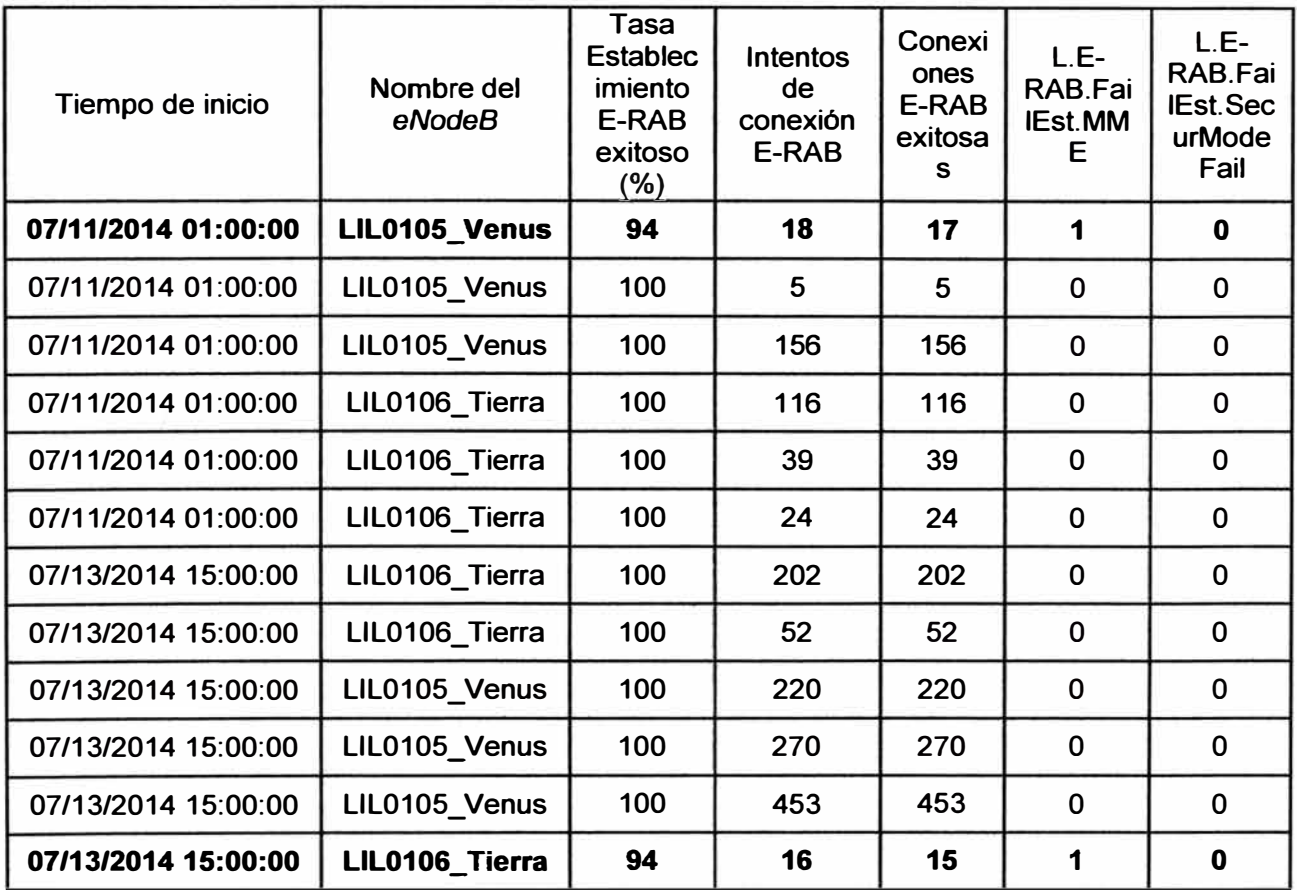

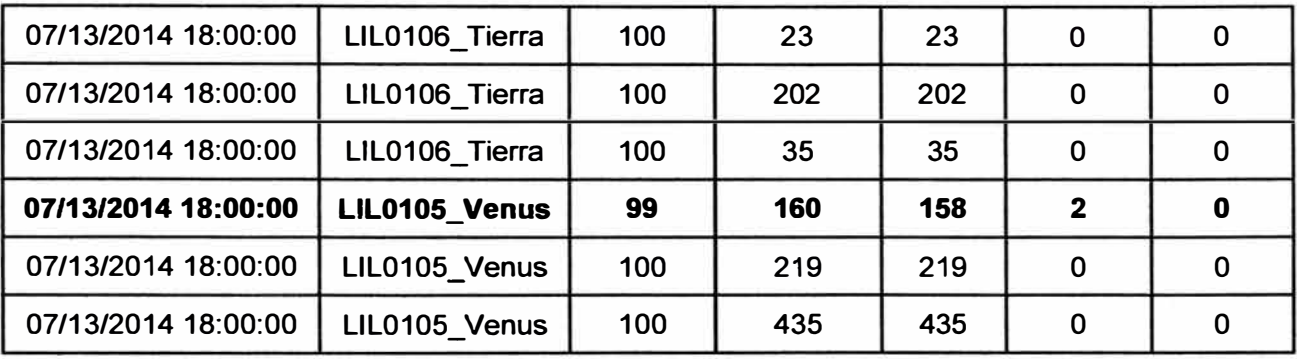

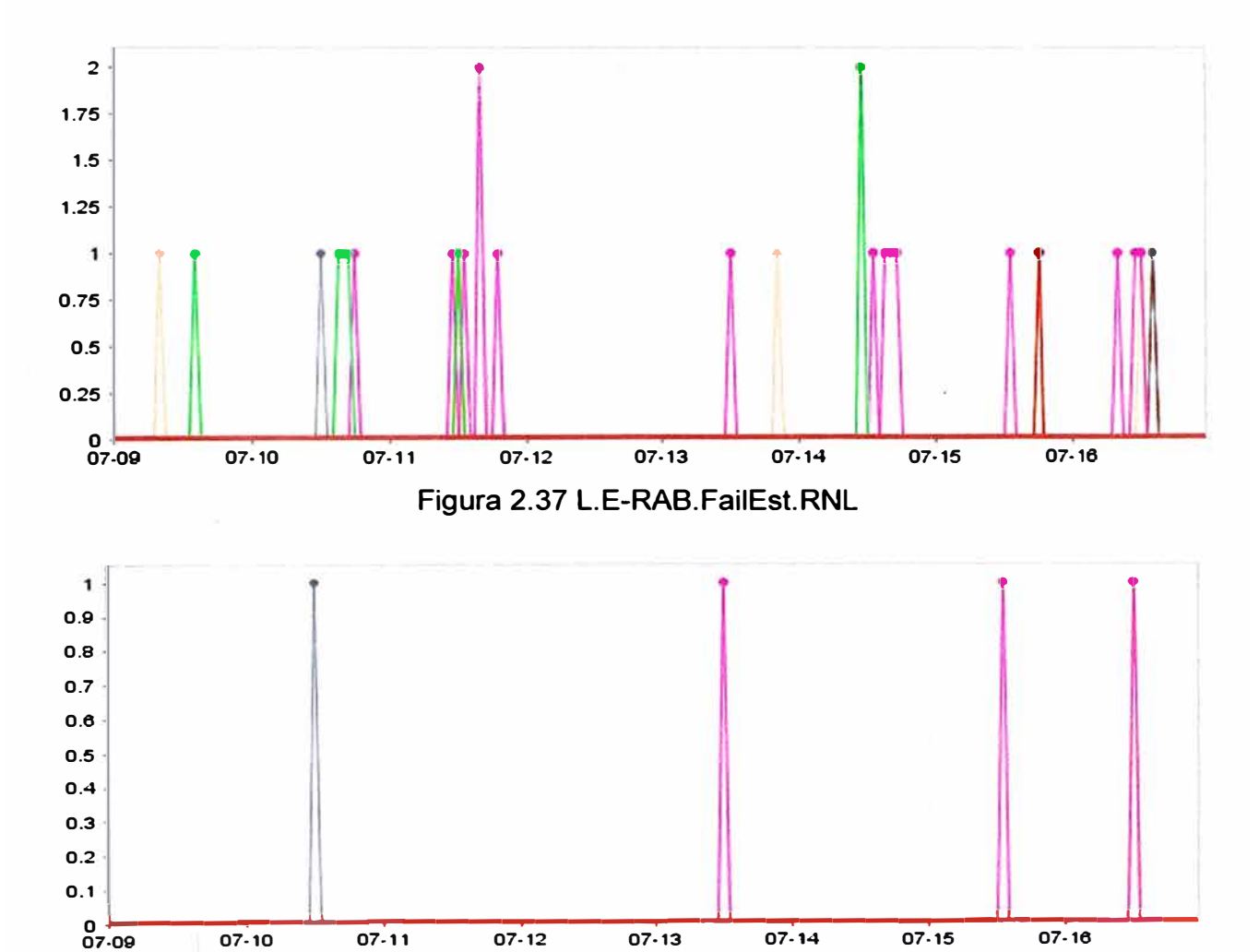

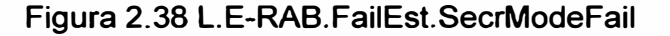

# **b) Retenibilidad**

# **• Tasa de Caída de Servicios**

**El presente KPI se incrementa cuando la liberación de los caminos lógicos no ha sido por motivos normales como: desengancharse de la red, inactividad del usuario, cuando el UE va hacer una llamada y hace traspaso a la red 3G, o cuando se direcciona a una red de otra tecnología. Se puede observar en la Figura 2.39 que el porcentaje de caída de servicios es realmente muy pequeña, en la mayoría menor al 2 o 3%. Revisando los**
valores del KPI Tasa de servicios caídos mostrados en la tabla 2.9, comparando y promediando entre todas las celdas de los *eNodeB's* en servicio, de los *eNodeB* con mayor tráfico, por lo cual consumen mayor recursos y la probabilidad de error también aumenta, en base a los experimentado y las mediciones practicas se puede deducir y recomendar que el umbral para el KPI Tasa de Caída de Servicios tenga un umbral del 3% como máximo. La tasa mayor a este valor es motivo de análisis para encontrar la causa del problema.

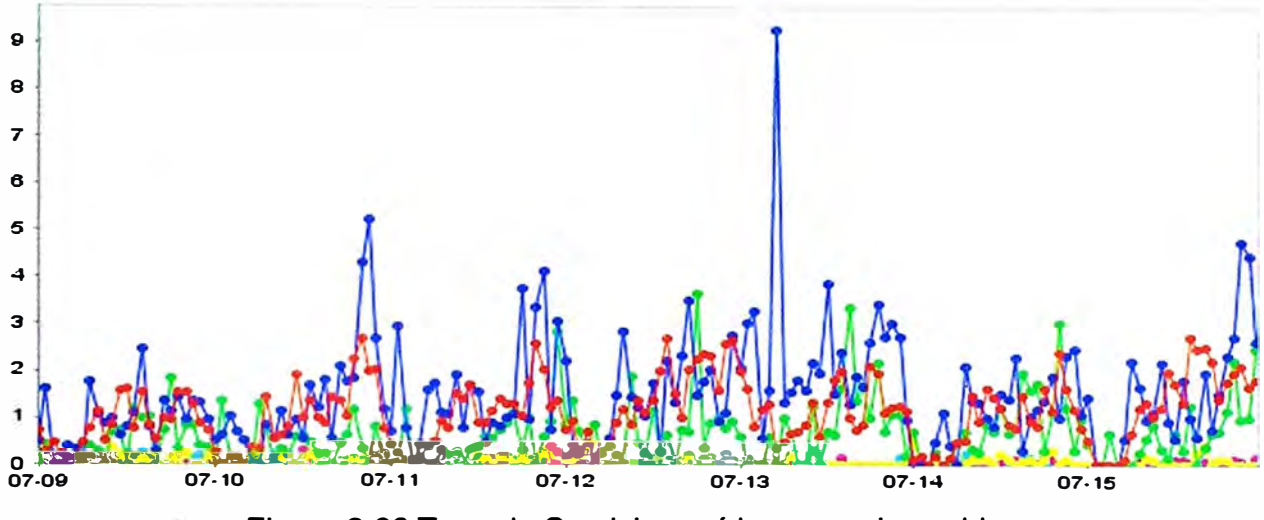

Figura 2.39 Tasa de Servicios caídos en varias celdas.

| Tiempo de inicio    | Nombre del eNodeB | Celda          | Tasa de servicios<br>caídos $(\%)$ |
|---------------------|-------------------|----------------|------------------------------------|
| 07/15/2014 12:00:00 | LIL0101_Urano     | 0              | 0.031                              |
| 07/15/2014 11:00:00 | LIL0101_Urano     | 0              | 0.032                              |
| 07/14/2014 17:00:00 | LIL0101_Urano     | 0              | 0.033                              |
| 07/15/2014 12:00:00 | LIL0101_Urano     | $\overline{2}$ | 0.034                              |
| 07/14/2014 09:00:00 | LIL0101_Urano     | $\mathbf 0$    | 0.035                              |
| 07/14/2014 16:00:00 | LIL0101_Urano     | 0              | 0.035                              |
| 07/15/2014 10:00:00 | LIL0101_Urano     | $\overline{2}$ | 0.035                              |
| 07/15/2014 14:00:00 | LIL0101_Urano     | $\mathbf 0$    | 0.035                              |
| 07/14/2014 10:00:00 | LIL0101_Urano     | 0              | 0.036                              |
| 07/14/2014 17:00:00 | LIL0101_Urano     | $\overline{2}$ | 0.036                              |
| 07/11/2014 11:00:00 | LIL0101_Urano     | 0              | 0.037                              |
| 07/11/2014 16:00:00 | LIL0101 Urano     | $\overline{2}$ | 0.037                              |

TABLA N° 2.9 KPI Tasa de servicios caídos (%).

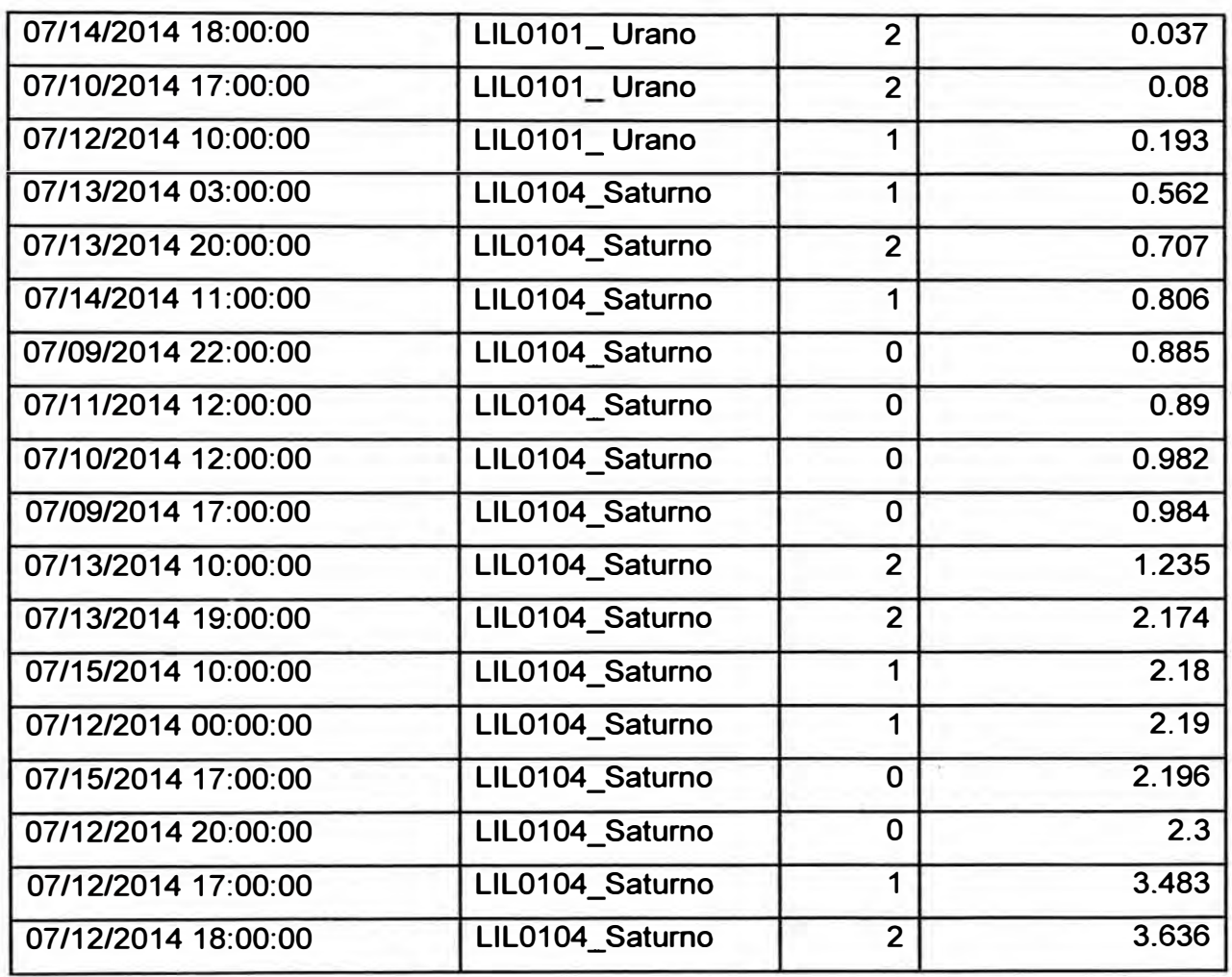

## **d) Tráfico**

\_/

#### **• Volumen de tráfico en el enlace de bajada**

**Para el caso de los siguientes tres KPI, se mostrará las Figura 2.40, Figura 2.41 y Figura 2.42, que reflejan los KPl's de Volumen de tráfico en el enlace de subida, de bajada, así como la cantidad de usuarios máximos por celda respectivamente, estos KPl's son extraídos en el rango de una semana de los** *eNodeB* **con mayor tráfico y cantidad de usuarios.** 

Así mismo también se muestra la tabla 2.10 los valores específicos en un rango de **tiempo. Para estos KPl's los umbrales se establece según los valores experimentales y estadísticos que va arrojando la nueva red, poco a poco hasta que se estabilice y se pueda definir un umbral. En estos casos lo que se hace es comparar el comportamiento actual con los que tiene en semanas anteriores.** 

**En conclusión, se puede establecer un umbral solo para saber si una celda está en servicio y los problemas no afectan al usuario final a través del tráfico, poniendo un umbral mayor o igual al O, 1 Mbits al volumen de tráfico tanto en el enlace de subida como**  el de bajada, teniendo en cuenta que mayormente el volumen de tráfico de subida es menor que el de bajada, esto depende de los usuarios. En la mayoría es mayor el volumen en las descargas que se hace de la red que al subir información. Esto se puede observar si comparamos los valores de la Figura 2.40 donde tiene un valor promedio de alrededor 1,500Gbits, mientras que en la Figura 2.41 sus valores son alrededor de 250Mbits.

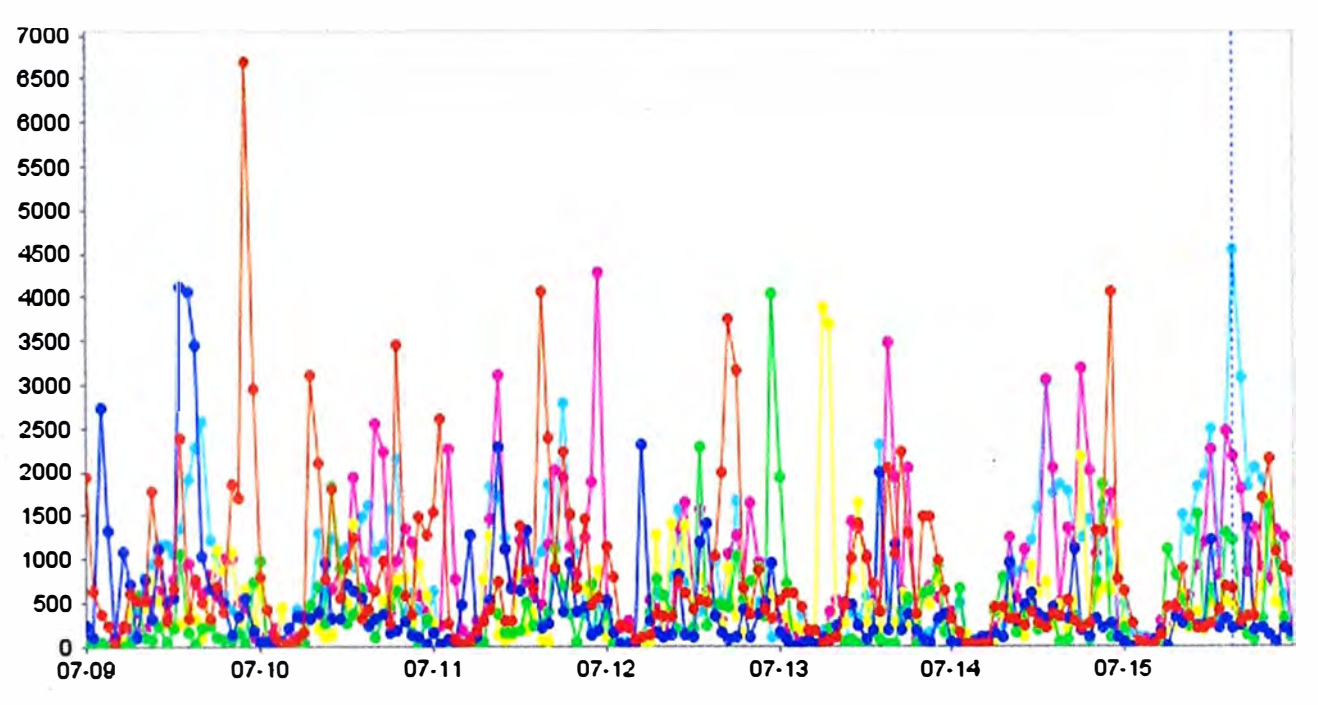

Figura 2.40 Volumen de tráfico en el enlace de bajada de varias celdas LTE.

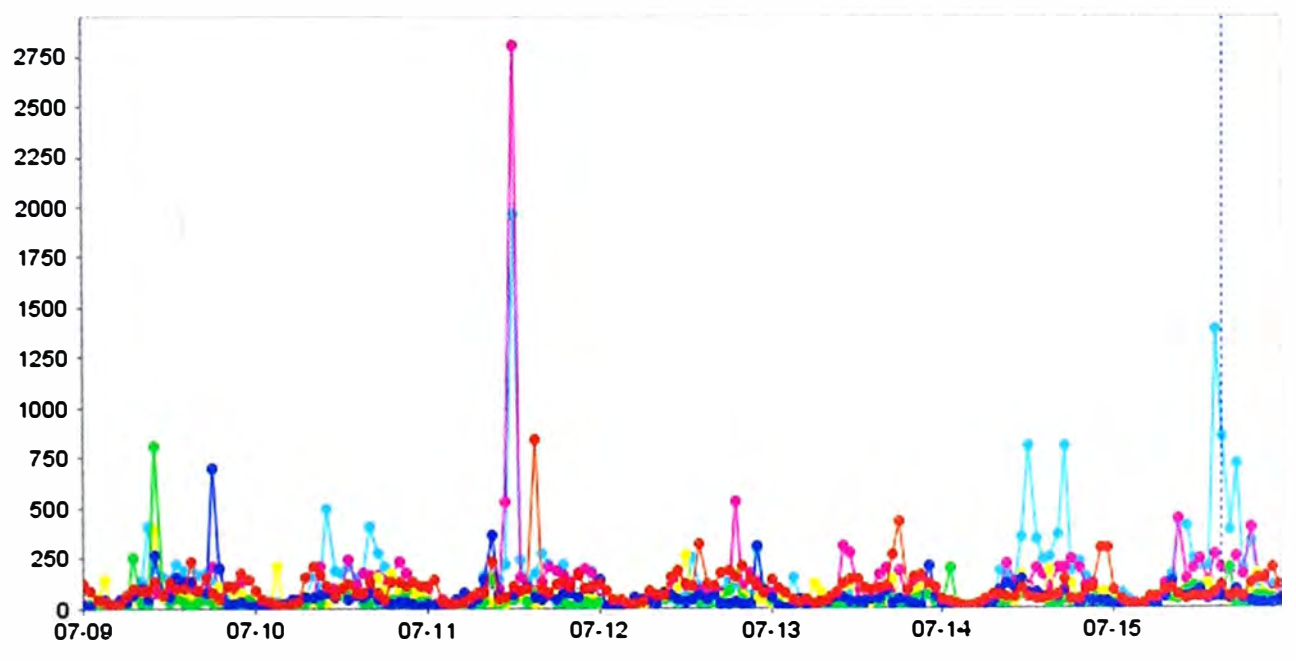

# **• Volumen de tráfico en el enlace de subida**

Figura 2.41 Volumen de tráfico en el enlace de subida de varias celdas LTE.

| Tiempo de<br>inicio    | Nombre del<br>eNodeB | C<br>ell       | Volumen<br><b>Trafico</b><br>Bajada<br>(Mbits) | Volumen<br>Trafico<br>Subida<br>(Mbits) | <b>Usuarios</b><br>Activos (Max) | <b>Usuarios</b><br><b>Modo</b><br>Conectad<br><b>OS</b> |
|------------------------|----------------------|----------------|------------------------------------------------|-----------------------------------------|----------------------------------|---------------------------------------------------------|
| 07/09/2014<br>17:00:00 | LIL0104 Saturno      | $\mathbf 0$    | 305.915                                        | 154.775                                 | 6                                | 12                                                      |
| 07/09/2014<br>22:00:00 | LIL0104_Saturno      | $\mathbf 0$    | 6698.076                                       | 173.412                                 | 8                                | 18                                                      |
| 07/10/2014<br>12:00:00 | LIL0104_Saturno      | $\mathbf 0$    | 944.721                                        | 96.714                                  | $\overline{7}$                   | 16                                                      |
| 07/10/2014<br>17:00:00 | LIL0101_Urano        | $\overline{2}$ | 1159.533                                       | 279.453                                 | $\overline{7}$                   | 31                                                      |
| 07/11/2014<br>01:00:00 | LLIL0102_Pluton      | $\overline{2}$ | 10.554                                         | 2.708                                   | $\overline{2}$                   | $\overline{2}$                                          |
| 07/11/2014<br>11:00:00 | LIL0101_Urano        | $\mathbf 0$    | 2115.22                                        | 148.363                                 | $\overline{7}$                   | 28                                                      |
| 07/11/2014<br>12:00:00 | LIL0104 Saturno      | $\mathbf 0$    | 1383.524                                       | 109.471                                 | 6                                | 15                                                      |
| 07/11/2014<br>16:00:00 | LIL0101_Urano        | $\overline{2}$ | 1859.235                                       | 272.16                                  | $\overline{7}$                   | 29                                                      |
| 07/12/2014<br>00:00:00 | LIL0104_Saturno      | 1              | 517.169                                        | 137.26                                  | 4                                | 9                                                       |
| 07/12/2014<br>10:00:00 | LIL0101_Urano        | $\mathbf{1}$   | 76.942                                         | 17.461                                  | 4                                | 9                                                       |
| 07/12/2014<br>17:00:00 | LIL0104_Saturno      | $\mathbf 1$    | 87.953                                         | 24.531                                  | 5                                | 8                                                       |
| 07/12/2014<br>18:00:00 | LIL0104_Saturno      | $\overline{2}$ | 1032.331                                       | 83.3                                    | 5                                | 8                                                       |
| 07/12/2014<br>20:00:00 | LIL0104_Saturno      | $\mathbf 0$    | 355.712                                        | 212.87                                  | 10                               | 19                                                      |
| 07/13/2014<br>03:00:00 | LIL0104_Saturno      | $\mathbf 1$    | 14.022                                         | 6.388                                   | 3                                | 5                                                       |
| 07/13/2014<br>01:00:00 | LIL0105_Venus_<br>1  | $\mathbf 0$    | 0.324                                          | 0.622                                   | $\mathbf 1$                      | $\mathbf 3$                                             |
| 07/13/2014<br>10:00:00 | LIL0104_Saturno      | $\overline{2}$ | 65.486                                         | 13.965                                  | 3                                | 5                                                       |
| 07/13/2014<br>19:00:00 | LIL0104_Saturno      | $\overline{2}$ | 31.826                                         | 17.138                                  | 4                                | 6                                                       |
| 07/13/2014<br>20:00:00 | LIL0104_Saturno      | $2^{\circ}$    | 595.804                                        | 44.022                                  | 4                                | $\overline{7}$                                          |
| 07/14/2014<br>09:00:00 | LIL0101 Urano        | 0              | 1472.401                                       | 196.209                                 | $\overline{\mathbf{7}}$          | 34                                                      |
| 07/14/2014<br>10:00:00 | LIL0101_Urano        | 0              | 3848.038                                       | 334.682                                 | $\overline{7}$                   | 31                                                      |
| 07/14/2014<br>11:00:00 | LIL0104_Saturno      | $\mathbf 1$    | 611.257                                        | 147.363                                 | 6                                | 13                                                      |
| 07/14/2014<br>16:00:00 | LIL0101_Urano        | $\mathbf 0$    | 2057.463                                       | 218.227                                 | $\overline{7}$                   | 31                                                      |
| 07/14/2014<br>17:00:00 | LIL0101_Urano        | 0              | 1732.904                                       | 216.983                                 | $\overline{\mathbf{7}}$          | 33                                                      |
| 07/14/2014<br>17:00:00 | LIL0101_Urano        | $\overline{2}$ | 1200.799                                       | 808.724                                 | $\overline{7}$                   | 27                                                      |
| 07/14/2014<br>18:00:00 | LIL0101_Urano        | $\overline{2}$ | 1251.223                                       | 188.285                                 | 6                                | 30                                                      |
| 07/15/2014<br>10:00:00 | LIL0101_Urano        | $\overline{2}$ | 1843.573                                       | 411.718                                 | $\overline{\mathcal{L}}$         | 30                                                      |

**TABLAN<sup>º</sup>2.10 KPl's de Tráfico** 

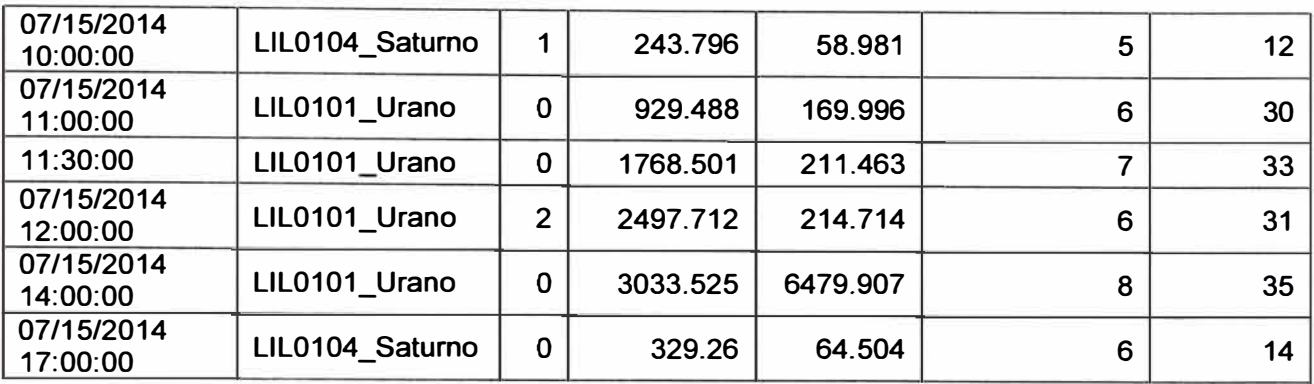

# **• Cantidad Máxima de Usuarios en una celda.**

../

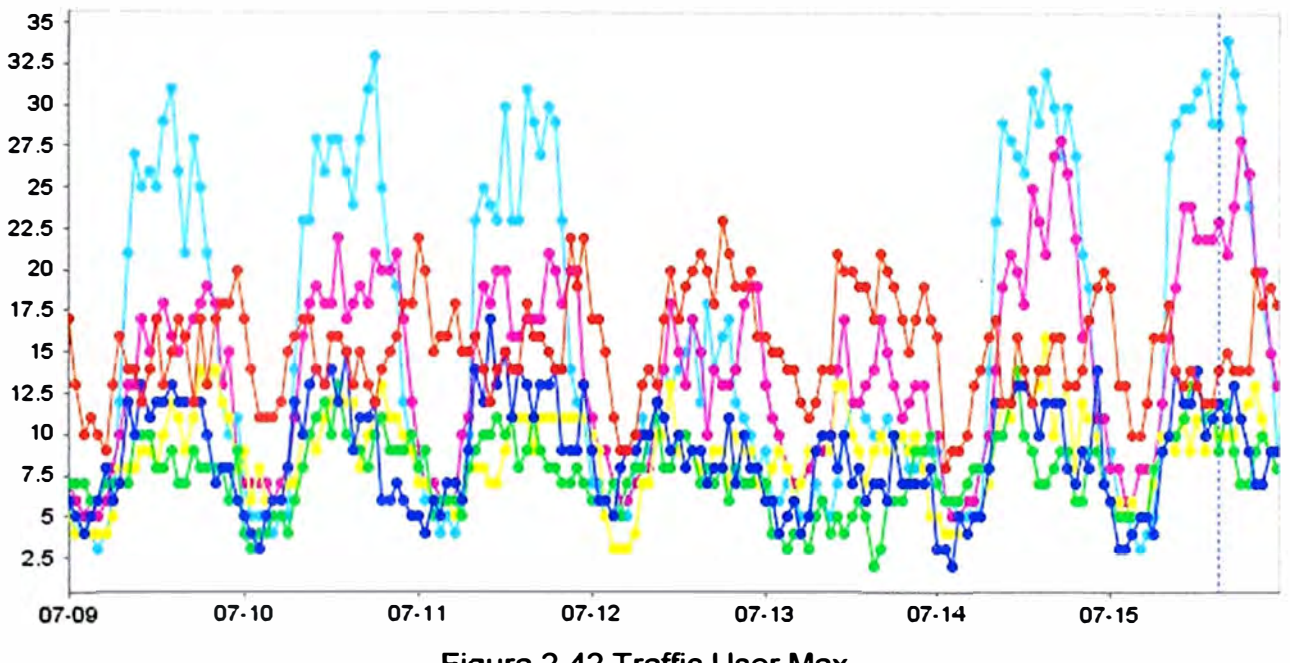

**Figura 2.42 Traffic.User.Max.**

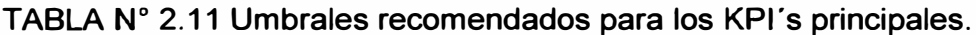

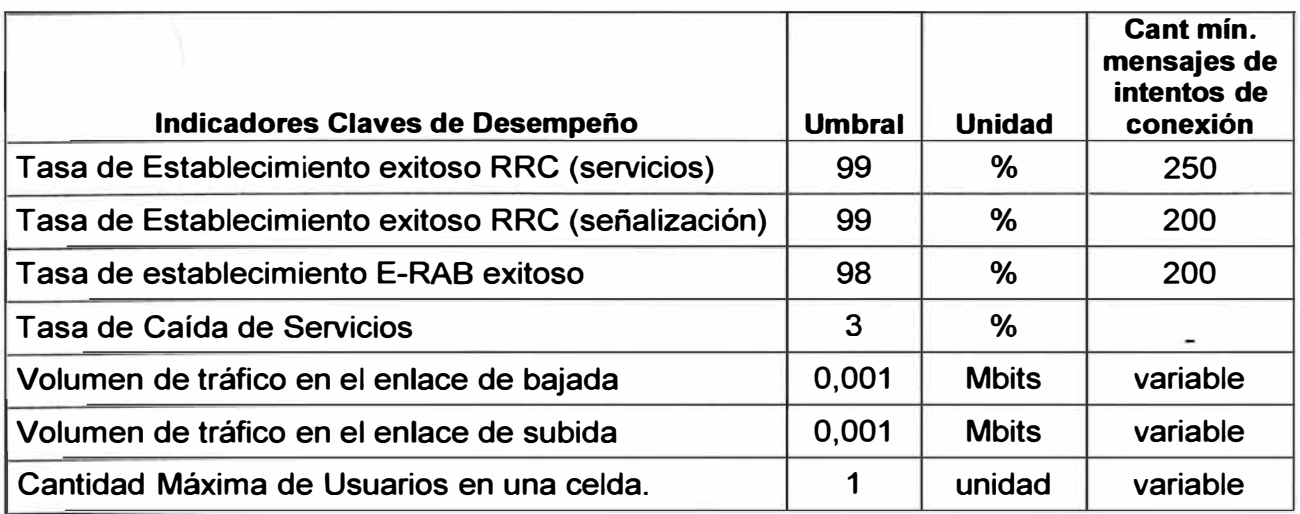

## **CAPITULO 111**

## **METODOLOGÍA PARA LA SOLUCIÓN DEL PROBLEMA**

#### **3.1. Diseño y configuración de las inteñaces de un** *eNodeB*

**Para que un** *eNodeB* **pueda comunicarse con el núcleo de la red (integrarse a la red), debe tener configurado su interfaz principal que es el S1, entre otras configuraciones para la sincronización y gestión del equipo. Estas interfaces se configuran como VLANs:** 

**- S1-MME: Es la interfaz por la cual el eNodeB iniciará comunicación con el núcleo de la red a nivel del plano de control, el MME hace las gestiones necesarias con las demás entidades (HSS, S-GW y P-GW) para registrar al UE a la red y preparar los caminos lógicos en el plano de usuario para el tráfico de datos.** 

**- S1-U: A través de esta interfaz el eNodeB se conectará con el S-GW, establecerá su túnel en el plano de usuario para el flujo de paquetes.** 

**- X2: Con la finalidad de disminuir el tiempo de retardo cuando hay un traspaso, y minimiza la probabilidad de pérdida de paquetes se creó la interfaz X2, la cual es opcional, la configuración depende de la red del operador.** 

**- Gestión del equipo se realizará con la VLAN "OyM" (operación y mantenimiento).**

**- Para sincronizar el** *eNodeB* **con la red también se le configura una VLAN.**

**En la tabla N <sup>º</sup>3.1 donde se presentan las IP's de configuración como ejemplo para un**  *eNodeB.* 

| <b>Identificador</b>    | eNodeB       |  |
|-------------------------|--------------|--|
| <b>LIL0013</b>          | Gamarra      |  |
| <b>Interface S1-MME</b> | 10.194.33.4  |  |
| eNodeB MME GW           | 10.194.33.5  |  |
| eNodeB MME LOCAL        | 10.194.33.6  |  |
| Interface S1-U          | 10.194.161.4 |  |
| eNodeB S1 GW            | 10.194.161.5 |  |
| eNodeB S1 LOCAL         | 10.194.161.6 |  |
| <b>Sincronismo</b>      | 10.291.33.4  |  |
| eNodeB SYN GW           | 10.291.33.5  |  |
| eNodeB SYN LOCAL        | 10.291.33.6  |  |
| Gestión                 | 10.231.33.4  |  |

**TABLA N <sup>º</sup>3.1. IP's planificadas para las interfaces del** *eNodeB*

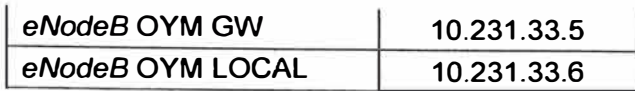

**En la Figura 3.1 se muestran todos los equipos con los que se debe comunicar el**  *eNodeB,* **es por ello que en la tabla del eNodeB se debe agrega las rutas (IP's de red) de las redes en las que se encuentran dichos equipos.** 

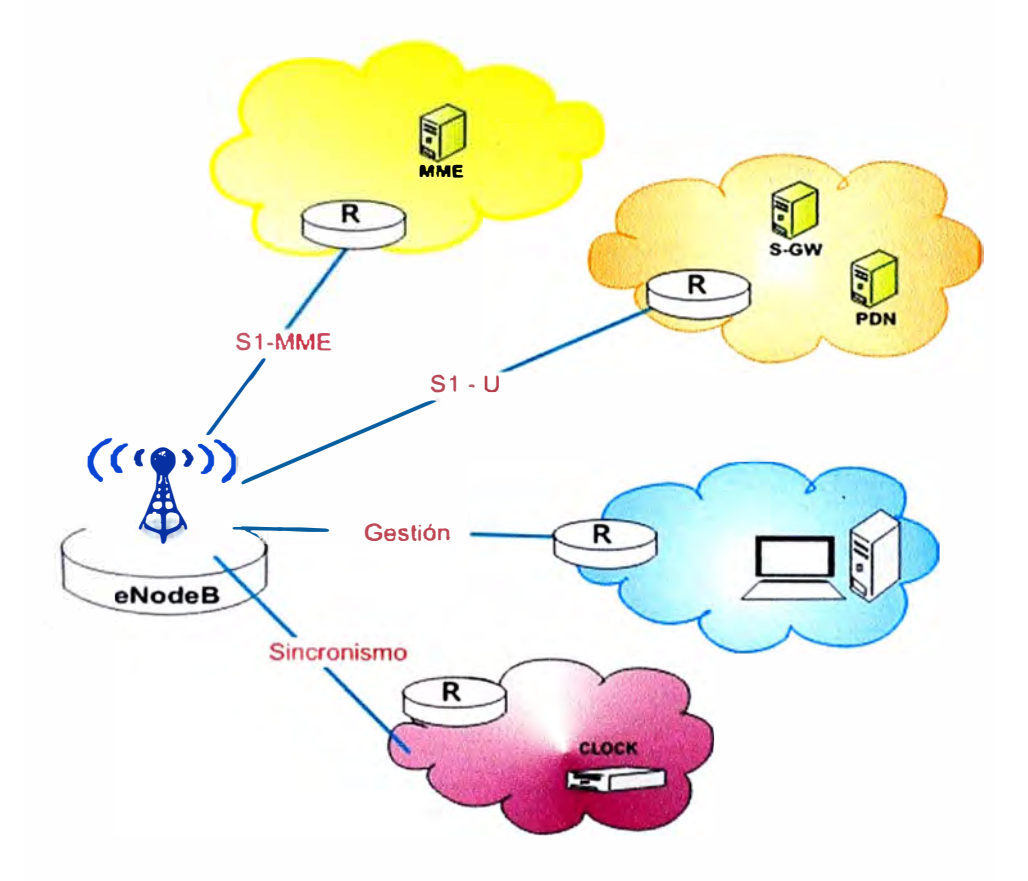

**Figura 3.1 Interfaces lógicas de un** *eNodeB.* 

**Según las IP's planificadas el** *eNodeB* **y sus interfaces quedarían configuradas como muestra la Figura 3.1, es importante tener claro la configuración del** *eNodeB* **y su comunicación con los equipos del núcleo de la red, ya que el primer paso ante un problema es probar la conectividad con cada equipo, por ejemplo: cuando hay perdida de paquetes muchas veces es debido a la sincronización, entonces se debe proceder a revisar la conexión con la red de sincronismo. Si hay alarmas en el plano de usuario, el primer paso es revisar la conectividad con los equipos S-GW o PDN-GW con el comando ping, desde la IP del eNodeB hacia la IP loopback del equipo implicado.** 

**Como ejemplo práctico se toma los datos de la Tabla 3.1 aplicados en la Figura 3.1 y se obtiene la configuración que se muestra en la Figura 3.2. Finalmente la tabla de rutas del eNodeB queda configurada como muestra la Tabla 3.2.** 

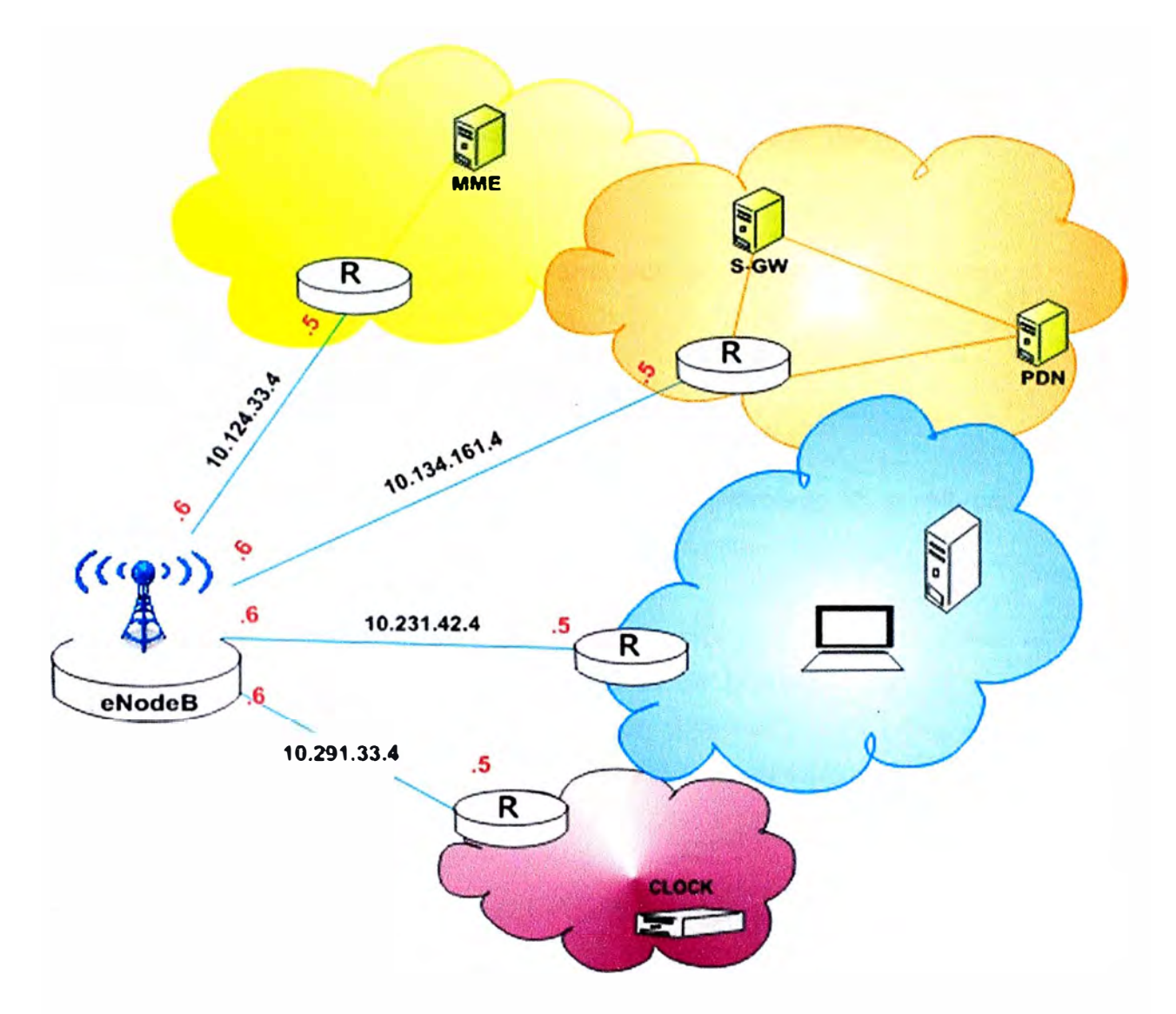

**Figura 3.2 Configuración de IPs en un** *eNodeB.*

**TABLAN<sup>º</sup>3.2 Tabla de rutas del** *eNodeB.* **TABLA DE RUTEO DEL** *eNodeB*

| <b>Destino IP</b> | <b>Máscara</b>  | <b>IP Salto siguiente</b> | <b>Descripción</b>    |
|-------------------|-----------------|---------------------------|-----------------------|
| 10.124.33.4       | 255.255.255.252 | 10.124.33.6               | S1-MME                |
| 10.134.161.4      | 255.255.255.252 | 10.134.161.6              | $S1-U$                |
| 10.231.42.4       | 255.255.255.252 | 10.231.42.6               | OyM                   |
| 10.291.33.4       | 255.255.255.252 | 10.291.33.6               | Sincronización        |
| 10.222.50.0       | 255.255.255.0   | 10.124.33.5               | <b>MME</b>            |
| 10.222.66.0       | 255.255.255.0   | 10.134.161.5              | S_GW y PDN            |
| 172.11.10.0       | 255.255.255.0   | 10.231.42.5               | Red de Gestión        |
| 10.22.26.0        | 255.255.255.0   | 10.291.33.5               | Red de Sincronización |

### **3.2. Identificación de Problemas y alternativas de solución**

Para resolver un problema presentado en la red se tiene que realizar un procedimiento de solución. Donde una parte muy importante es la identificación del problema, con lo cual se busca la causa principal, y luego la solución.

#### **Procedimiento de Solución:**

- a) Sacar una copia de Seguridad de la información actual (Backing Up Data).
- b) Recopilar información sobre el problema.
- c) Identificación del Problema.
- d) Localizar la causa fundamental de la falla y presentar la solución.
- e) Rectificar la falla.

f) Verificar si la corrección de dicha falla afectó positivamente en la red, caso contrario regresar al procedimiento (d) para identificar bien la causa principal.

a) **Sacar una copia de Seguridad de la información actual que contiene el equipo** (Backing Up Data). Para asegurar la seguridad de la información, primero se debe guardar la data del equipo *(eNodeB)* en gestión y se extrae una copia de su base de datos, información de alarmas, historial de KPl's, archivo de configuración del equipo, etc.

b) **Recopilar información sobre el problema.** Obtener información sobre la falla es esencial para el proceso de solución. Se debe coleccionar toda la información posible sobre la falla mostrada por el equipo.

Antes de corregir la falla, se debe coleccionar la siguiente información:

- Tiempo, localización y frecuencia con la que sucede la falla.

- Alcance e impacto de la falla. Esto se puede determinar analizando las interfaces o haciendo una traza de señalización. En qué o hasta qué área repercute la falla, donde se reflejas los errores, como interfaces caídas, etc.

- Estados del equipo antes que ocurriera la falla. Se tiene tener conocimientos de cómo estaba el equipo antes que sucediera los problemas.

- Operaciones realizadas en los equipos antes que ocurriese la falla y ver los resultados de estas operaciones, según el gestor se puede revisar el historial de comando ejecutados en dicho equipo.

- Alarmas que se encuentran cuando la falla ocurrió. Tanto de hardware y software, enlaces, troncales, cargas de CPU del *eNodeB,* etc.

Indicadores claves de desempeño (KPI's). Los KPI's son estadísticas sobre el

**comportamiento de los servicios que brinda la red como traspasos (handover), transmisión de voz sobre IP, subida y descarga de paquetes, etc.** 

**Los KPl's ayudan a descubrir la causas de fallas del servicio para así tomar medidas a tiempo y solucionar o prevenir tales errores o problemas.** 

**c) Identificación del Problema. Se debe estimar la amplitud o alcance del problema según los indicios. Así se sabrá si es un problema menor o crítico, por ejemplo puede ser algo menor si solo implica un** *eNodeB* **o crítico si los KPl's de varios** *eNodeB* **están fallando, lo cual nos conduce a que puede ser un equipo del núcleo de la red el que tiene problemas y afecta a los eNodeB de toda la región. También se debe determinar el tipo de problema para saber dónde encontrar su causa y solución.** 

**Las fallas en la eRAN pueden ser de servicios y o fallas de equipos, para el presente trabajo se enfocará en las fallas de servicio, dentro de las cuales se tiene:** 

**- Fallas de Acceso. Se denomina falla de acceso cuando el UE tiene problemas para acceder a la red. Este tipo de fallas se ve reflejado en los KPI de accesibilidad: Tasa de Establecimiento RRC exitoso para servicios, Tasa de Establecimiento RRC exitoso para señalizacion, Tasa de Establecimiento E-RAB exitoso.** 

**- Fallas de Traspaso. Llamado en ingles Handover, este tipo de fallas es reconocida por el Usuario, cuando realiza una llamada (red 3G) y al culminarla el UE no pasa a L TE, o está en área de cobertura 3G y al pasar al área de cobertura L TE el UE no lo reconoce y no logra registrarse, otro ejemplo de este tipo de fallas es cuando el UE pasa de una tecnología a otra constantemente en breves segundos, etc. Este tipo de fallas se puede detectar revisando los KPl's de movilidad: Tasa de traspasos exitosos de una celda LTE a la red WCDMA (lnter-RAT Handover Out Success Rate of LTE to WCDMA), Tasa de traspaso saliente exitosos intra-frecuencias (lntra Frequency Traspaso Out Success Rate), Tasa de traspaso saliente exitosos ínter-frecuencias, Tasa de traspaso entrante exitosos.** 

**- Fallas por caída de servicios. El servicio se puede caer durante los traspasos o por una liberación anormal. Estas fallas se pueden detectar si el KPI de Tasa de servicios caídos aumenta su valor con respecto a los demás días de la semana. O cambia bruscamente su comportamiento.** 

**d) Localizar la causa fundamental de la falla y presentar la Solución. Basados en los indicios y la información de la falla se debe Identificar las causas principal del problema, de esta manera se puede presentar la solución adecuada .** 

**Los métodos para localizar fallas en los diferentes tipos de servicios son los siguientes:** 

**� Fallas de Acceso. Se detecta una falla en el acceso chequeando la interfaz Uu (entre el UE y el** *eNodeB)* **o S1 (entre el** *eNodeB* **y MME). Estas interfaces se pueden revisar a través de los KPl's de accesibilidad:** *Tasa de Establecimiento RRC exitoo* **y Tasa de establecimiento** *E-RAB exitoso* **en el plano de control. También existen contadores de fallas de accesibilidad, uno entre los más frecuentes es falla de conexión RRC por falta de respuesta de UE, es decir por algún motivo el UE no puede contestar los mensajes RRC o E-RAB que el eNodeB o MME le envía. En base a la experiencia obtenida en el área, este tipo de problemas pueden presentarse por diferentes motivos como: mala configuración del perfil del UE en el HLR (entidad del núcleo de red que se comunica con el HSS para brindarle información sobre el usuario), el IMSI puede estar registrado en otro HLR que no corresponde a la zona, IMSI no adecuado para LTE solo para 3G, APN mal configurado en el UE (según el operador se debe configurar un APN en el UE para que éste pueda conectarse y obtener sus servicios), etc. Por ende como alternativas de**  solución ante este tipo de problemas es verificando todos estos parámetros en los **diferentes equipos, si ninguna de estos puntos son el problema se debe realizar un rastreo al UE, revisar sus mensajes de señalización a detalle para encontrar la falla y presentar una nueva solución.** 

**Enfocando como probable punto de falla en el eNodeB se puede realizar otro tipo de pruebas, como: revisar la potencia de transmisión y cobertura por toda un área donde los UE's no pueden registrarse, esta prueba es conocida como Orive Test cuyo propósito es comprobar si la señal L TE cubre el área objetiva.** 

**� Localización de fallas de transmisión. En los KPI de tráfico se puede verificar si ha alterado la descarga y carga de información por parte del usuario en la red. Para identificar la causa principal se debe realizar el siguiente procedimiento básico:** 

**• Analizar segmento por segmento haciendo pruebas de conectividad a nivel de capa 3, con el comando ping de un equipo a otro en los diferentes planos (usuario y control), en el caso el ping falla se puede realizar un rastreo a los paquetes (trace route) para observar hasta que equipo llegan los paquetes y detectar el equipo con fallas.** 

**� Fallas de Traspaso. En base a lo experimentado, este tipo de fallas puede suceder por falta de activación de licencia en la RNC, que permita indicar al UE que puede regresar a**  la red LTE luego de una llamada en 3G; otra opción puede ser la mala configuración de **vecindades (adyacencias) en el enodeB o RNC implicada. Fallas en la configuración de la tabla de correspondencias en el MME entre LAI y TAC (Local Area ldentifier y Tracking Area Code) los cuales son códigos que identifican el área de cobertura en 3G y 4G respectivamente, estos deben pertenecer a la misma área físicamente para que el MME pueda enviar los datos correctos a los demás equipos y pueda ejecutarse el handover.** 

**Como primera solución se plantea revisar que las adyacencias configuradas en la RNC e enodeB sean las correctas. Si esto no es el problema se procede a realizar el rastreo de señalización de UE.** 

**El rastreo se puede hacer desde la RNC, eNodeB, MME, o por interfaces. El Objetivo de un rastreo es revisar el contenido (parámetros) de sus mensajes de señalización y observar cual es el motivo de falla, como por ejemplo detectar por que el UE no regresa de tecnología 3G a L TE luego de una llamada telefónica, entre otros.** 

**e) Rectificar la falla. Según la solución presentada en el paso anterior, éstas deben de ser ejecutadas rápidamente para eliminar la falla y restaurar el sistema, antes de que la falla sea perceptible por el usuario final.** 

**f) Verificación. Revisar si la corrección de dicha falla afectó positivamente en la red, caso contrario regresar al procedimiento (d) para buscar nuevamente la causa principal del problema. Cuando un procedimiento de solución o actualización del equipo no tiene los resultados esperados y empieza a degradar el comportamiento de la red entonces se debe regresar al estado anterior, dicha acción es conocida como** *Rollback.*

# **CAPITULO IV ANALISIS Y PRESENTACION DE RESULTADOS**

En el presente capítulo se analiza dos casos reales de eNodeB's en servicio con **comportamientos extraños, en base al procedimiento de solución explicado en el capítulo 111 se busca la causa principal del problema y se presenta la solución. El objetivo es aplicar todos los conceptos teóricos descritos en el capítulo II y evaluar el comportamiento de la red siguiendo los valores recomendados como umbrales en los principales KPl's, comprobando la utilidad de los KPl's en todo proyecto.** 

## **PRIMER CASO**

**Escenario: inicia con el monitoreo de los KPl's del** *eNodeB* **LIL0113\_Gamarra en los últimos días.** 

#### **•Tasa de Establecimiento RRC exitoso para señalización**

**Se observa en la Figura 4.1 que el KPI Tasa de Establecimiento RRC exitoso para señalización tiene un buen comportamiento al 100%, la cual permanece constante en el tiempo. Los 800 mensajes de intento de conexión RRC son concluidos satisfactoriamente. El porcentaje de éxito está por encima del umbral sugerido (99% para la cantidad de mensajes mayores o igual a 250).** 

#### **•Tasa de Establecimiento E-RAB exitoso**

**La Figura 4.2 refleja al KPI Tasa de establecimiento E-RAB exitoso con valores del 100% (superior al umbral establecido) y una pequeña caída el día 02/06/2014, de repente el día 03/06 los valores bajan al 0% de mensajes exitosos. El cual está por debajo del umbral establecido para el presente KPI que es del 98%. Por teoría, la caída del presente KPI indica que el** *eNodeB* **no responde a los mensajes E\_RABs enviados por el MME. Por ende se procede a revisar el KPI Tasa de Establecimientos E-RAB exitosos iniciado por el UE en la Figura 4.3, donde se observa que sus valores son del 100% hasta el día 03/06, luego del cual tiene una caída notable, por debajo del umbral establecido (98% para la cantidad de mensajes mayores a 200). Verificando a detalle los contadores que**  **intervienen en este KPI, se observa que los mensajes de intentos de establecimiento E\_RAB están en un máximo de 350, luego van disminuyendo y sus mensajes de regreso que indica el éxito del establecimiento E-RAB entre el** *eNodeB* **y el MME es nula. Es decir ningún procedimiento E-RAB se completa satisfactoriamente. El resultado de éste KPI**  indica que hay problemas en la interfaz S1.

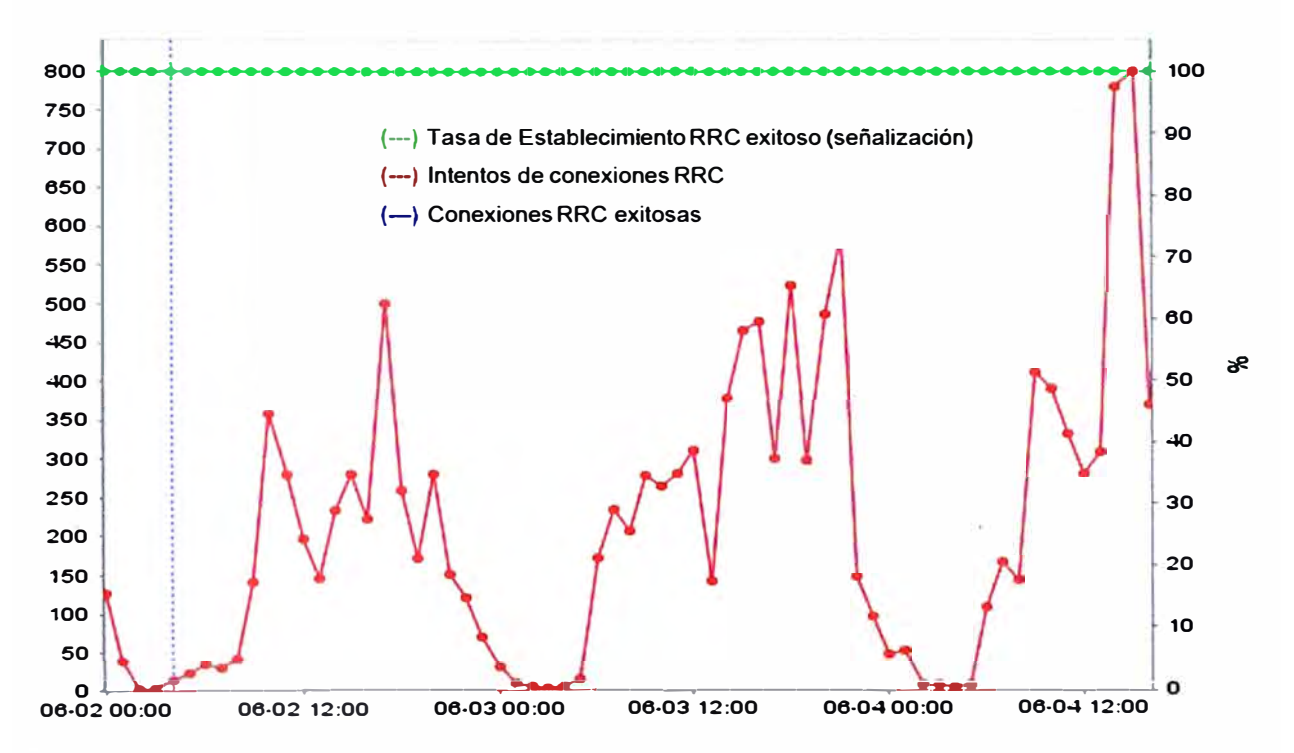

**Figura 4.1 KPl's de Accesibilidad con mensajes RRC.** 

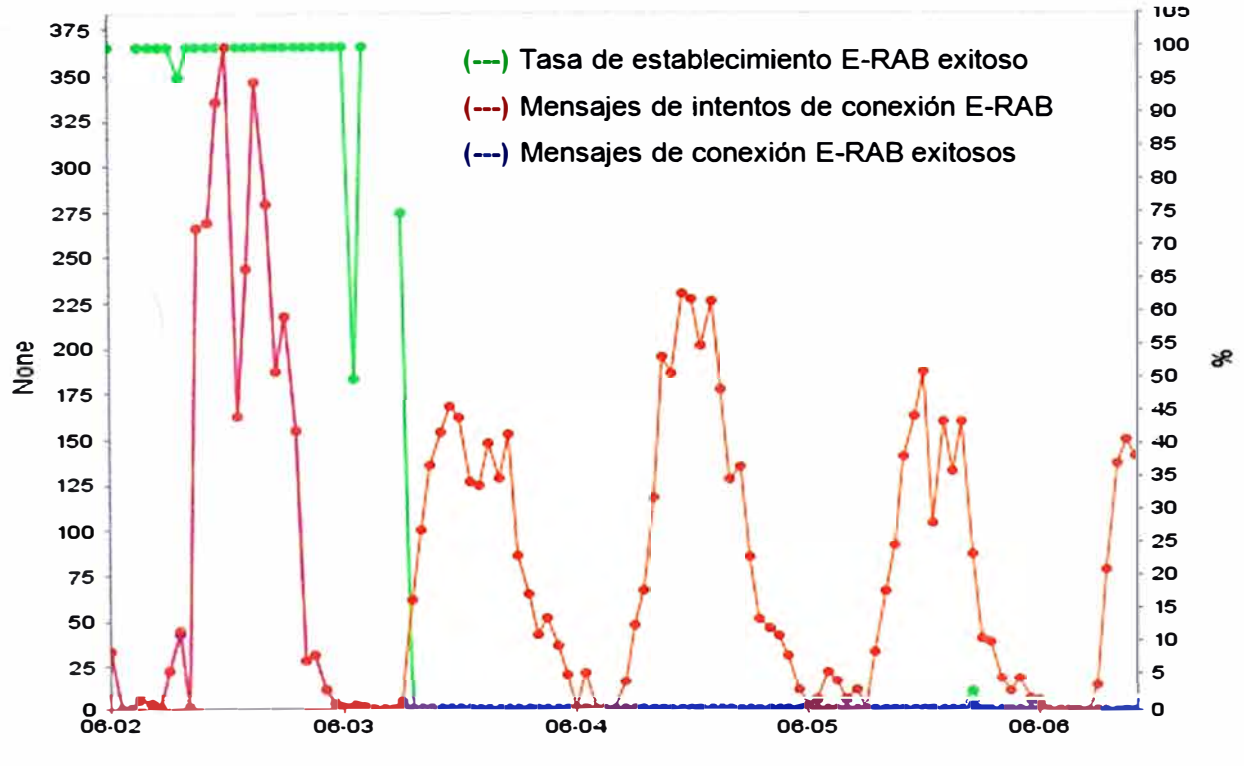

**Figura 4.2 KPI Tasa de establecimiento E-RAB exitoso.** 

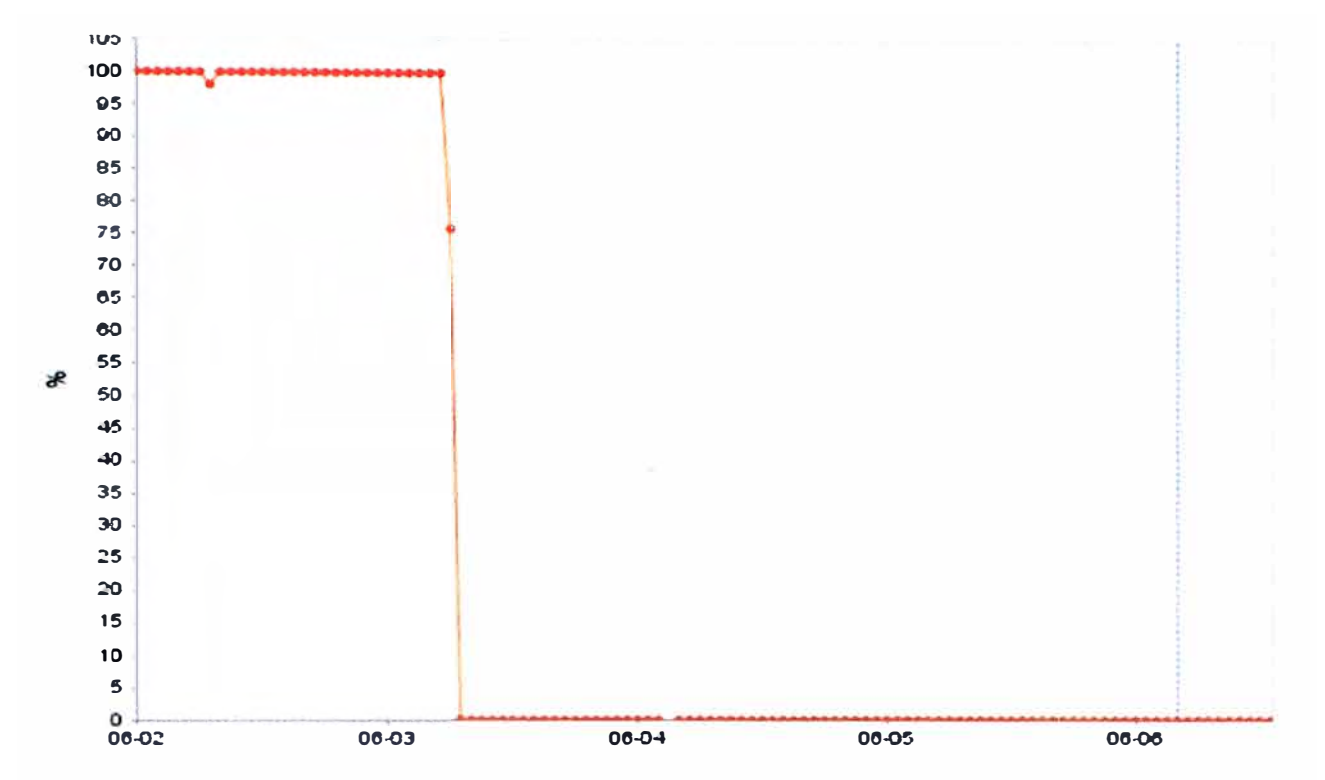

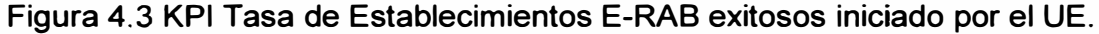

En consecuencia se tiene que buscar la causa principal de dicha alteración en los KPl's, para lo cual existen contadores creados que indican las causas de las fallas. Un KPI E-RAS puede bajar su tasa de éxito debido a diferentes tipos de fallas, los cuales son:

Fallas en el MME. Fallas en la interfaz de Radio. Fallas por no respuesta por parte del *eNodeB* Fallas a nivel de Red de Radio (RNL) Falla a nivel de Red de transporte

o El contador de fallas L.E-RAB.FailEst.MME que se observa en la Figura 4.4 solo tiene tres eventos, lo cual no es un motivo principal que pudo provocar los cambios en la red.

o Los demás contadores de fallas reflejados en la Figura 4.5 muestran cantidades nulas. Es decir la falla no se debe a ninguno de estos contadores.

o Se observa en la Figura 4.6 que el contador L.E-RAB.FailEst.TNL ha incrementado notablemente su valor el mismo día que empezó a fallar los KPI Tasa de Establecimiento E-RAB exitoso. Este contador indica que el motivo principal de que el KPI E-RAB haya bajado a cero es por fallas a nivel de la red de Transporte.

78

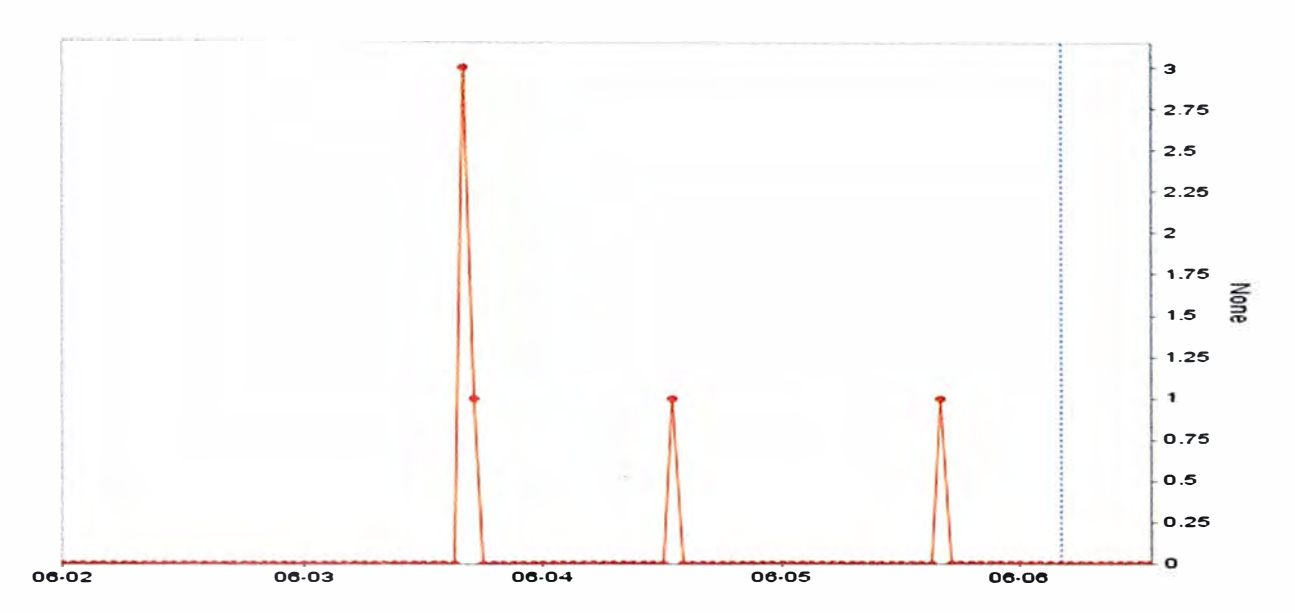

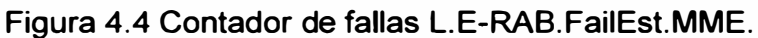

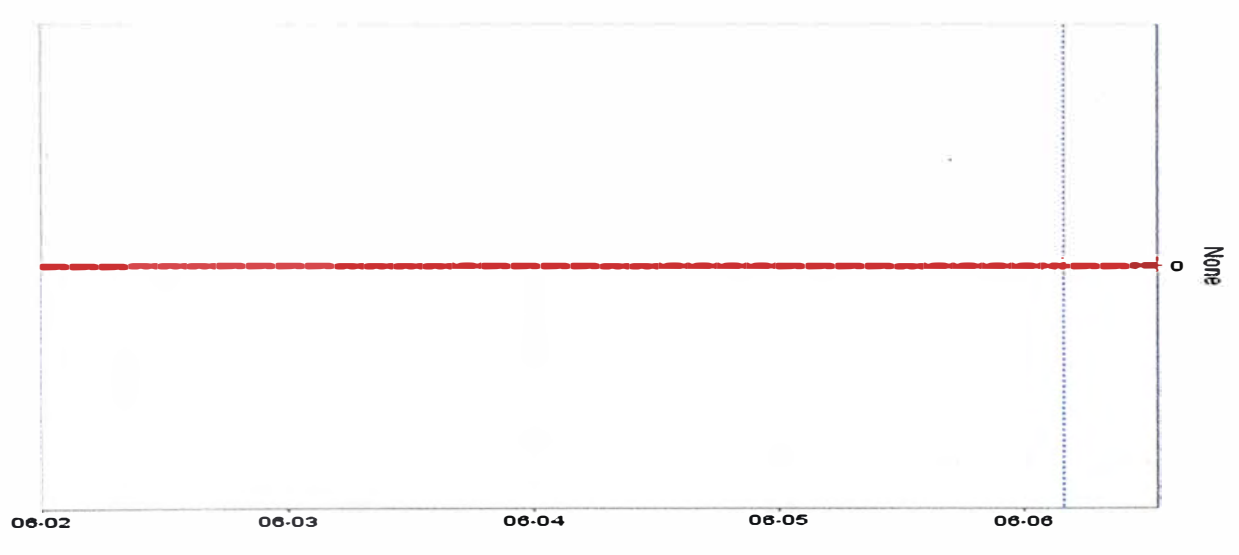

**Figura 4.5 Contadores de fallas en establecimiento E-RAB.** 

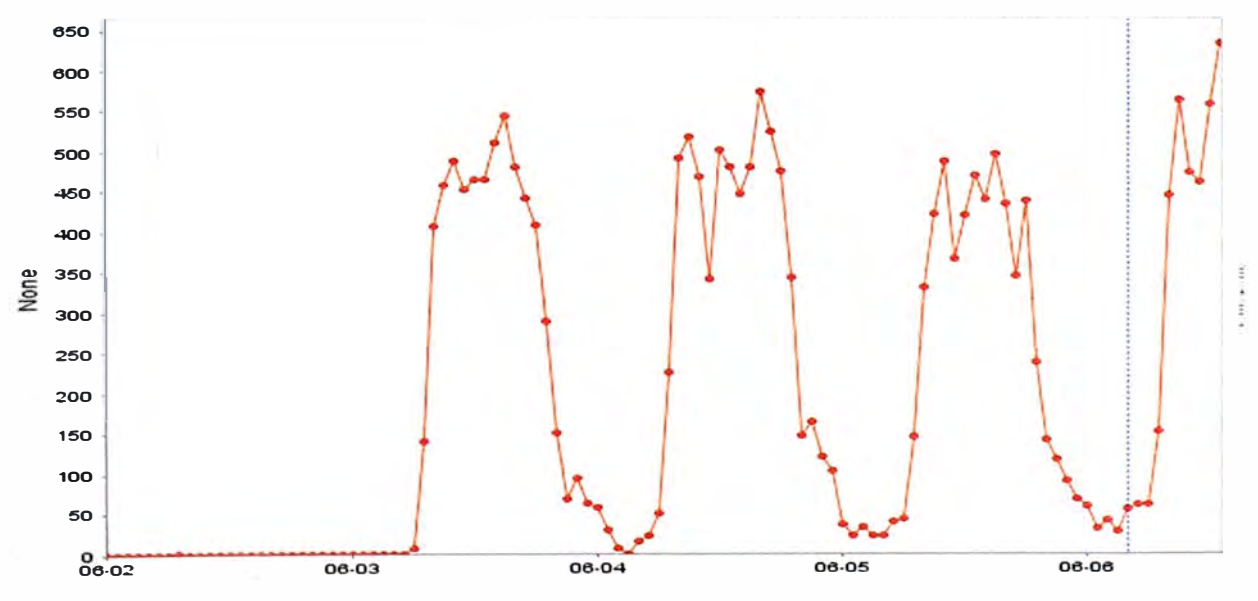

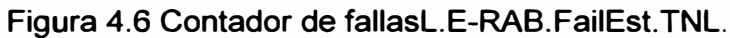

En la Figura 4. 7 se compara los tiempos en los que falla el KPI Tasa de Establecimiento E-RAB exitoso **y** el contador de falla L.E-RAB.FailEst.MME donde se observa que las fallas no son continuas **y** no empiezan en el mismo momento, por ende éste contador de falla no es el motivo principal.

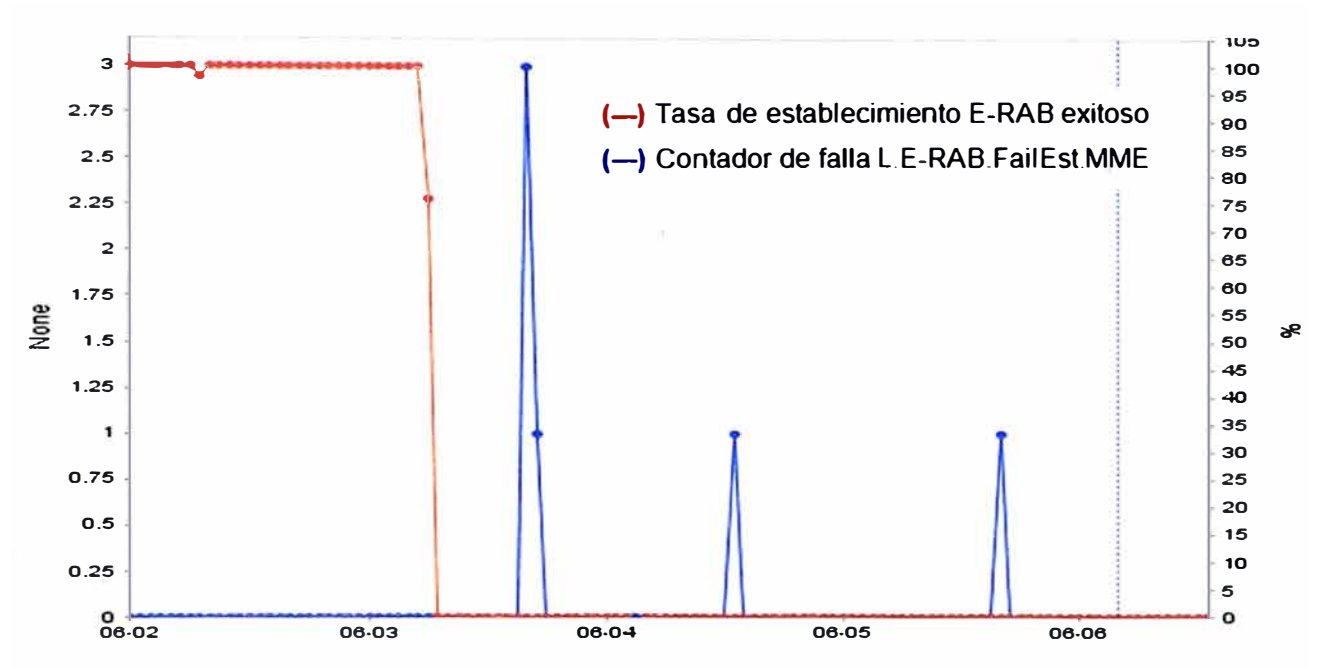

Figura 4.7 Comparación del KPI Tasa de establecimiento E\_RAB exitoso **y** contador de fallas.

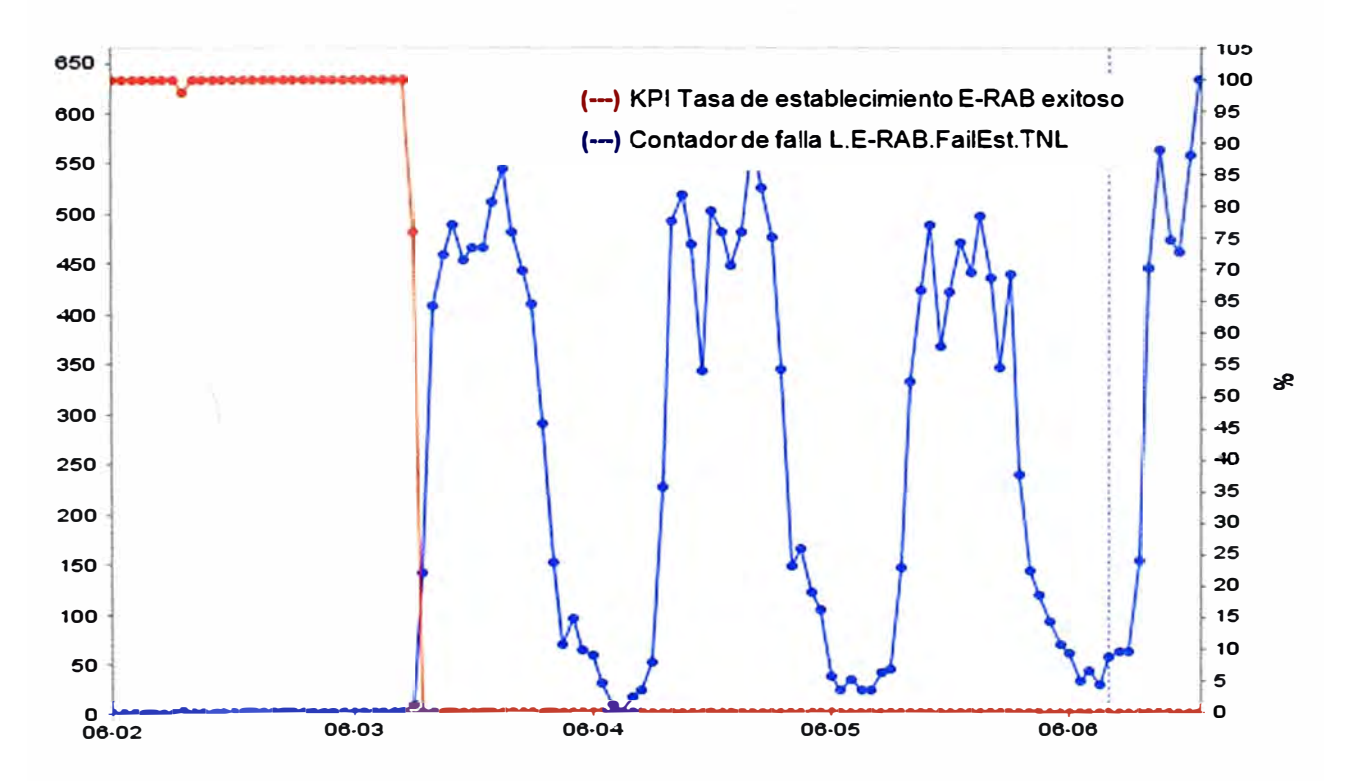

Figura 4.8 Comparación del KPI Tasa de establecimiento E-RAB exitoso y su contador de fallas.

**Comparando el KPI Tasa de Establecimiento E-RAB exitoso con el contador E\_RAB.FailEst.TNL en la Figura 4.8, se observa que en el mismo tiempo que el primero baja sus valores a 0%, el segundo los incrementa. Si se desea dar una prioridad de atención o etiquetar como un problema menor, mayor o crítico, se procede a revisar si**  estas fallas han afectado al usuario final a través de los KPI's de Tráfico (Ver Figura 4.9).

**Volumen promedio de tráfico en el enlace de subida y bajada. En la Figura 4.9 se observa el volumen promedio del tráfico en el enlace de bajada y subida disminuye totalmente el día 03/06 a las 00 horas. Según el umbral establecido el volumen de información mínimo en una celda activa es de 0,001 Mbits, sin embargo los KPl's indican O Mbits en ambas direcciones.** 

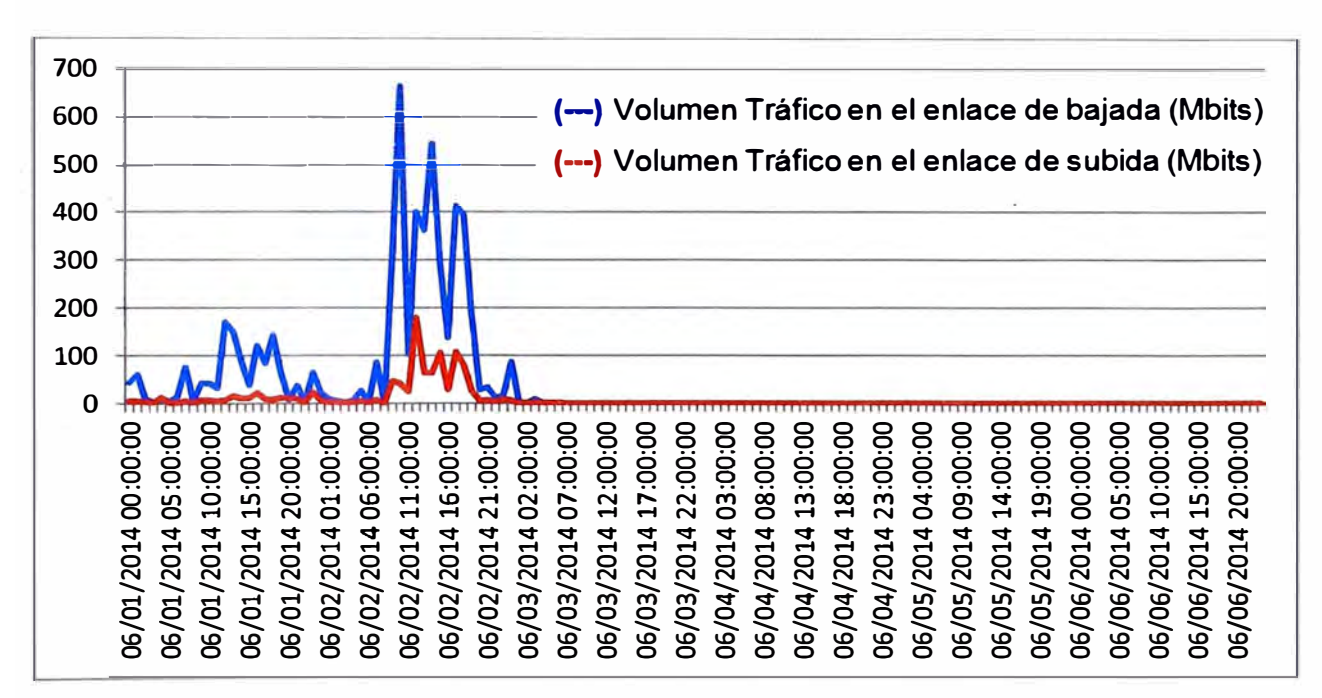

**Figura 4.9 Volumen de tráfico en ambos sentidos para el** *eNodeB* **LIL0113\_Gamarra.** 

**Se comprueba que el usuario si ha sido afectado por la falla interna en la red, ya que no se observa tráfico desde la hora que sucedió el problema. Con estos KPl's son suficientes para detectar una falla en la E-UTRAN, específicamente en la interfaz S1.** 

**En base a lo indicado por el contador L.E-RAB.FailEst.TNL derivamos las investigaciones al área de transporte, es decir la red que comunica al** *eNodeB* **con el núcleo de la red. La red que se está analizando en el presente informe, así como la mayoría de las redes móviles, está compuesto de la siguiente manera: las estaciones bases están conectadas a un router llamado Gateway Terminal (GWT) que es quien comunica al** *eNodeB* **con la red de transporte, luego a través de diferentes medio como radio microondas, fibra óptica,** 

**satelital, etc; convergen en routers concentradores que luego son agregados a la red con equipos de mayor capacidad conocidos como Routers agregadores, como se muestra en**  la Figura 4.10, todos estos equipos conforman la red de transporte o llamada también Backhaul móvil, quién transportar los paquetes desde los eNodeB's al núcleo de la red **móvil (MME, S-GW, PDN-GW). Teniendo estos conocimientos se puede rastrear los paquetes enviados desde el eNodeB al equipo del núcleo de la red, con el comando** *trace route,* **y observar hasta que router de la red de transporte estos paquetes llegan y luego se pierden.** 

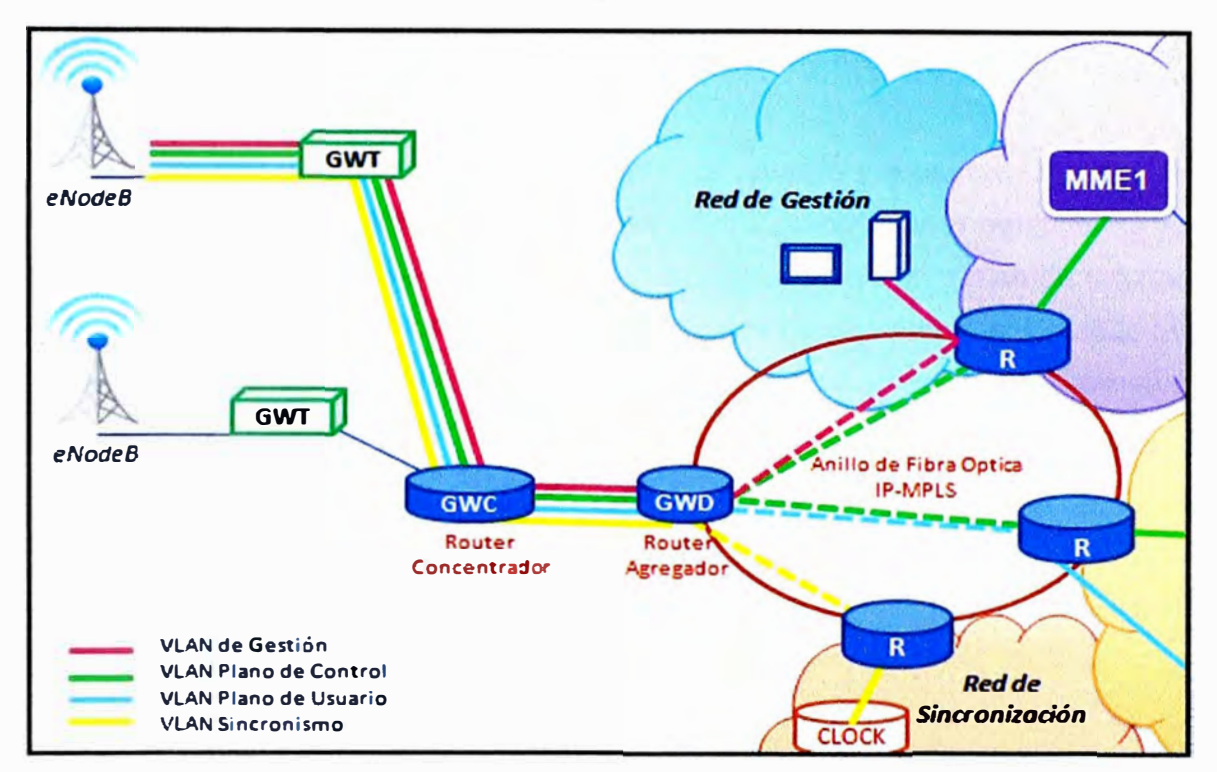

**Figura 4.1 O Red de Transporte o Backhual móvil.** 

**Como paso importante y básico para hallar la causa de un problema se debe revisar las alarmas existentes en el equipo:** 

```
LST ALMAF: 
LIL0113_Gamana
+++ UL0113_Gamarra2014-06-06 11:02:46 
O&M #4550 
%%/*265413*/LST ALMAF:;%% 
RETCODE = O Operation succeeded 
ALARM 403 Fau/t Major SRAN 25952 Trunk 
Sync serial No. = 776 
Alarm name = User Plane Path Fault 
Alarm raised time = 2014-06-05 18:31:16 
Location info = User Plane Host /0=0, PEERIP=10.194.161.70, USERLABEL=SGW:MCC_716 MNC_ 10 
Special info = RAT_/NFO=L, AFFECTED_RAT=L, O/D=NULL 
Special info1 = AF_L= LIL0113_Gamarra
```
*ALARM 404 Fau/t Major SRAN 25952 Trunk Sync serial No.* **=** 777 *Alarm name* **=** *User Plane Path Fault Alarm raised time* = *2014-06-05 18:31:16 Location info* = *User Plane Host 10=0, PEERIP=10.194.161.69, USERLABEL=NULL Special info* = *RA T\_/NFO=L, AFFECTEO\_RA T=L, O/O=NULL Special info1* = *AF\_L= L/L0113\_Gamana ALARM 405 Fault Major SRAN 25952 Trunk Sync serial No.* = *778 Alarm name* **=** *User Plane Path Fault Alarm raised time* = *2014-06-05 18:31:16 Location info* = *User Plane Host /0=0, PEERIP=10.194.161.65, USERLABEL=SGW·MCC\_716 MNC\_ 10 Special info* = *RAT\_INFO=L, AFFECTEO\_RA T=L, OlO=NULL Special info1* = *AF\_L= L/L0113\_Gamarra* 

- *ENO*

../

**Las alarmas indican que hay fallas en el plano de usuario y muestran las IP's de los equipos con los cuales se tiene problemas, las cuales pertenecen a equipos del núcleo de la red con los cuales se establece los caminos lógicos para el tráfico de información como** *S\_GWy PDN\_GW.* **En base a los procedimientos explicados \_en el Capítulo 111 para encontrar la causa principal del problema. Se realiza el primer paso: pruebas de conectividad a las IPs que indican las alarmas.** 

```
PIHG: SN=7, SRCIP="10.194.179.6", DSTIP='10.194.161.70', CONTPING=DISABLE, APPTIF=H0;
LIL0113_Gamarra
            PIHG 10.194.161.70: 32 dat4 bytes 
            Request tiae out 
            Request time out
           Request tiae out 
           Request tiae out 
            --- 10.128.66.65 pinq sutistics ---
            4 packet(s) ttansaitted 
            O packet(5) ceceived 
            Peccent 100.00 packet lost 
            12 reports in total
                E:ND 
         - - -Total: 12 packet(s) received.
```
**Figura 4.11 Prueba de conectividad a la IP 10.194.161. 70.** 

**En la Figura 4.11 se observa que no hay conectividad con los equipos de núcleo de la red. Como segundo paso se realiza un ping desde el** *eNodeB* **a su primer router Gateway Terminal para descartar que sea problema de la conexión del** *eNodeB* **con dicho router que lo comunica con toda el área de transporte obteniendo el resultado en la Figura 4.12** 

**donde se verifica que si hay conexión con el router terminal, por ende la falla no está en el cableado del** *eNodeB* **al router terminal, Pero hay algo curioso, como se observa en la Figura 4.1 O, físicamente el eNodeB solo está conectado a un Gateway terminal por donde se transmiten las VLANs a los diferentes planos: control, usuario, gestión (la cual si se tiene), sincronización (lo cual está bien porque no hay alarmas sobre ello). Sólo se tiene problemas de conectividad en el plano de usuario. Esto nos indica que puede ser un problema de rutas declaradas en el router que trabaja como Gateway terminal. Entonces como primer paso se revisa a tabla de ruteo, para asegurarse que todo esté bien; revisando el historial de operaciones se encuentra que justo en la amanecida del día 03/06/2014 se realizó trabajos en varios** *gateways* **terminales.** 

**Con toda la información hasta el momento se deduce que la falla está en la tabla de ruteo de este primer router de transporte. Así que se plantea la siguiente solución:** 

**Revisar si la tabla de ruteo del router terminal tiene todas sus rutas que estaba declaradas antes de realizar el trabajo de media noche, caso contrario se puede reiniciar el equipo con la finalidad que su tabla de ruteo se actualice.** 

**PING:SN=7,SRCIP="l0.194.179.6",DSTIP="l0.194.179.S",C0WI'PING=DISABLE,APPTIF=N0; LIL0113 Gamarra PING** 10.194.179.S: 32 **data** bytes Reply from 10.194.179.S: bytes=32 Sequence=l ttl=64 time=l ms Reply from 10.194.179.S: bytes=32 Sequence=2 ttl=64 time=20 ms Reply from 10.194.179.S: bytes=32 Sequence=3 ttl=64 time=l ms Reply from 10.194.179.S: bytes=32 Sequence=4 ttl=64 time=l ms --- 10.194.179.S ping statistics 4 packet(s) transmitted **4 packet(s) received**  Percent 0.00 **packet** lost round-trip  $min/avq/max = 1/5/20$  ms

**Figura 4.12 Prueba de conectividad al router Gateway Terminal.** 

**En la Figura 4.13 se observa que una vez ejecutado la operación sugerida: reiniciar el**  *Gateway Terminal* **se consigue el primer punto exitoso de un establecimiento E-RAB. Luego de solucionar el problema se puede verificar en la Figura 4.14 que los KPI Tasa de establecimiento E-RAB exitoso ha regresado a su estado normal. Por ende el problema ha sido solucionado. Ahora se debe encontrar la relación entre el plano de control con el plano de usuario. Como se explicó en el sub-capítulo 2.4.2, durante el procedimiento de** 

./

enganche a la red, después de crearse los túneles del plano de usuario en el núcleo de la red, el MME envia un mensaje al *eNodeB "lnitial context setup request"* donde le envía la IP del equipo con el que se establecerá los túneles en el plano de usuario en la E-UTRAN, el *eNodeB* realiza pruebas de conectividad antes de dar una confirmación con el mensaje *"lnitial context setup response",* pero al no tener conectividad con los equipos del núcleo de red en el plano de usuario, el *eNodeB* no emite ninguna respuesta, es por este motivo que el KPI Tasa de Establecimiento E-RAB exitoso bajan sus valores (plano de control) y en paralelo se alarma el plano de usuario por falta de conectividad.

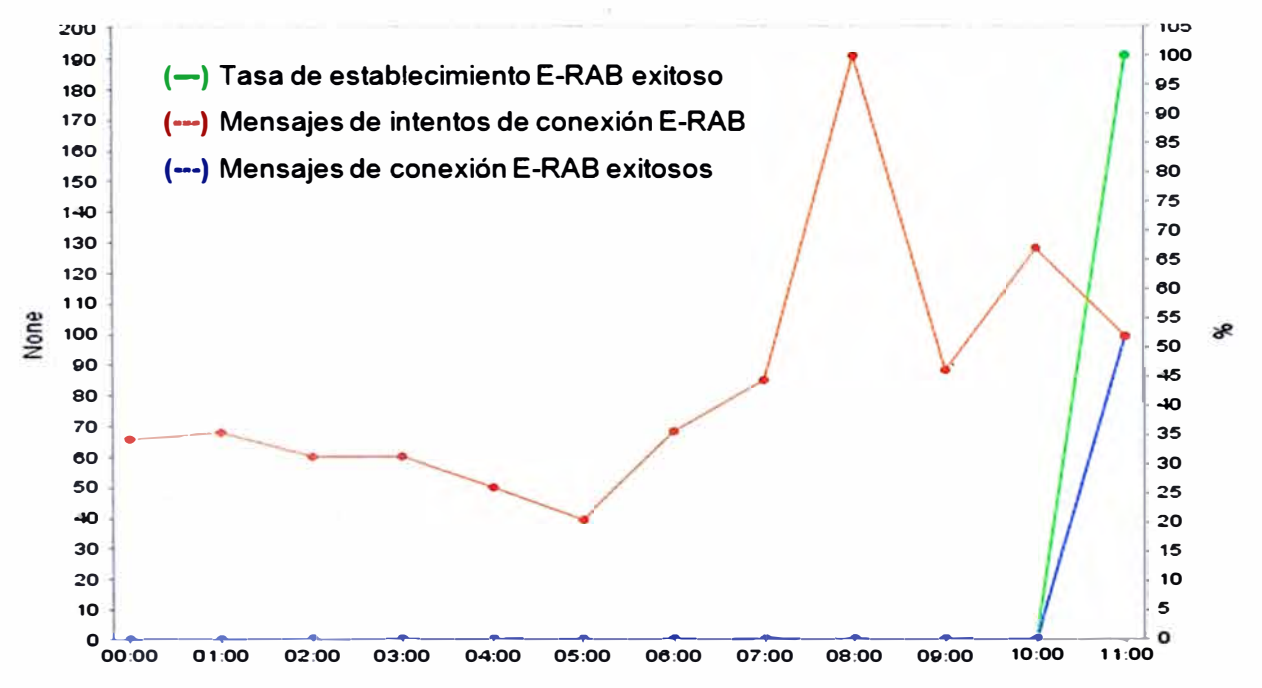

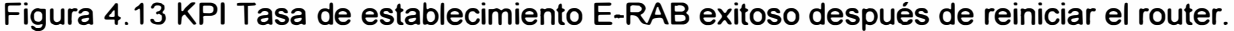

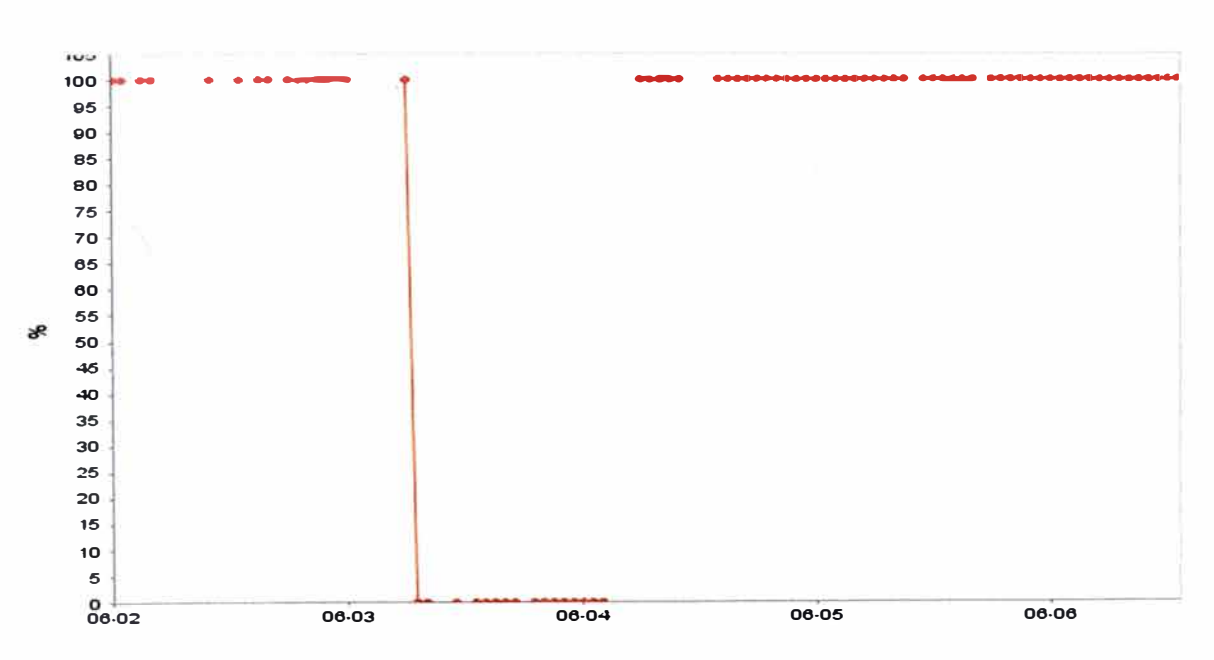

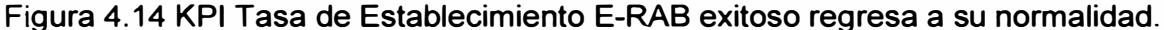

**Comparando nuevamente el KPI Tasa de establecimiento E-RAB exitoso con el contador L.E-RAB.FailEst.TNL en la Figura 4.15 se observa que el KPI de accesibilidad esta en 100%, por encima de su umbral y las fallas regresan a cero.** 

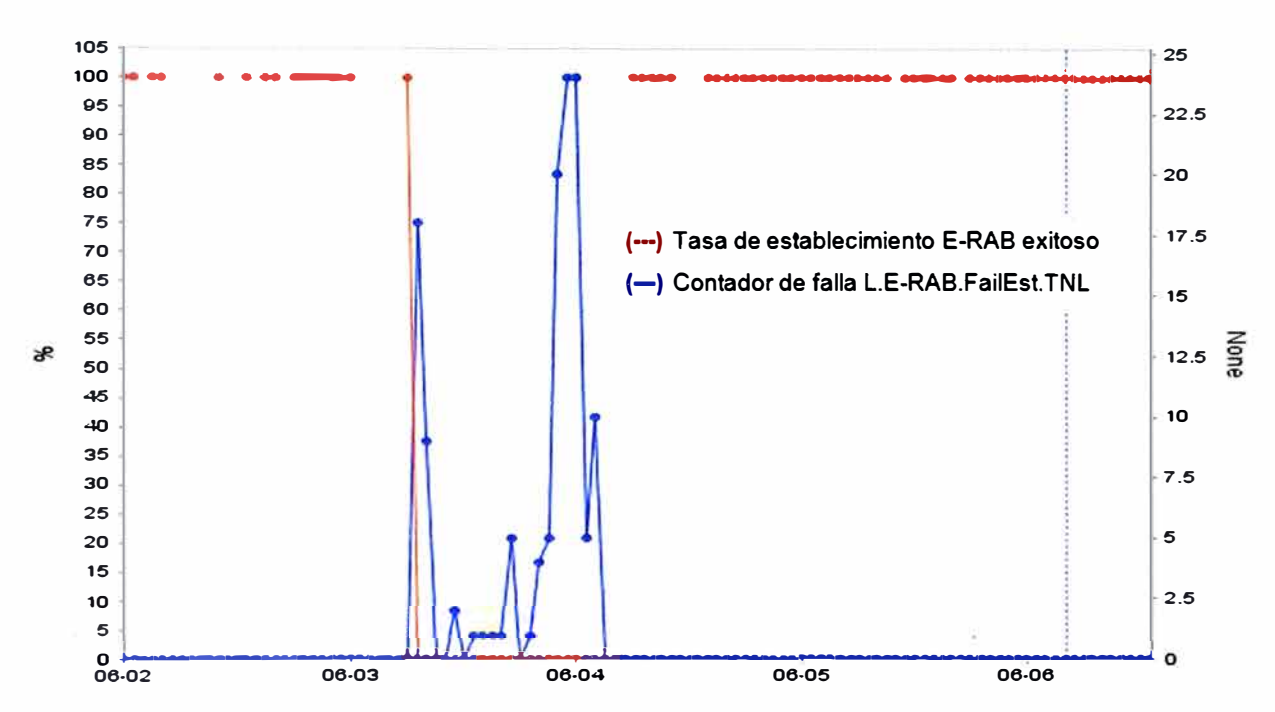

**Figura 4.15 KPI Tasa de Establecimiento E-RAB exitoso y su contador de falla.** 

**Revisando los KPI · s de Retenibilidad se tiene:** 

**• Tasa de Servicios Caídos. Visualizando el presente KPI en la Figura 4.16 se observa que no hay registro de servicios en ningún valor, ni 0%. Una tasa es la división de dos cantidades en este caso los mensajes liberados anormalmente entre el total de**  mensajes E\_RABs (los liberados anormalmente y normalmente). Si no hay mensajes E-**RAB's entonces el denominador es igual a cero; en una división cuyo denominador es igual a cero, se vuelve indeterminada, es por ello que la tasa de servicios caídos no refleja ningún valor. Este escenario se presenta entre los días 3 al 7 de Junio, luego de ejecutar la solución el KPI continúa trabajando con normalidad mostrando valores aceptables, la mayoría menor al umbral sugerido (3%).** 

**Para comprobar si el problema ha sido realmente solucionado y ya no afecta al usuario final, se revisa los KPl's de tráfico:** 

## **• Volumen de tráfico en el enlace de bajada y en el enlace de subida**

**Siguiendo la tabla de Umbrales sugeridos, el tráfico siempre debe ser igual o mayor a 0,001 Mbits. En la Figura 4.17 se verifica que éste regresa a su normalidad luego de reiniciar el Gateway Terminal el día 07 de junio antes del mediodía.** 

### **• Cantidad Máxima de Usuarios activos en una celda.**

Un usuario se considera activo cuando está en modo RRC\_Conectado y tiene información en el buffer. de una celda para transferirlo. Si un *eNodeB* está funcionando bien y hay UE para 4G lo normal es que como mínimo un UE esté conectado a la red, al menos durante el día. Si este contador no detecta ni un UE en la red es probable que exista algún problema en el acceso. Como se muestra en la Figura 4.18 luego de reiniciar el router terminal los usuarios pudieron volver a conectarse y transmitir información, por ello el KPI de Usuarios activos sube nuevamente sus valores normales.

Finalmente, con apoyo de los umbrales establecidos a los principales KPl's básicos y a alarmas se pudo detectar una falla en la red, la causa del problema y proponer una solución.

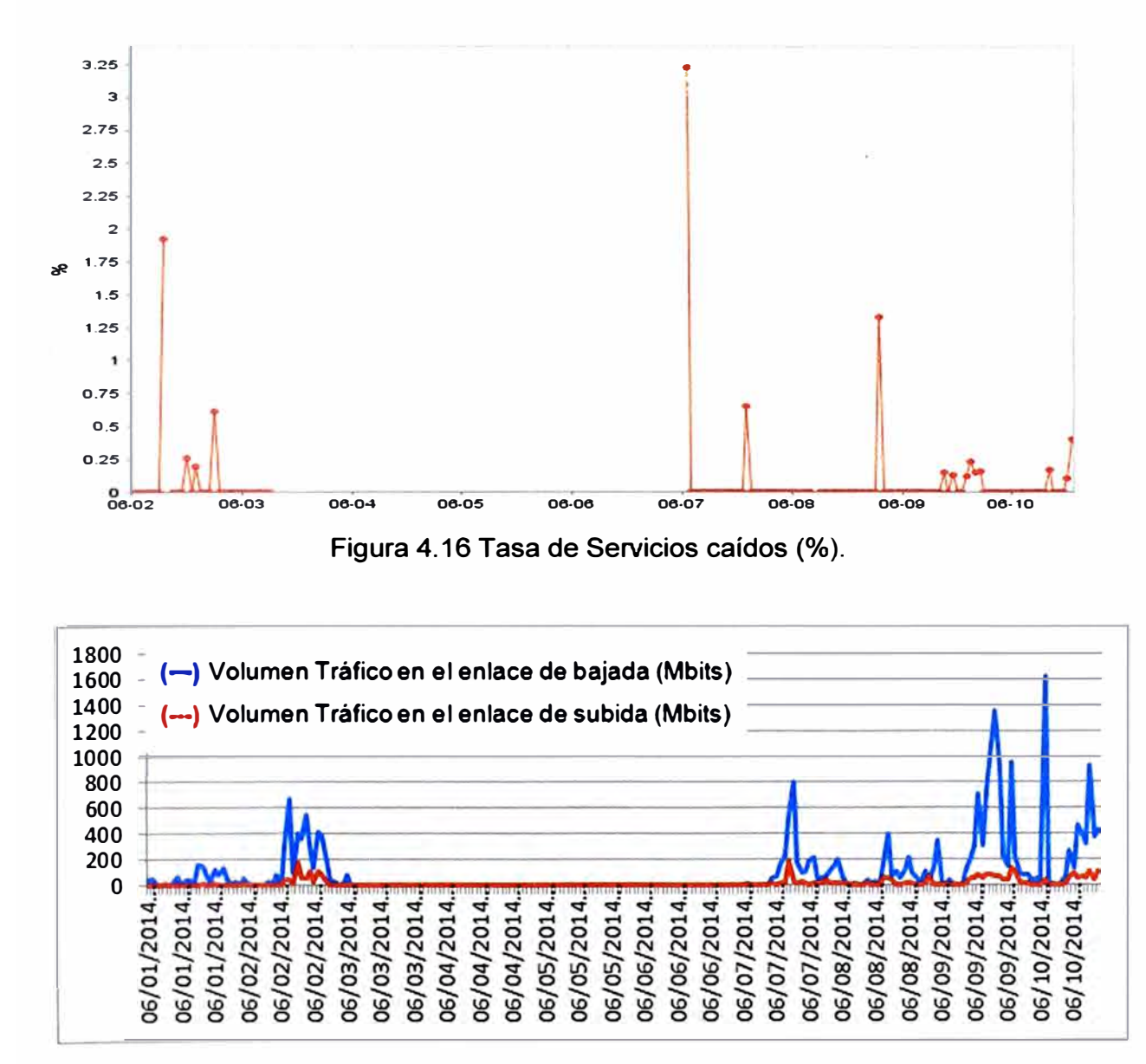

Figura 4.17 Volumen de Tráfico del *eNodeB* LIL0113\_Gamarra .

./

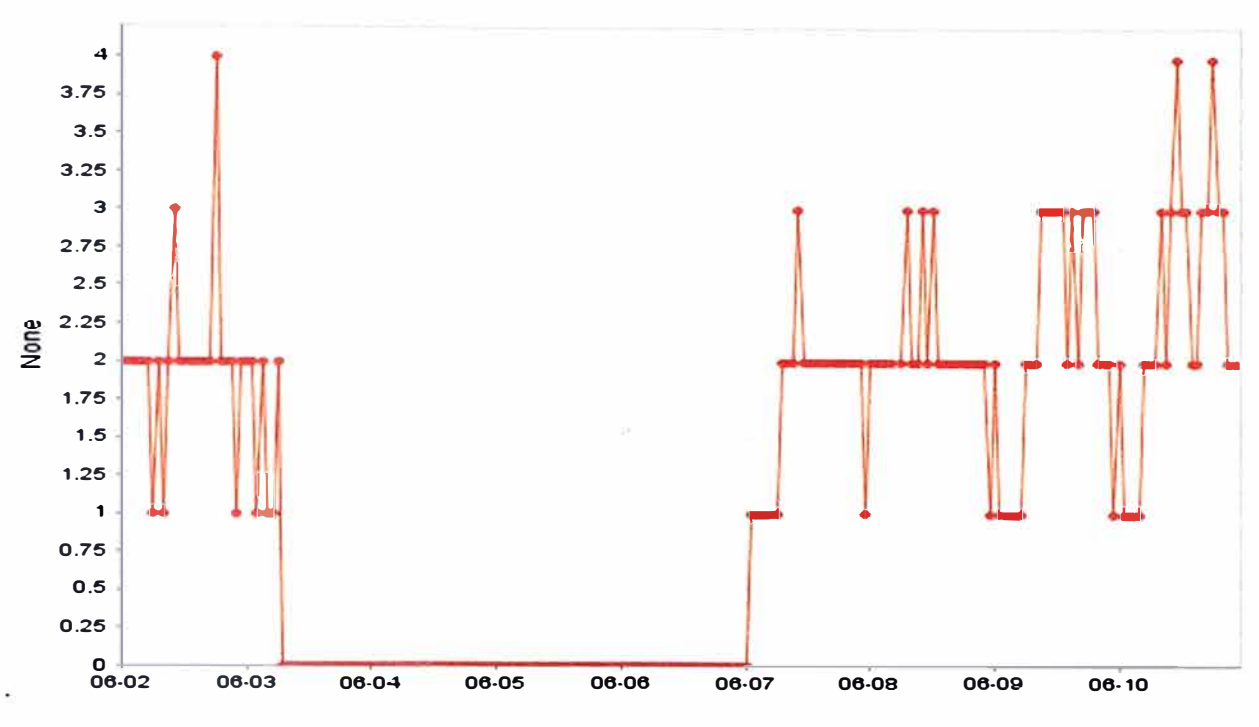

**Figura 4.18 Cantidad de Usuarios activos máximos en una celda.** 

## **SEGUNDO CASO:**

Los KPI's pueden servir para detectar un problema en la red, así como también para **ayudar a encontrar la causa de un problema ya detectado por los usuarios, como el presente caso: El día 01/08/2014 los usuarios se quejaron por no tener cobertura LTE en un área específica.** 

**Ante un problema, se debe revisar los KPl's para encontrar una pista de la causa que generó dicho problema. Hallar en que interfaz se encuentra, en que plano (usuario o control), si es problema de la red o del equipo del usuario, etc. El** *eNodeB* **que cubre de cobertura LTE en dicha zona es el** *eNodeB* **LIL 1313\_García. Ahora se procederá a ver si es falla de la red o del equipo del usuario** *(UE).* 

**Se revisa los KPl's de accesibilidad en los sectores de dicho** *eNodeB;* **en la Figura 4.19**  se observa que es falla de la red: en el segundo sector del LIL1313 García. Desde el día **26 de Julio no se tiene mensajes de intentos de conexión RRC, mucho menos mensajes exitosos. Por tal motivo la Tasa de establecimiento RRC exitoso para señalización es indeterminada. Hasta el momento se puede decir que hay un problema en la interfaz de Radio ya que el KPI Tasa de Establecimiento RRC exitoso refleja la comunicación entre el UE y el** *eNodeB* **si no hay mensajes es porque el UE no está recibiendo la señal, dicho de otro modo no ha podido registrarse a la red.** 

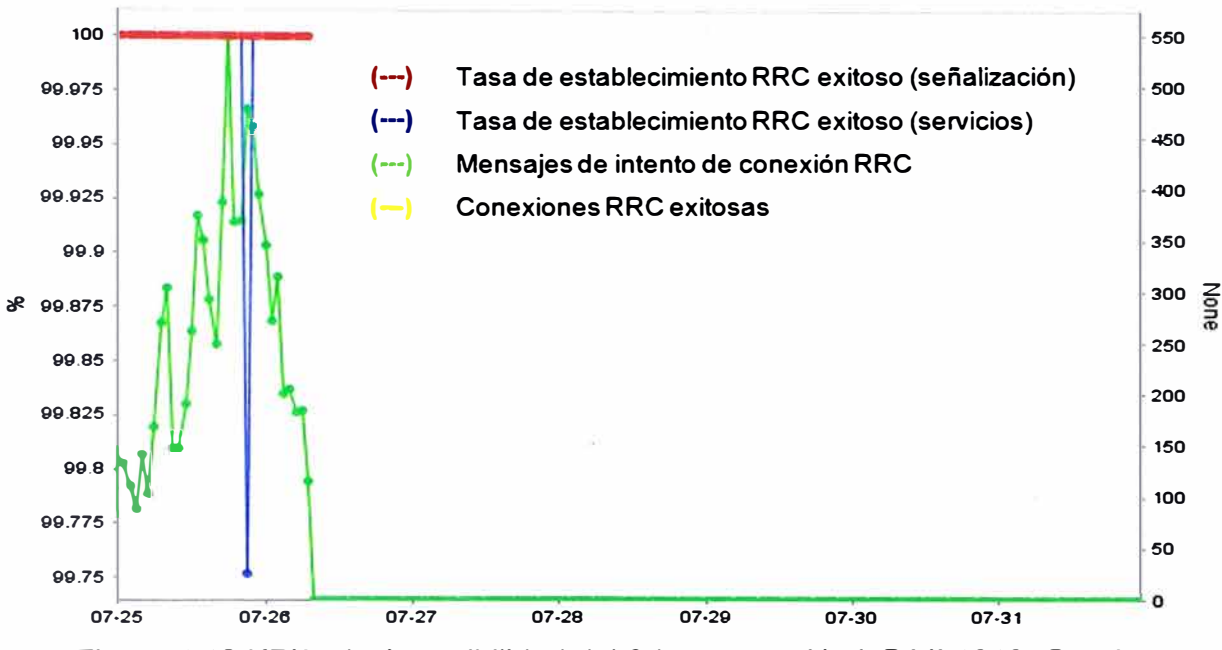

**Figura 4.19 KPI 's de Accesibilidad del 2do sector** *eNodeB* **LIL 1313\_García.** 

**Se procede a revisar el KPI Tasa de Establecimiento E-RAB exitoso del segundo sector en la Figura 4.20 donde se observa el mismo comportamiento que el anterior desde la misma fecha, y no hay mensajes de intentos de conexión E-RAB, el escenario del problema empieza a crecer, ahora se puede estipular que la falla también está en la interfaz S 1-MME. Aunque es lógico suponer que si hay fallas por ambas interface, cuyo nexo es el** *eNodeB,* **éste sea el principal causante.** 

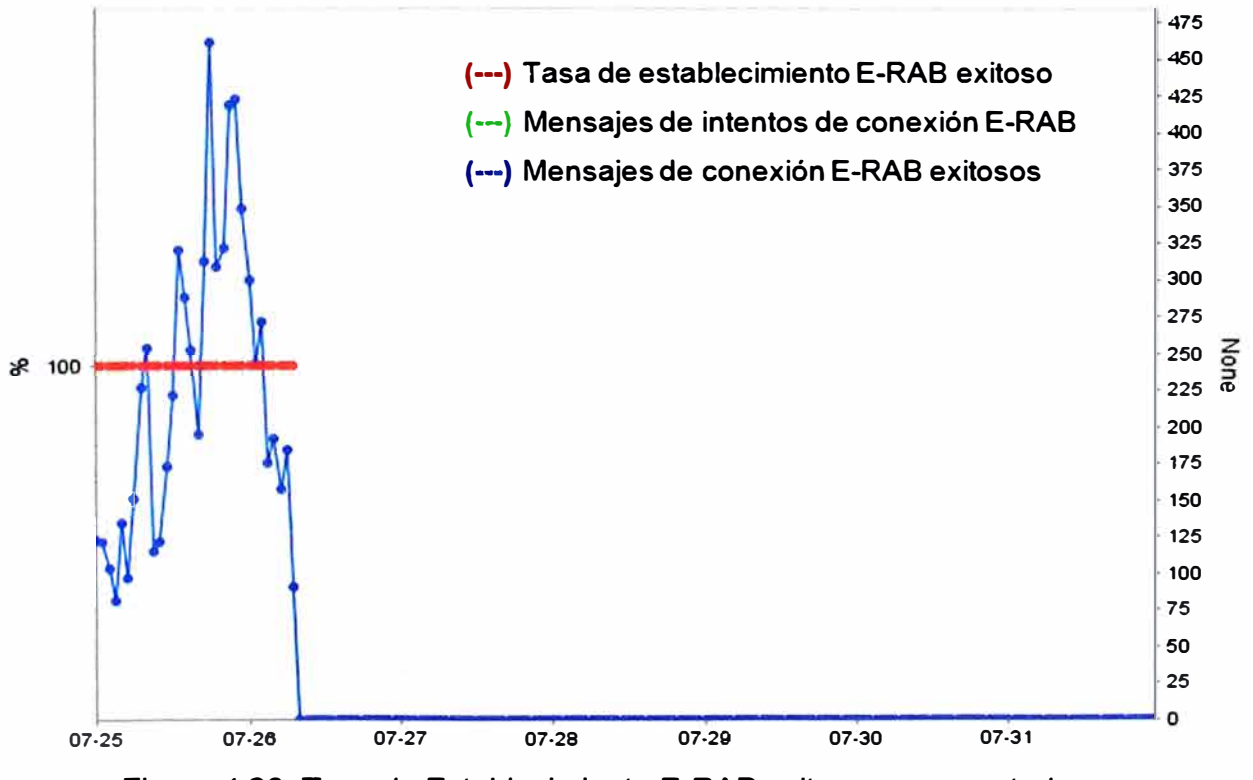

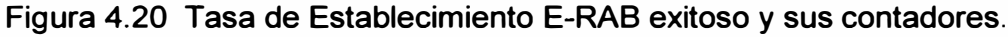

../

Los contadores de falla en las Figura 4.21 y Figura 4.22 no reflejan ningún evento. Se continúa revisando el KPI de Disponibilidad: Tasa de no disponibilidad en la red de radio donde se observa que el segundo sector del *eNodeB* no está disponible, es decir es probable que no esté irradiando señal como se observa en la Figura 4.23. Con respecto a los Contadores de movilidad se visualiza la Figura 4.24 que el contador de traspasos lnter RAT (CSFallBack) bajaron a cero unidades como si la celda no estaría trabajando. Se observa en los contadores de Movilidad, los mensajes de traspasos de entrada intra *eNodeB* en el primer y tercer sector indican que la cantidad de mensajes de traspasos originada desde la celda 2 hacia ellas ha disminuido desde el día 26 de Julio (Ver Figura 4.25).

Se revisa el KPI de Retenibilidad: *"Tasa de Servicios Caídos"* del segundo sector en la Figura 4.26 no refleja ninguna gráfica es decir desde el día 26 de julio no hay mensajes liberados de manera normal ni anormal, es decir la celda del segundo sector no está enviando mensajes de señalización al MME.

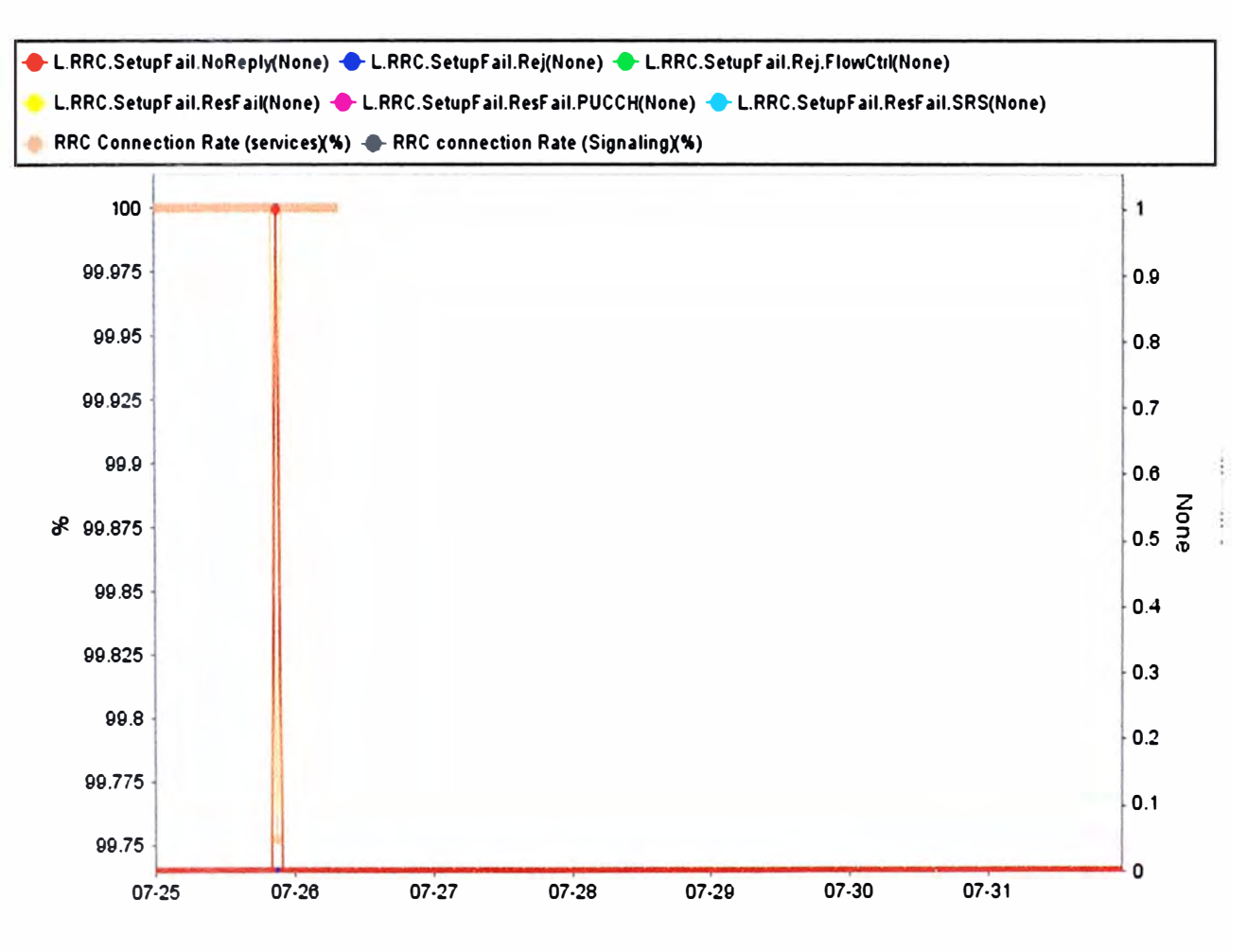

Figura 4.21 Contador de fallas de conexión RRC

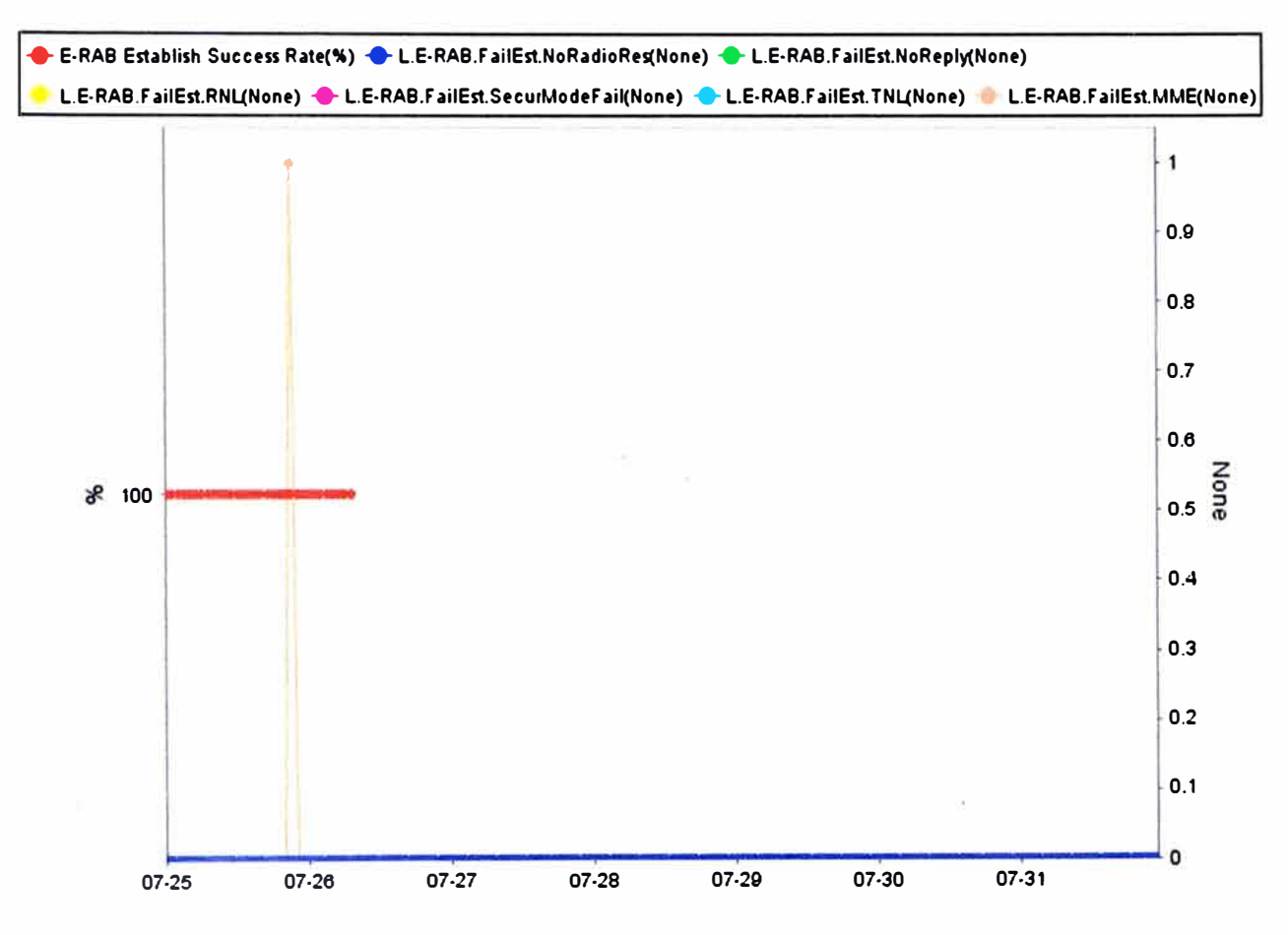

**Figura 4.22 Contador de fallas de conexión E-RAB** 

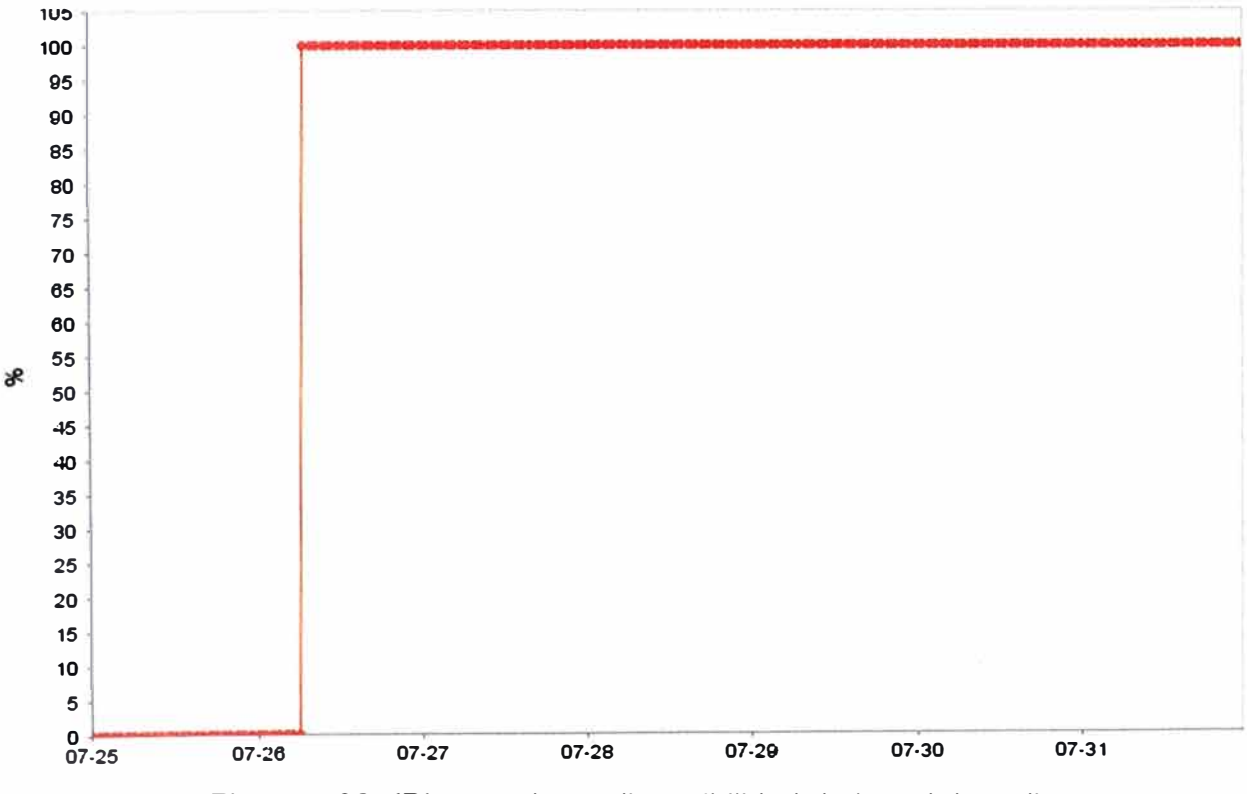

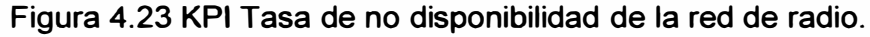

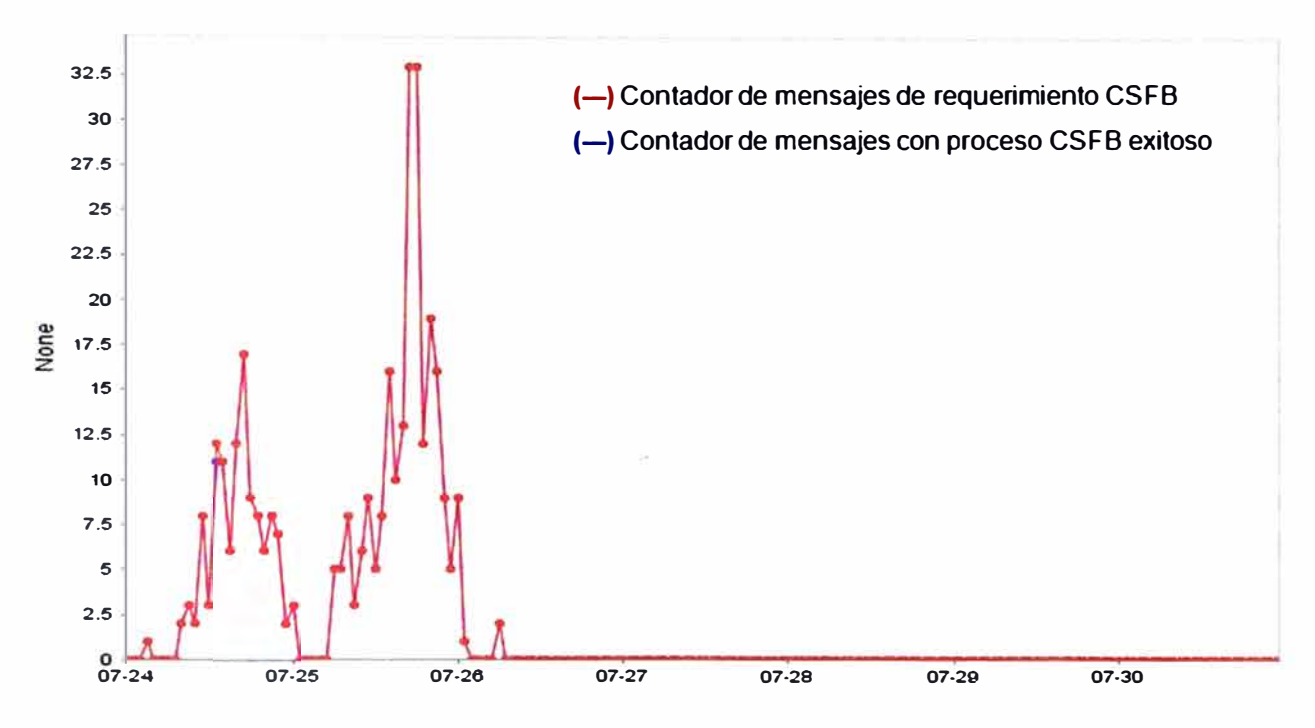

**Figura 4.24 Contador de traspaso lnter RAT (CSFallBack).** 

**Revisando si el problema ha afectado al usuario final en la Figura 4.27 con el KPI Cantidad de Usuario Activos se visualiza que está por debajo del umbral, es decir no hay ningún usuario registrado en la red. Se procede a revisar el KPI Volumen de Tráfico en ambos sentidos en la Figura 4.28, donde se tiene el mismo escenarios con O Mbits transmitidos.** 

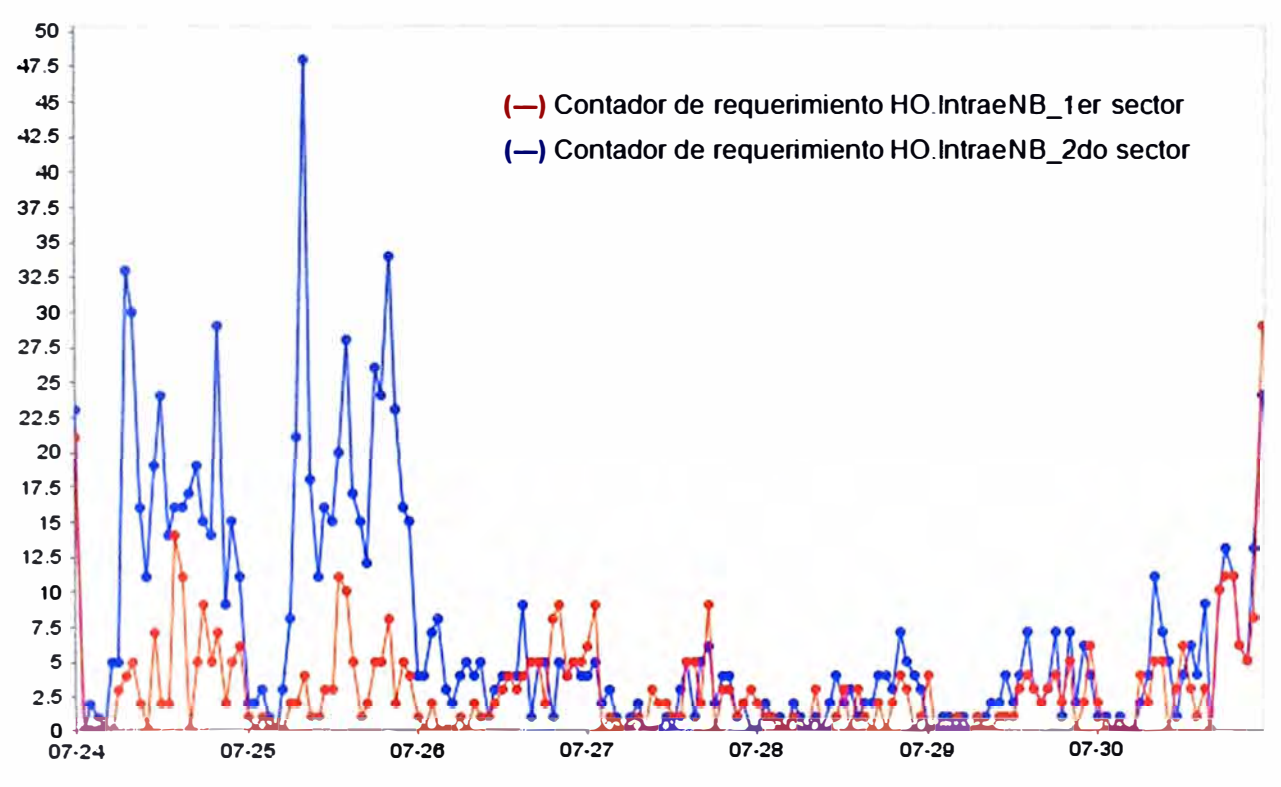

**Figura 4.25 Contadores de traspaso intra** *eNodeB .*

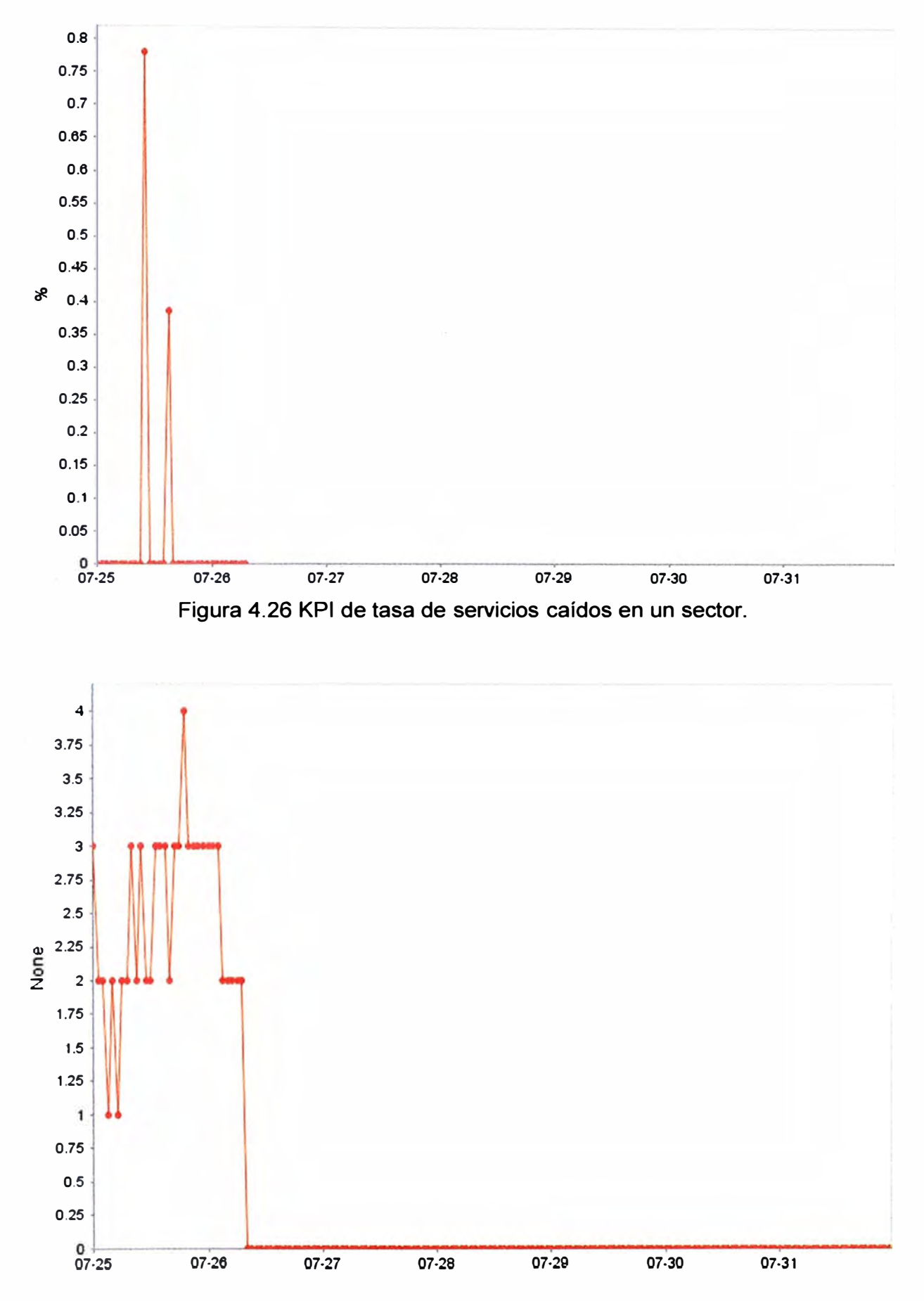

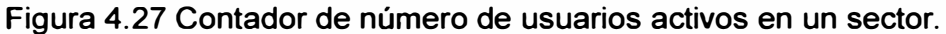

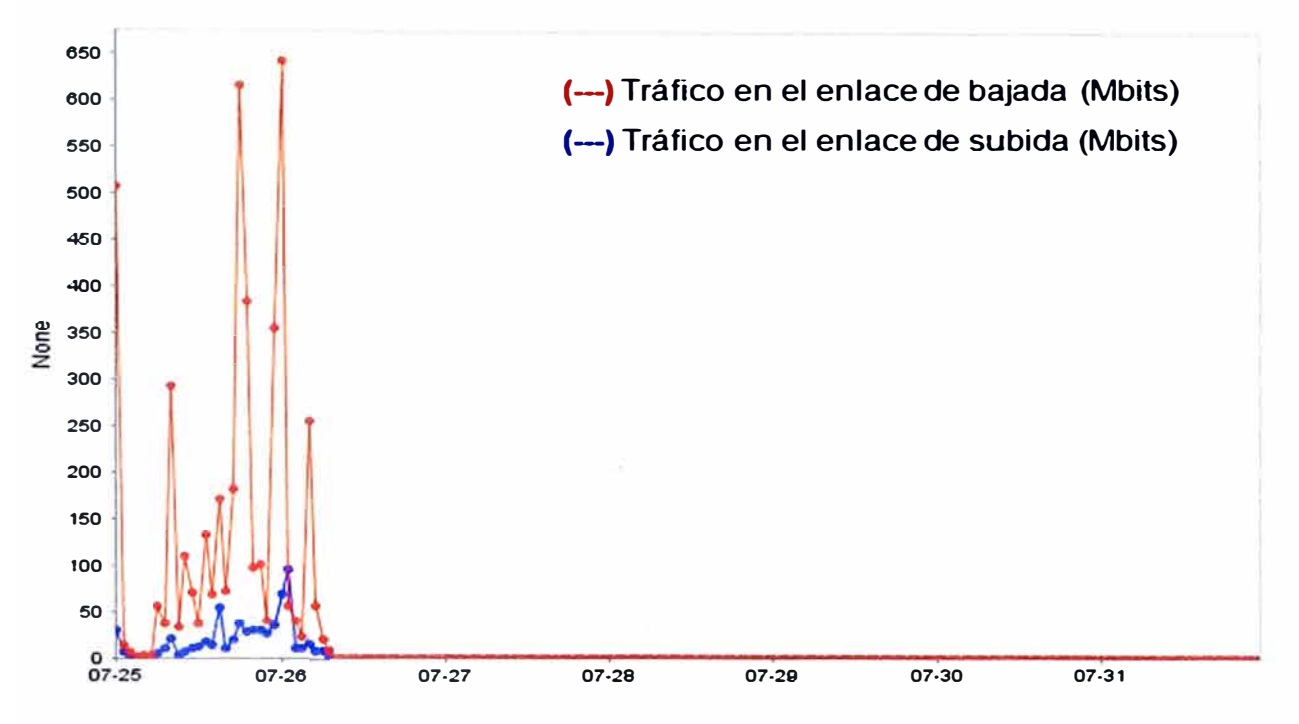

Figura 4.28 **Volumen de tráfico del 2do sector en ambas direcciones.** 

**Por otro lado, a nivel de hardware, de una misma tarjeta se procesa las señales para los 3 sectores, la señal sale de 3 puertos independientes hacia las RRU (Radio Remote Unit) y luego se conectan a las antenas sectoriales que irradian la señal en el aire. Con la información de los KPl's y el la conexión de hardware, se puede concluir que la falla esta solo en el segundo sector y el problema puede ubicarse en el sistema radiante (RRU y antena).** 

**Las alarmas emitidas por el equipo afectado son las siguientes:** 

```
LST ALMAF:; 
L/L 1313_García 
+++ L/L 1313_García 
O&M #272744 
                        2014-08-01 16:32:59 
%%1*7205672*/LST ALMAF:;%% 
RETCODE = O Operation succeeded 
ALARM 233 Fault Major SRAN 26232 Hardware 
Sync serial No. = 450 
Alarm name = BBU Optical Module Transmit/Receive Fault 
Alarm raised time = 2014-07-26 07:49:09 
Location info = Cabinet No.=0, Subrack No.=0, Slot No.=3, Porl No.=1, Board Type=LBBP, Specific 
Problem=Receive No Signa/ 
Special info = RAT_INFO=L, AFFECTED_RAT=L, DID=NULL 
Special info1 = AF_L=LIL1313_García 
ALARM 234 Fault Major 
Sync serial No. = 451 
                                  SRAN 26235 Hardware 
Alarm name = RF Unit Maintenance Link Failure
```
*Location info* = *Cabinet No.=0, Subrack No.=81, Slot No.=0, Board Type=MRRU Special info* **=** *RAT\_INFO=L, AFFECTED\_RA T=L, DID=NULL, RF Unit Name= Special info1* = *AF\_L=LIL1313\_García ALARM 235 Fault Major SRAN 29240 Signaling Sync serial No.* **=** *475 Alarm name* **= Ce//** *Unavaílable Alarm raised time* = *2014-07-26 07:49:11 Location info* **=** *Local Ce/1I O=1, Ce// Name= L/L 1313C1\_ García, eNodeB 10=370083, Ce/11O=102 Function* **<sup>=</sup>** *eNodeB Function Name=LIL1313\_García, objld=0 Alarm changed time* **=** *2014-08-01 16:05:53 Root alarm CSN* **=** *234 Special info* **=** *RAT\_INFO=L, AFFECTED\_RAT=L, DID=NULL Special info1* **=** *AF\_L=LIL1313\_García (Number of results* **=** *3)* 

Las alarmas presentadas son:

- *BBU Optical Module Transmit/Receive Fault.* Fallas en el módulo óptico *(transceiver)* que es el conector entre la fibra óptica **y** el equipo procesador (BBU)

- *RF Unit Maintenance Link Failure.* Fallas en la fibra óptica que comunica la RRU con la BBU.

- *Ce// Unavailable.* Esta alarma indica que la celda esta inhabilitada. Lo cual se puede verificar gráficamente en la Figura 4.29, imagen que facilita el gestor.

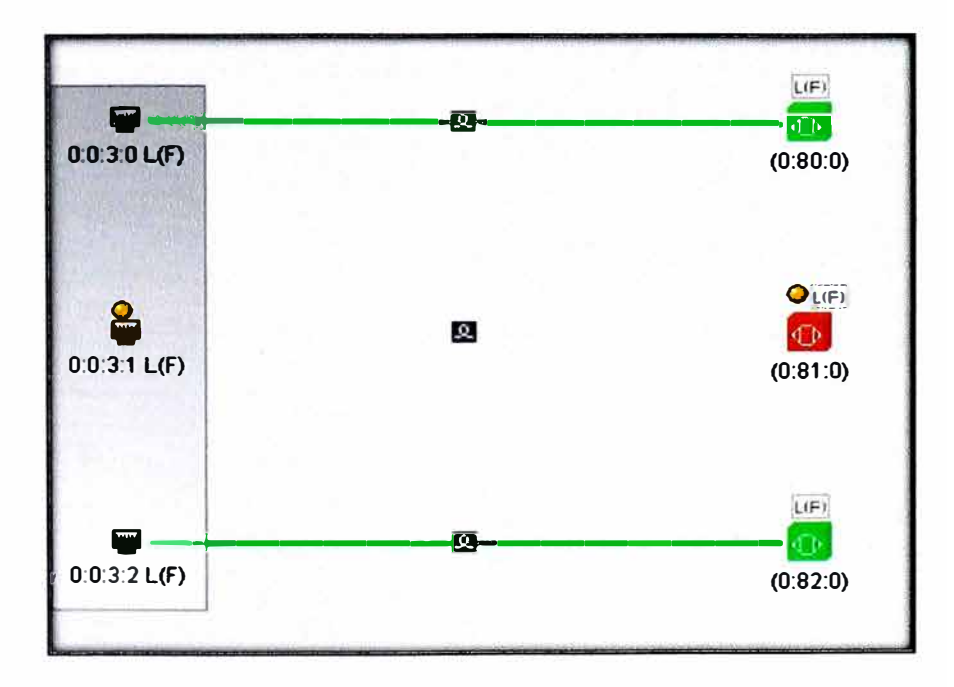

Figura 4.29 Representación de los sectores del *eNodeB* LIL 1313\_García

Luego de todo el análisis se la solución es: Revisar la conexión física entre la BBU, RRU **y** la antena sectorial. Es probable que el módulo óptico esté sucio, fibra dañada, falta energizar la RRU o en el peor de los casos la RRU puede estar quemada.

En sitio se vio que la RRU estaba sin energía, se corrigió el inconveniente y se solucionó el problema, siguiendo el procedimiento explicado en el capítulo 111, luego de una solución se debe monitorear nuevamente los KPl's para comprobar que el problema se hay solucionado y no esté afectando a otra área.

Los KPl's de accesibilidad: La Tasa de Establecimiento RRC exitosa y Tasa de establecimiento E-RAB exitoso han mejorado notablemente con valores del 100%. Ver Figura 4.30 y Figura 4.31 respectivamente. Asi mismo se puede visualizar las demás imágenes de KPl's de tráfico (Ver Figura 4.32, Figura 4.33 y Figura 4.34) , KPI de Retenibilidad (Figura 4.35) , Disponibilidad (Ver Figura 4.36), y Movilidad ( Figura 4.37) que todos han regresado a su comportamiento normal luego de energizar la RRU del segundo sector. En la Figura 4.38 se puede observar que gráficamente la RRU del segundo sector está habilitado (color verde) el cual indica que esta encendido y funcionando con normalidad, sin ninguna otra alarma.

Una vez más se demuestra que los KPl's son una herramienta importante en la red móvil que permite detectar los problemas, encontrar el motivo de falla y brindar la solución.

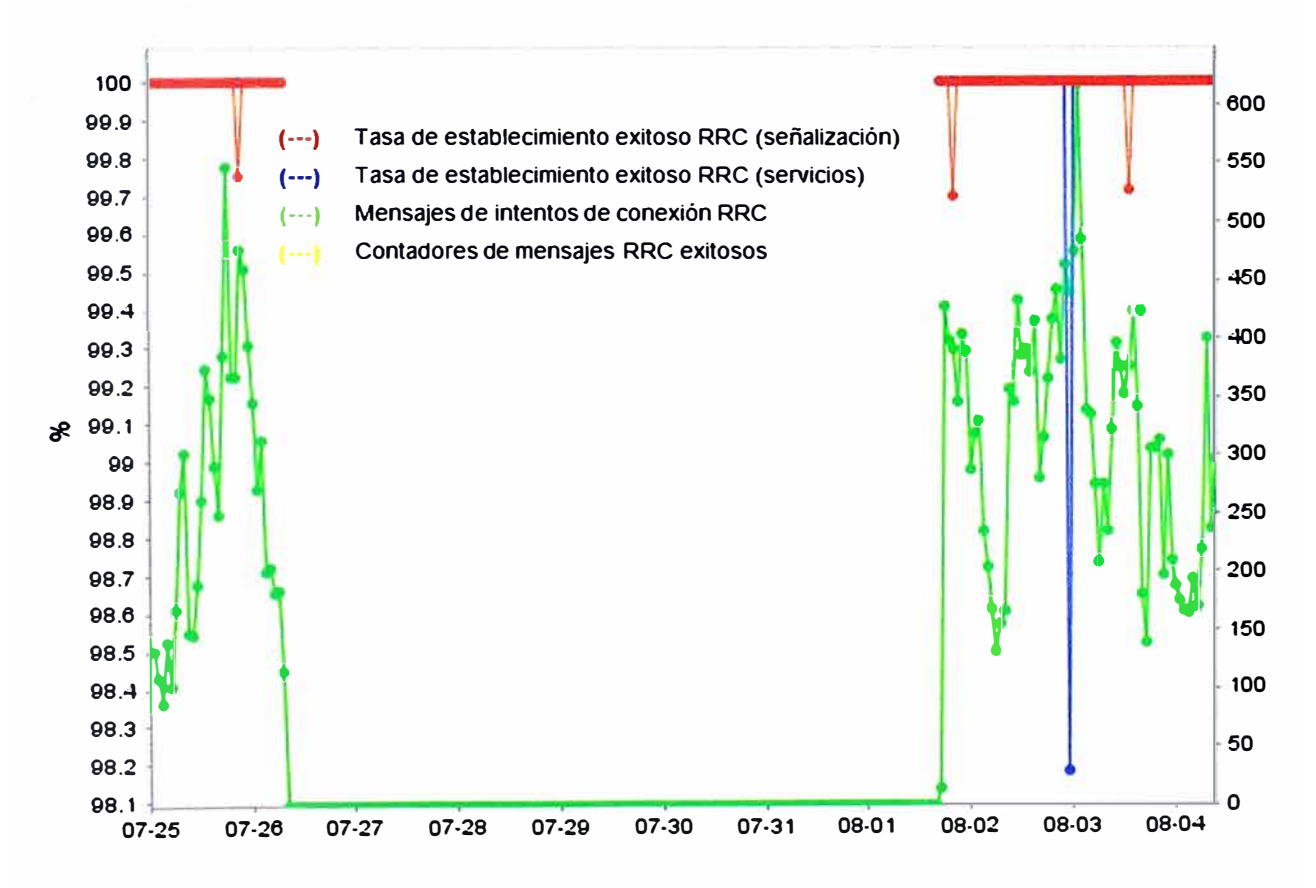

Figura 4.30 KPl's de Accesibilidad RRC después de solucionar el problema .

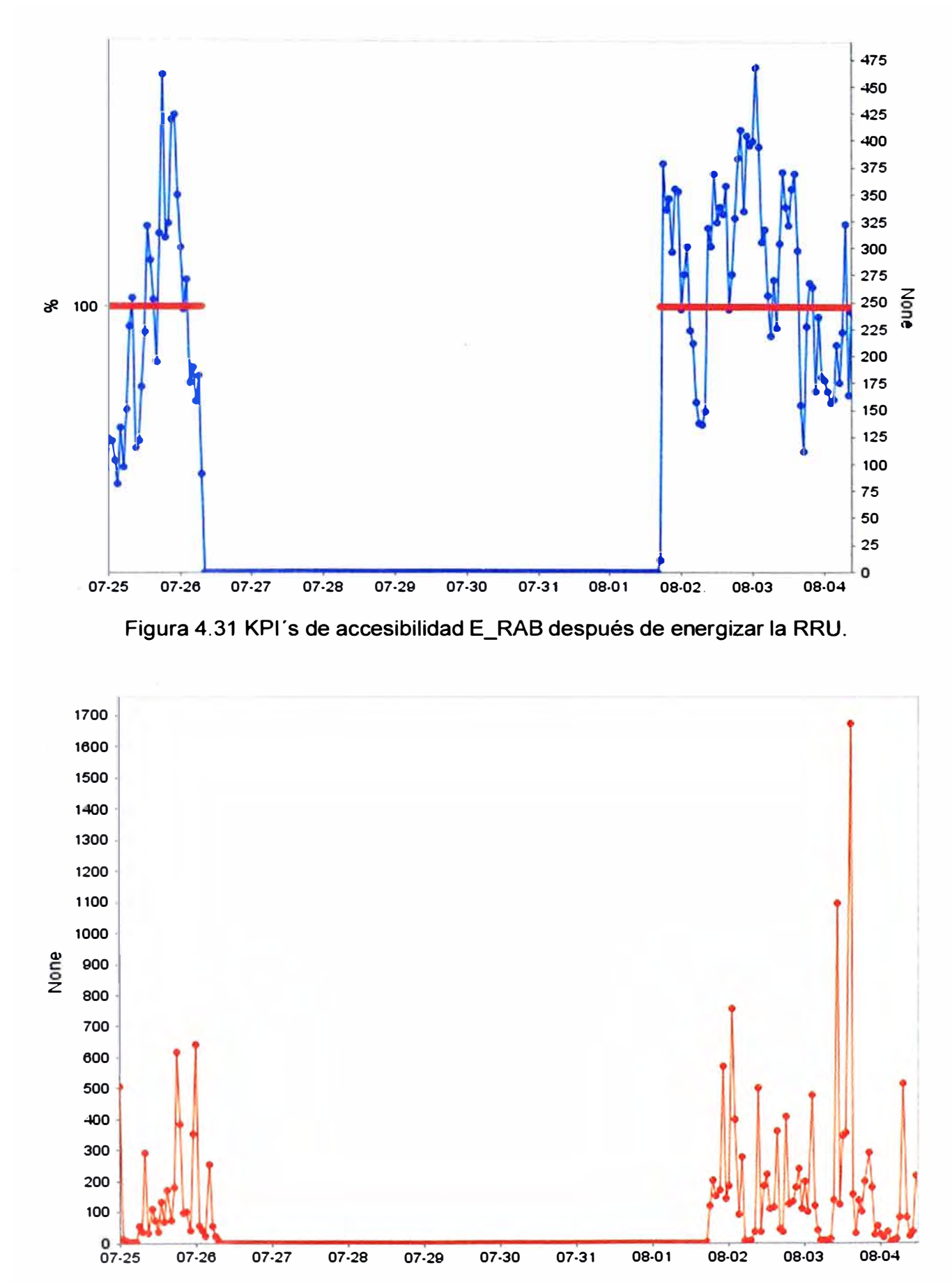

**Figura 4.32 KPI Volumen de Tráfico del 2do sector en el enlace de bajada (Mbits).** 

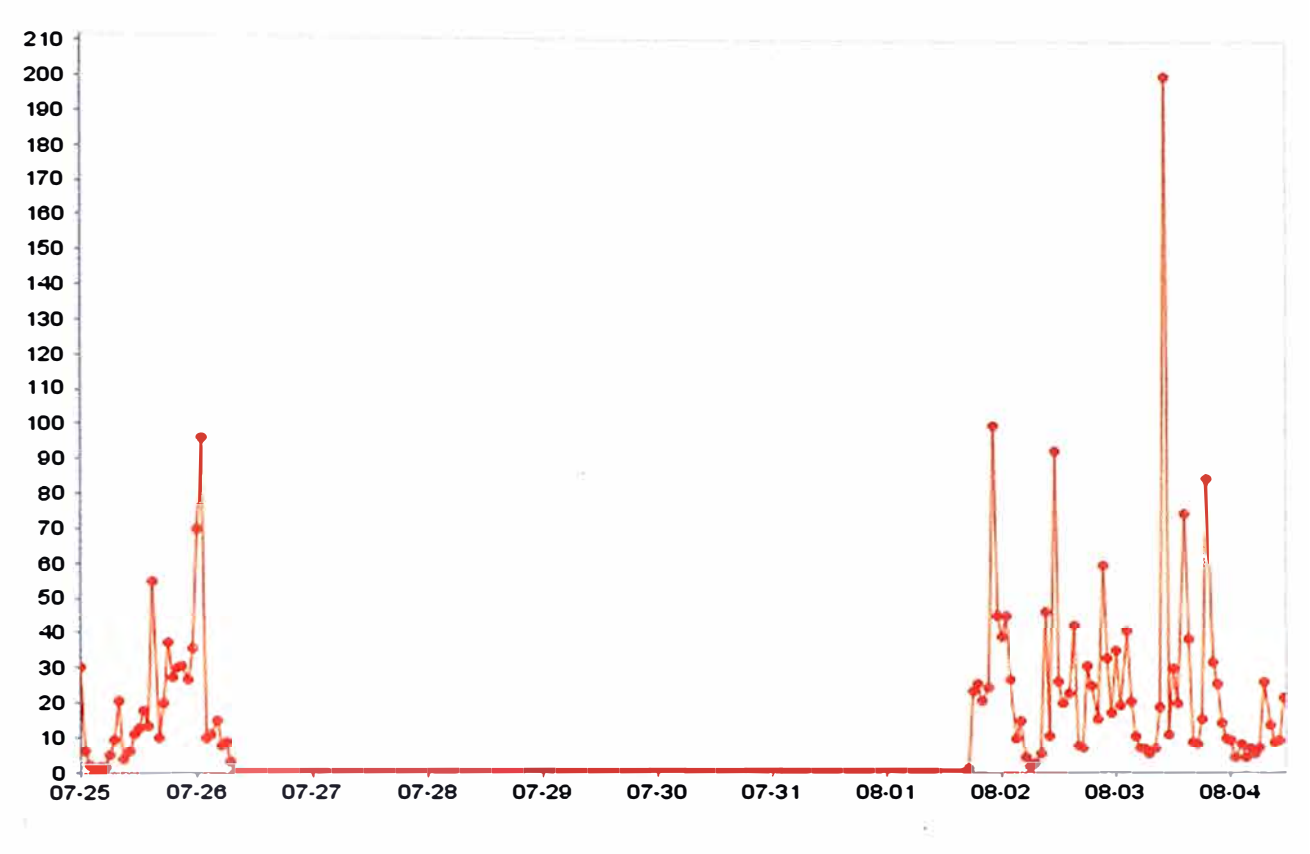

Figura 4.33 KPI Volumen de Tráfico del 2do sector en el enlace de subida (Mbits).

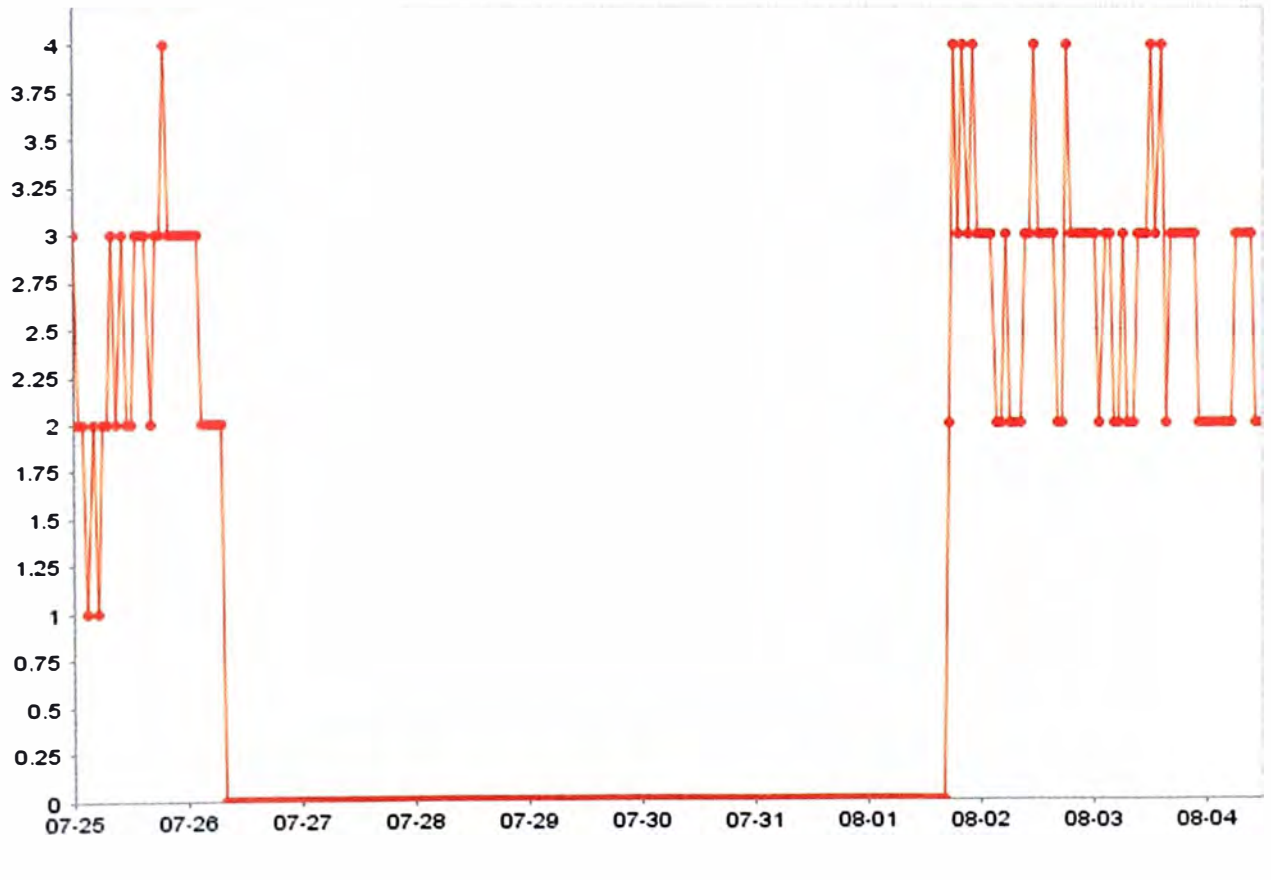

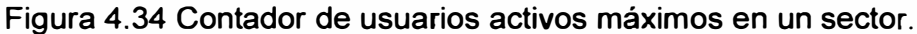

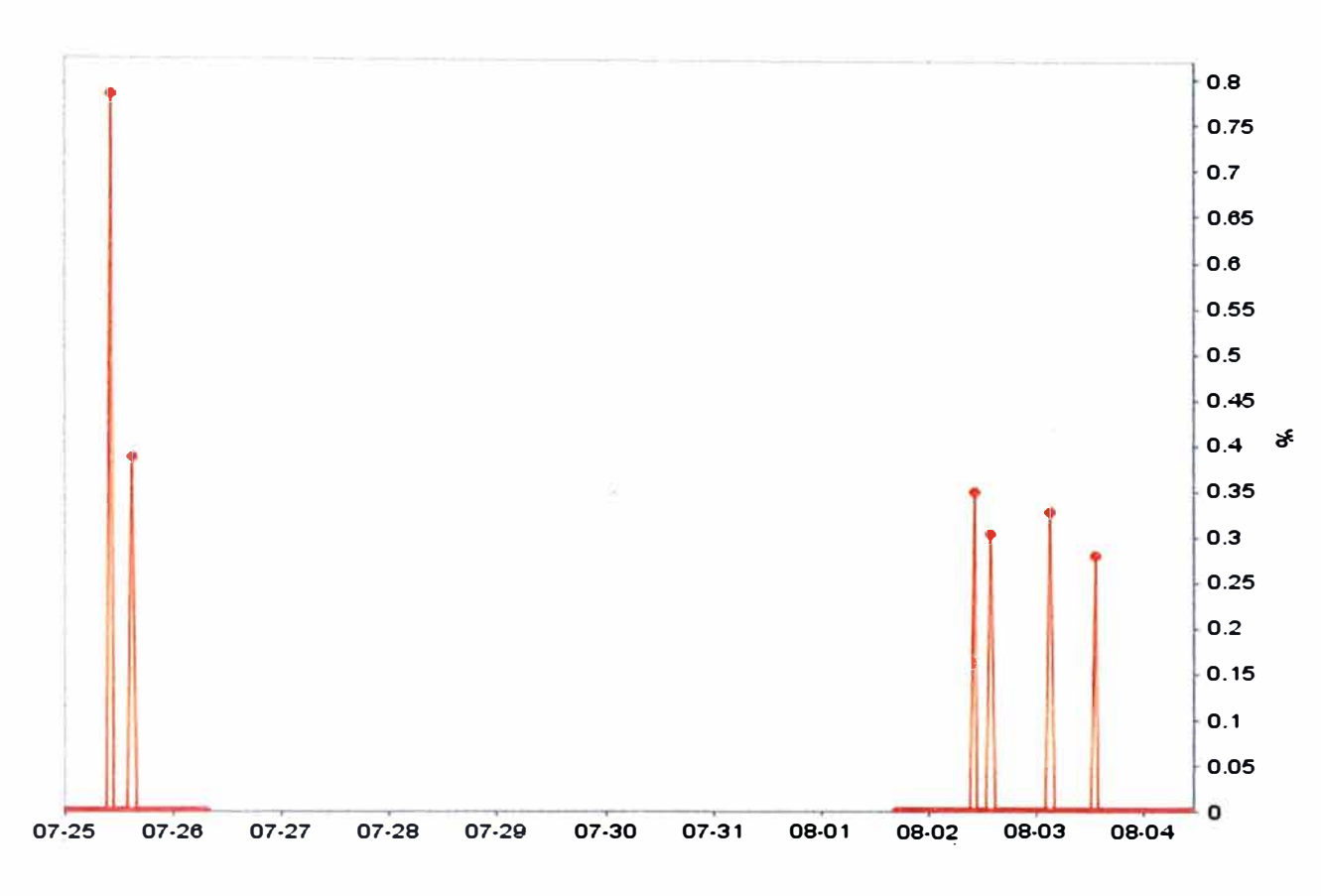

Figura 4.35 KPI Tasa de Servicios caídos(%).

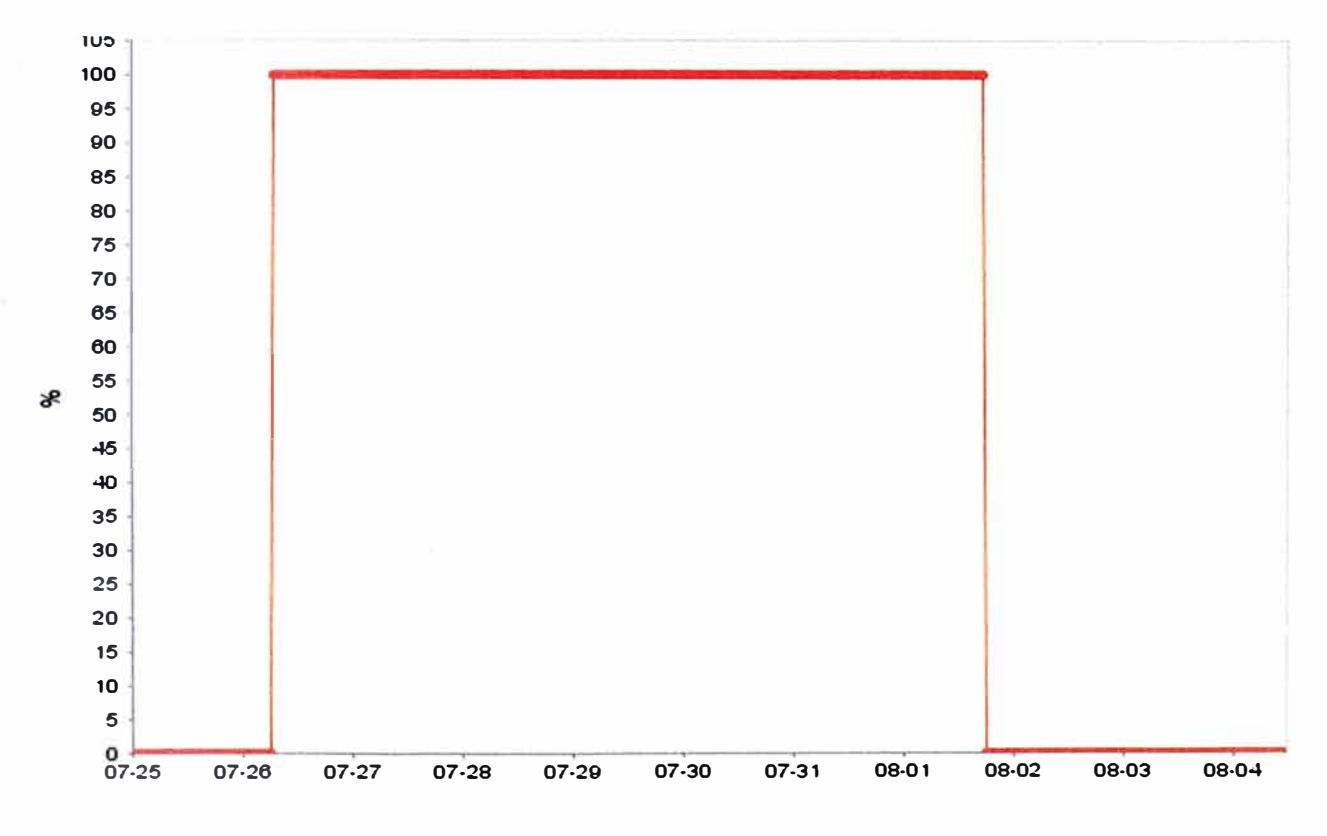

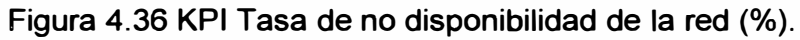
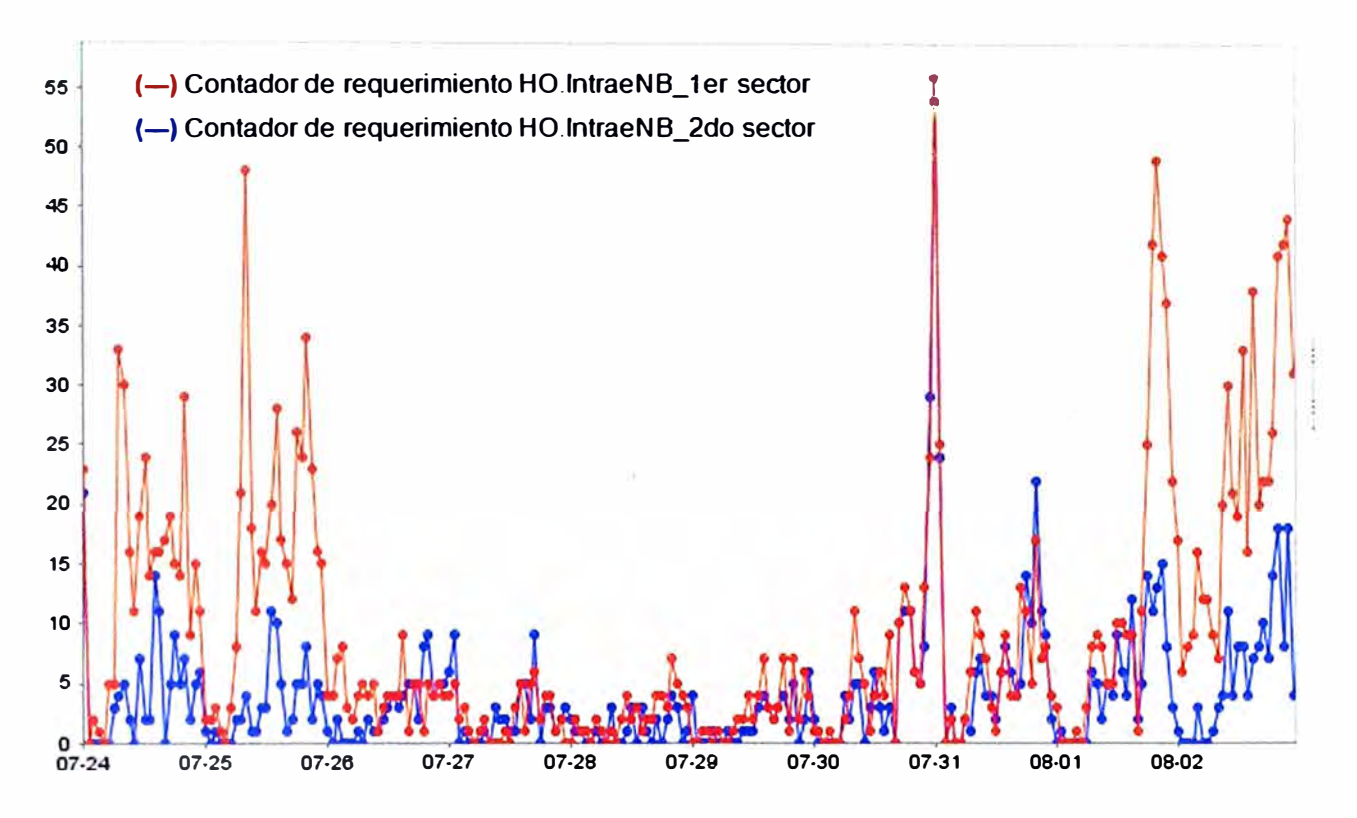

**Figura 4.37 Contadores de mensaje de requerimiento para traspaso de LTE a UMTS después de energizar la RRU del 2do sector.** 

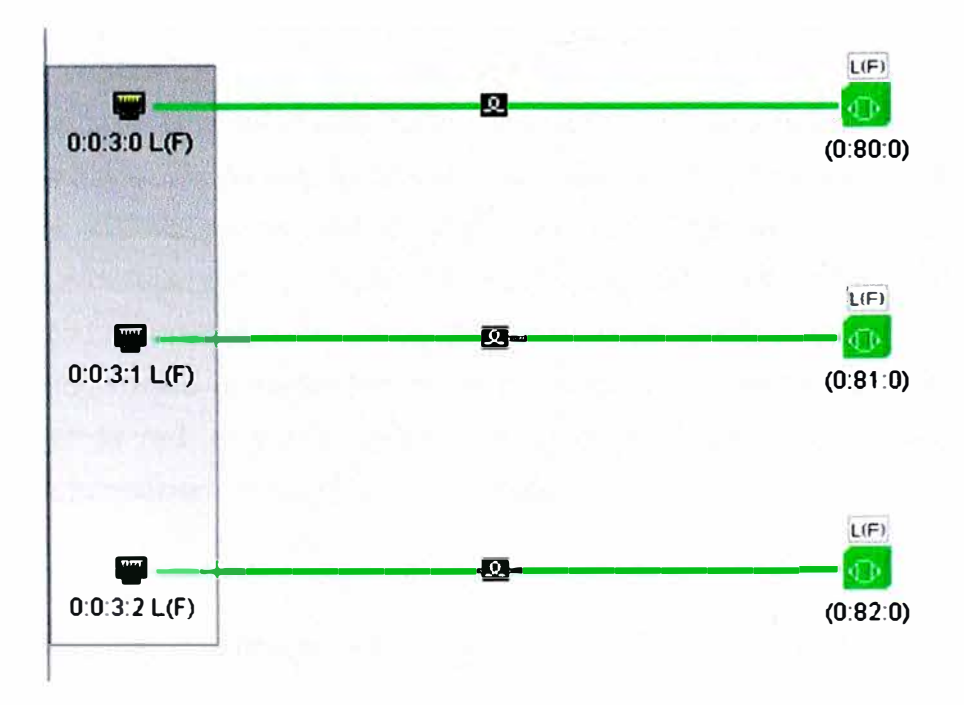

**Figura 4.38 Representación de los sectores del** *eNodeB* **después de energizar la 2da RRU** 

## **CONCLUSIONES Y RECOMENDACIONES**

**En base a lo explicado en los capítulos anteriores sobre la tecnología móvil L TE, su señalización, creación y establecimiento de los índices claves de desempeño con sus umbrales recomendados, así como los ejemplos prácticos se comprueba que los KPl's en su totalidad forman una herramienta muy importante para una operadora móvil, los cuales son trascendentales para detectar problemas que perjudican el prestigio y economía de las operadoras.** 

## **Conclusiones:**

- **1 . En base a los casos prácticos explicados en el capítulo IV, donde se observa que en la mayoría de las veces que hay una falla en la red, los KPl's varían drásticamente, se concluye que es importante establecer los umbrales a los principales KPI 's, de esta manera, ante el cambio de valores o comportamiento de un KPI, se puede determinar si un** *eNodeB* **presenta problemas o no.**
- **2. En base al análisis de los valores reales del KPI Tasa de Establecimiento RRC exitoso se concluye que el umbral adecuado para este KPI es 99% para una celda cuya cantidad de mensajes de intento de conexión sea mayor o igual a 250 unidades.**
- **3. En base al análisis de los valores reales del KPI Tasa de Establecimiento E-RAB exitoso se concluye que el umbral adecuado para este KPI es 98% para una celda cuya cantidad de mensajes de intento de conexión sea mayor o igual a 200 unidades.**
- **4. De los casos reales presentados en el capítulo IV se puede concluir que ante un problema en la red, el primer paso en el procedimiento de búsqueda de la causa principal es la revisión de los KPl's seguido de las alarmas.**

## **Recomendaciones:**

- **1 . Es recomendable monitorear los KPI · s después de algún cambio en la red como instalación de algún equipo, actualización de software, configuración, variación de parámetros o medidas, etc. cada cierto periodo. Este periodo o intervalo de tiempo para monitorear se puede establecer según la capacidad de almacenamiento de información del equipo.**
- **2. Cuando no se realiza operaciones que ocasionan gran cambio en la red se**

recomienda revisar los KPI una vez por semana, los KPI son almacenados (según la capacidad de cada equipo) por un promedio de 1 mes. Se graba por este tiempo con la finalidad de evaluar el comportamiento actual según el historial.

- 3. Para hacer un monitoreo eficiente de los KPI's se debe configurar el sistema de gestión, así cuando un KPI esté por debajo o encima de su respectivo umbral, éste emita una alarma y sea notable para el operador.
- 4. Si se observa que un cierto KPI no refleja ningún valor en sus gráficas (ni cero), y este escenario se repite en todos los *eNodeB* en el mismo tiempo, se recomienda revisar la formulación y habilitación de este KPI. Es probable que se haya deshabilitado por algún motivo específico y no se muestra valores reales.
- 5. Luego del procedimiento de solución de algún problema detectado en los KPI's, se recomienda monitorear nuevamente para verificar si se ha solucionado el problema sin afectar otras áreas .

## **BIBLIOGRAFÍA Y RECURSOS DE INTERNET**

- **[1] Ralf Kreher and Karsten Gaenger, "LTE Signaling, Troubleshooting, and Optimization", Publicado por John Wiley & Sons Ltd, 2011.**
- **[2] Stefania Sesia - lssam Toufik - Matthew Baker, L TE The UMTS Long Term Evolution, A Pocket Dictionary of acronyms , Edición Wiley, 2009.**
- **[3] L TE; Evolved Universal Terrestrial, Radio Access Network (E-UTRAN); S1 Application Protocol (S1 AP), 3GPP TS 36.413- 3rd Generation Partnership Project.**
- **[4] Evolved Universal Terrestrial Radio Access Network (E-UTRAN) Access, 3GPP TS 23.401 - 3rd Generation Partnership Project.**
- **[5] Evolved Universal Terrestrial Radio Access; overall description; stage 2, 3GPP TS 36.300 - 3rd Generation Partnership Project.**
- **[6] Universal Mobile Telecommunications System (UMTS); LTE; Key Performance lndicator (KPI) for Evolved Universal Terrestrial Radio Access Network (E-UTRAN), 3GPP TS 32.451 Version 11.0.0.**
- **[7] http://www.etsi.org/deliver/etsi\_ts/132400\_ 132499/132451/11.00.00\_60/ts\_ 132451v11 0000p.pdf**